Feb 2018 BGU

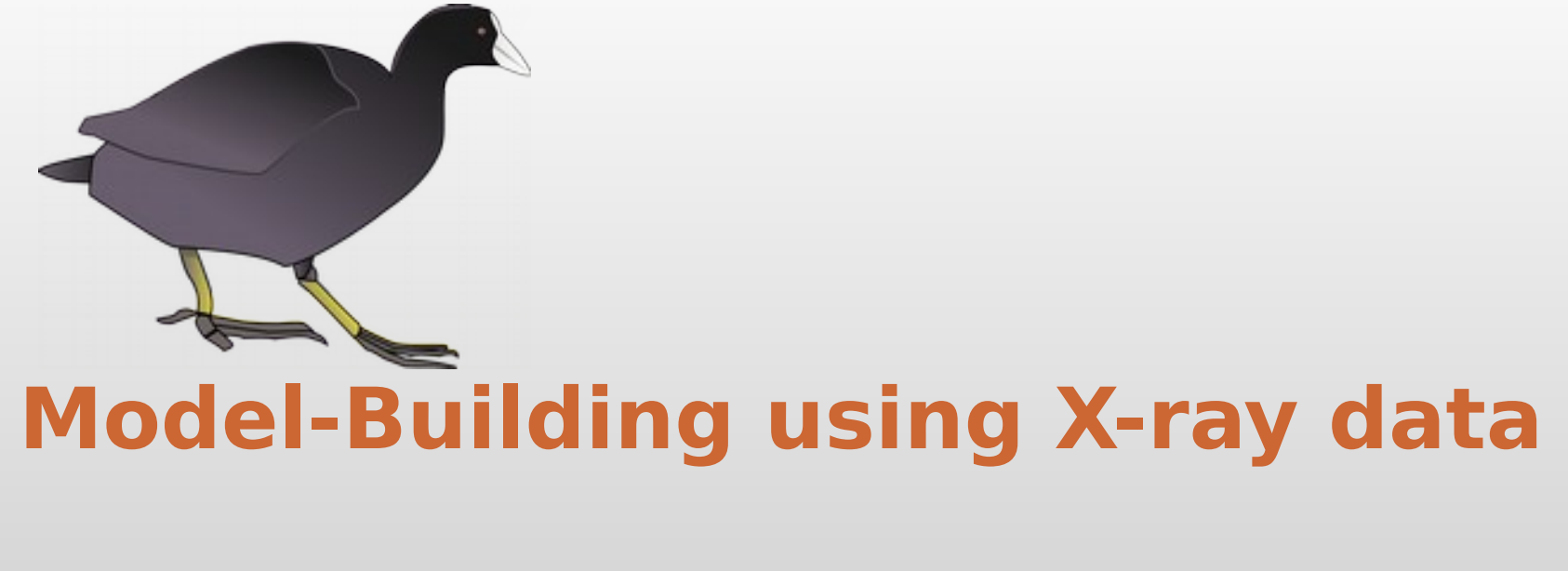

# **(with Coot)**

Paul Emsley, MRC Laboratory of Molecular Biology Cambridge, UK

(don't print this out)

## **Coot Collaborators**

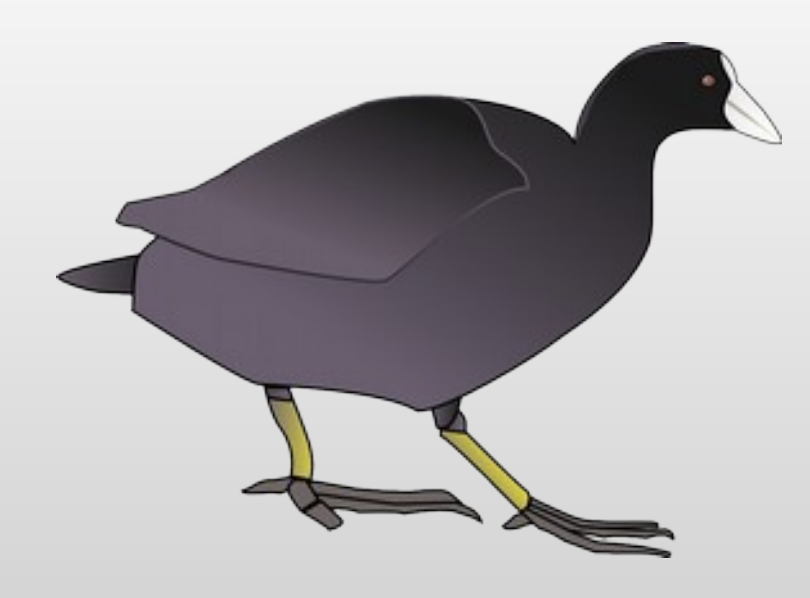

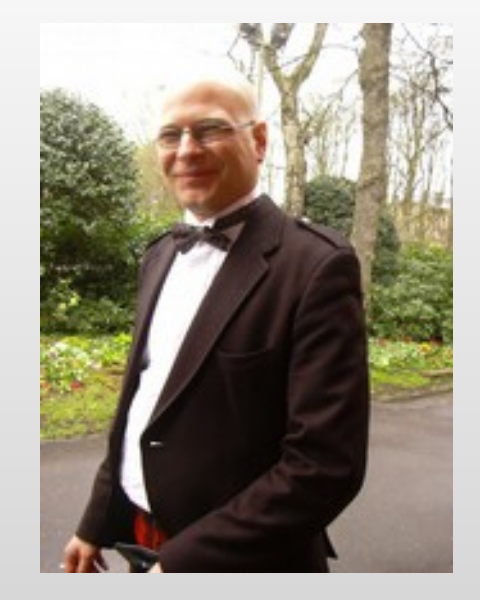

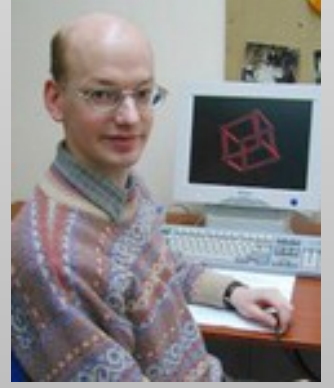

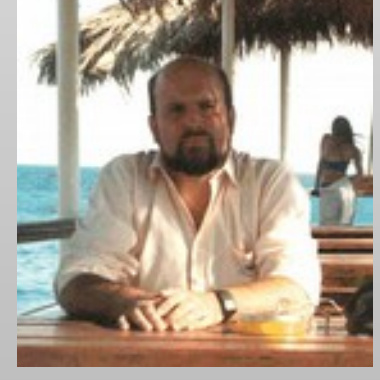

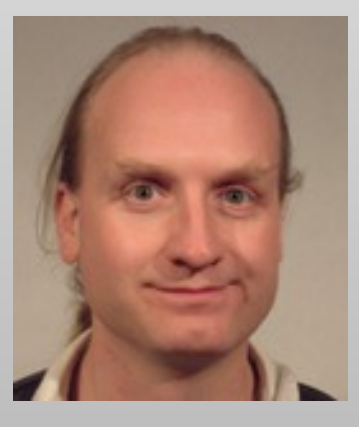

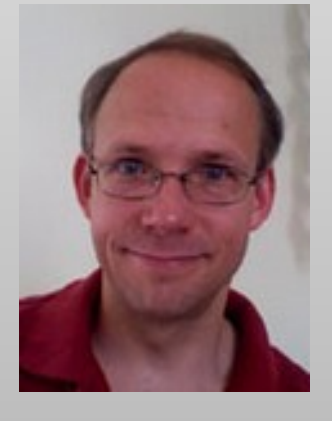

**Bernhard** 

Lohkamp

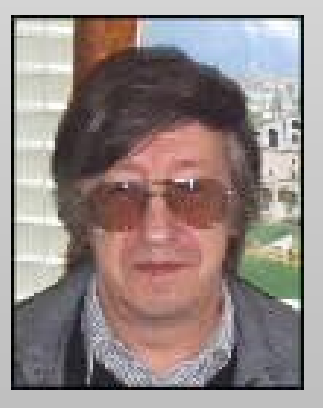

Kevin **Cowtan**  **Eugene** Krissinel **Stuart McNicholas**  **Martin Noble** 

Alexei Vagin

## **A bit of context**

Why use 3D graphics?

#### **do we have carbohydrate slides? or in other presentation?**

# **Summary Statistics**

- Are useful, but don't tell the whole story
- **Let's say we have 10 data points** 
	- **X** mean 9
	- Y mean 7.5
	- correlation 0.816
	- regression  $y = 3 + \frac{1}{2}x$

#### **View Your Data and Model**

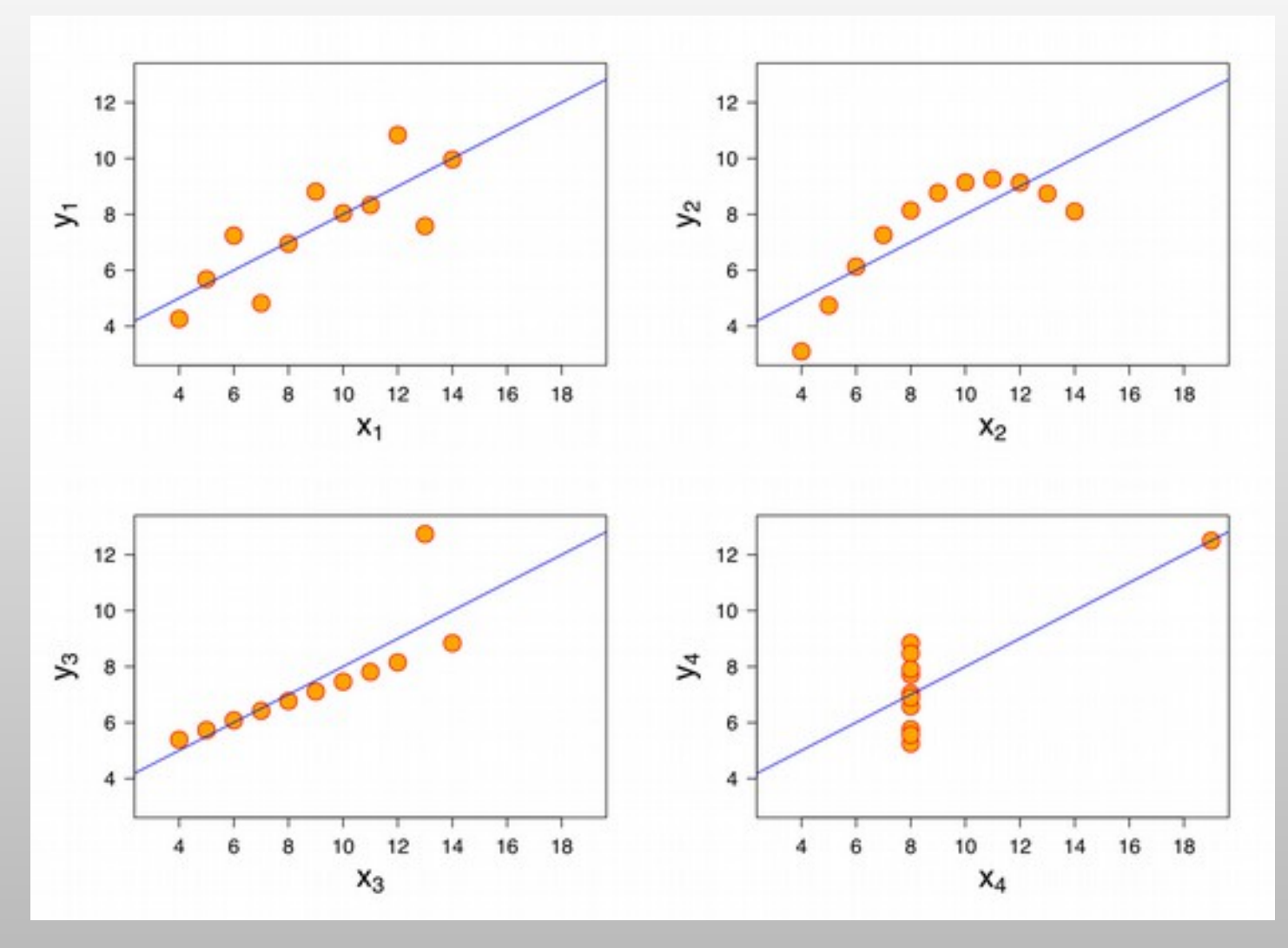

Anscombe's Quartet

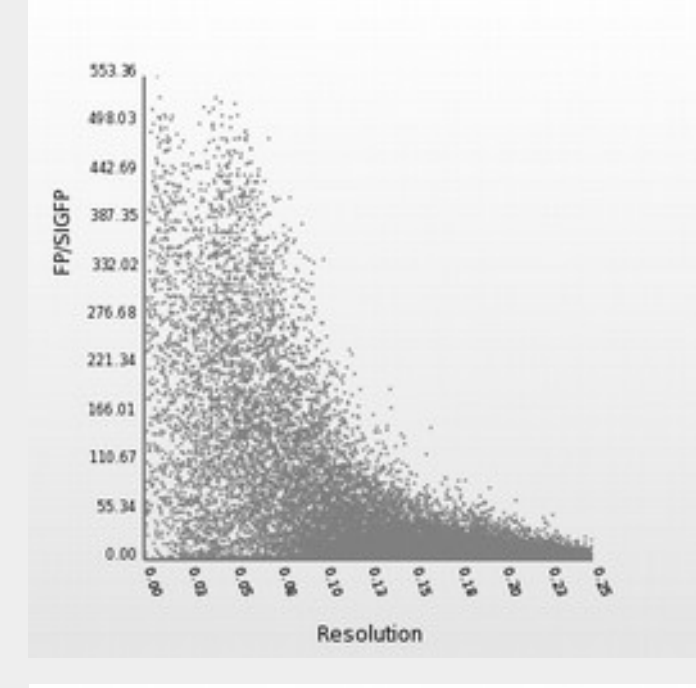

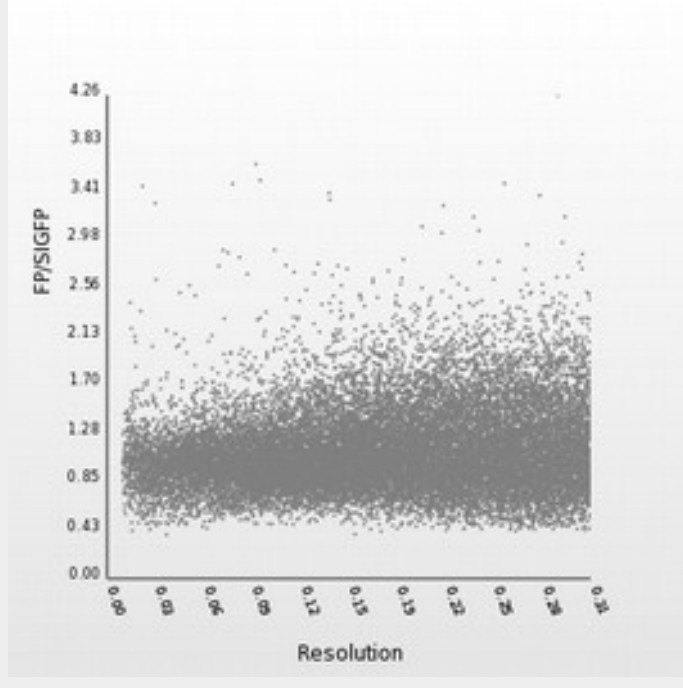

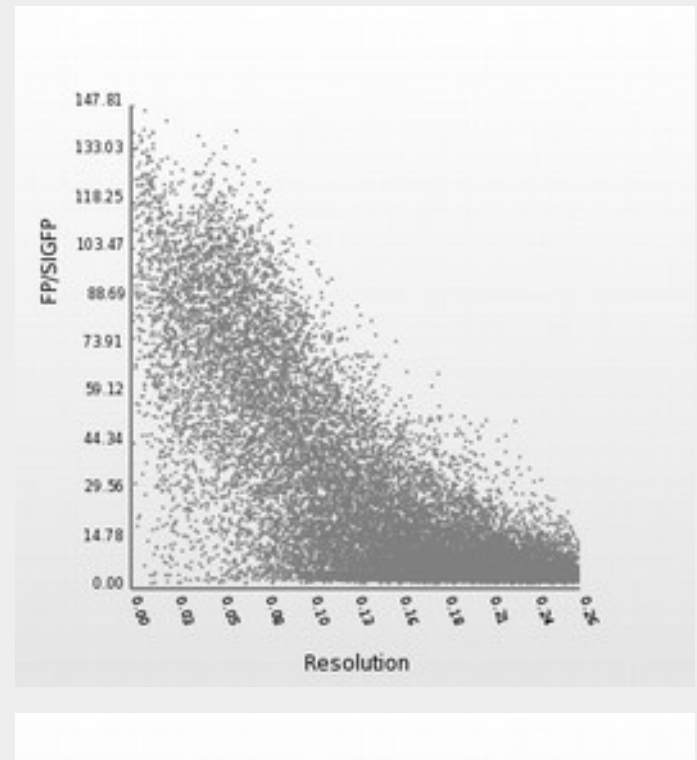

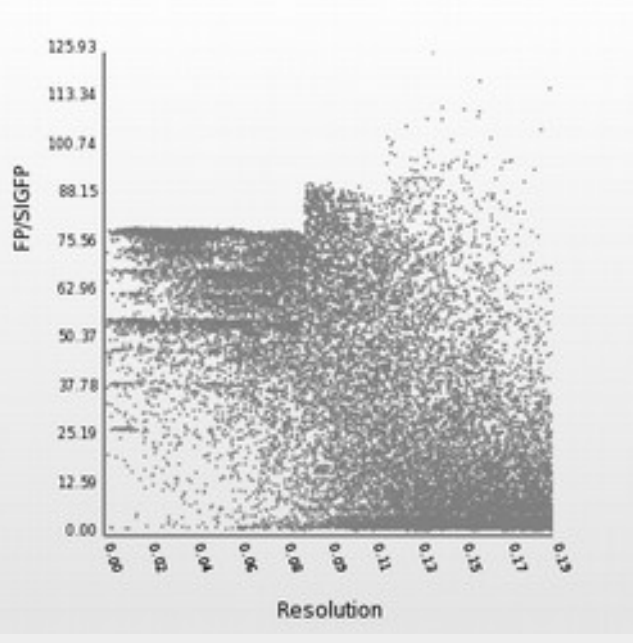

#### **Auspex: Icefinder**

F<sub>obs</sub> vs. resolution problematic.mtz

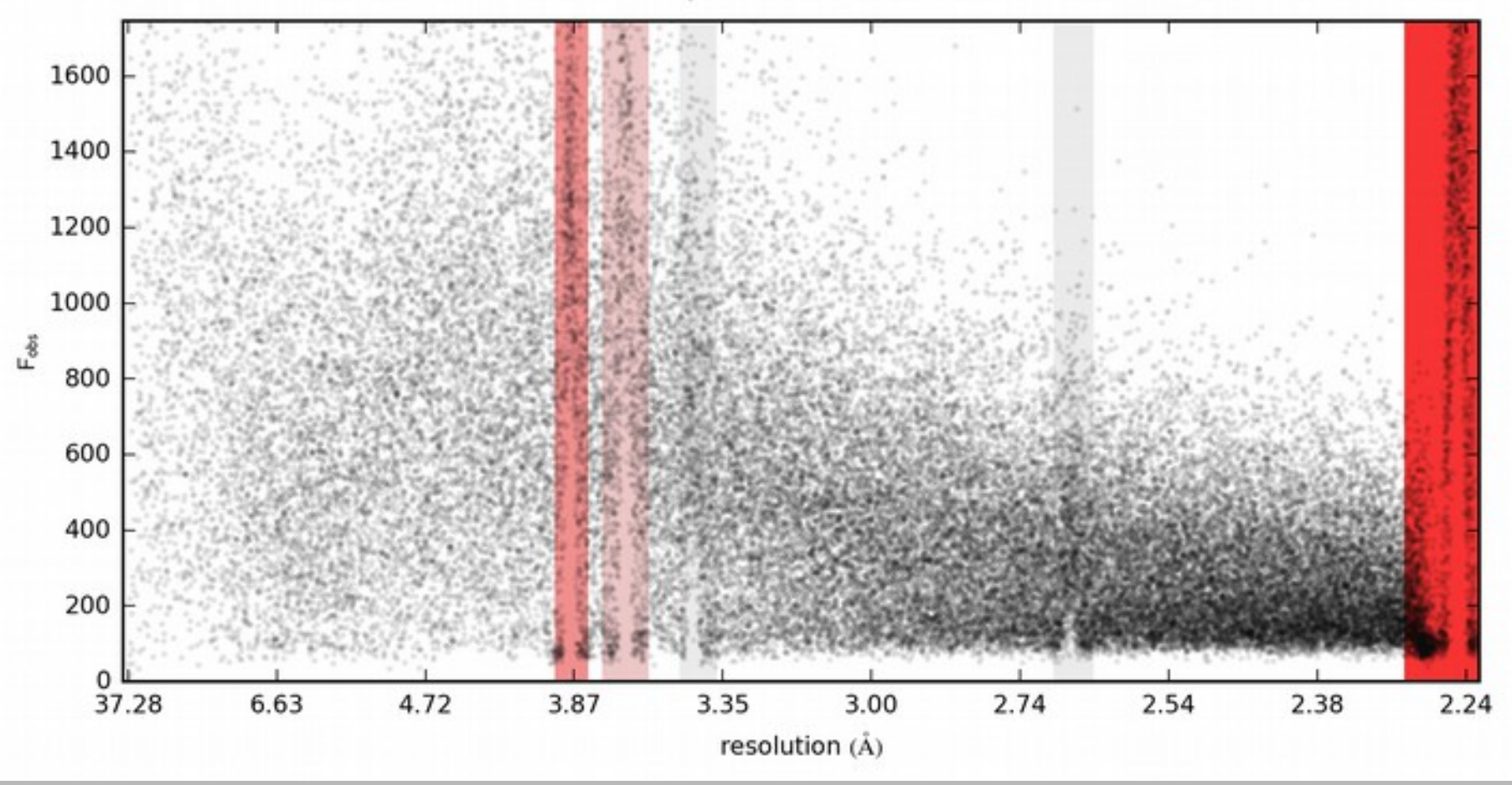

## **Coot**

- **Molecular Graphics application** 
	- **Protein Crystallographic model-building tools**
	- Designed to "fill the gap" where automatic methods fail (generally, we don't use molecular graphics programs to do what automatic methods can do)
- E Interface to other programs: SHELXL, Refmac, Libcheck, Probe&Reduce (Molprobity), EBI, EDS, Povray… and others

# **But Why Bother?**

- Automated model-building for complete models is still impossible
	- **It takes a brain to validate**
- Concerted correction/improvement of a model is difficult on the larger scale

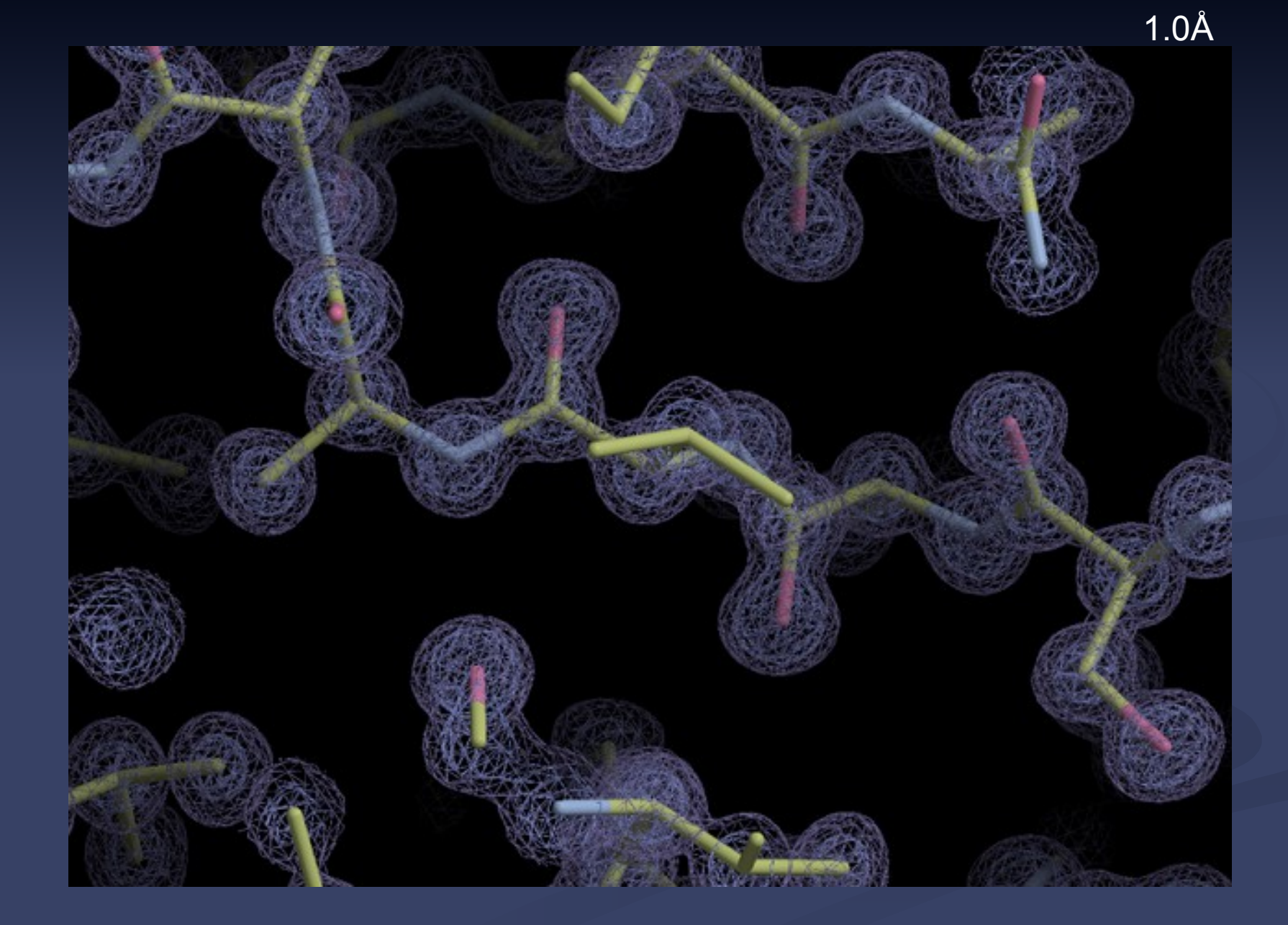

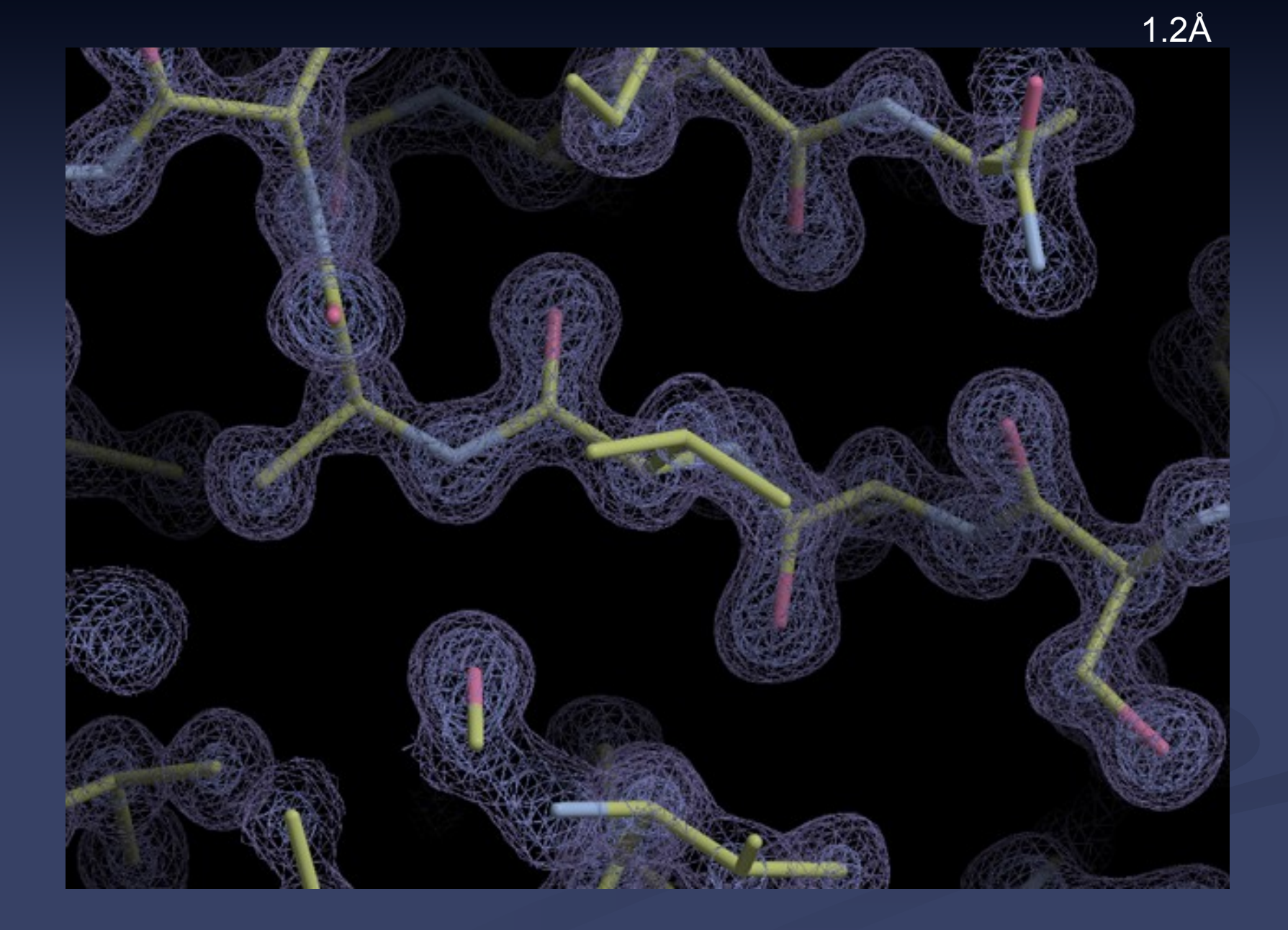

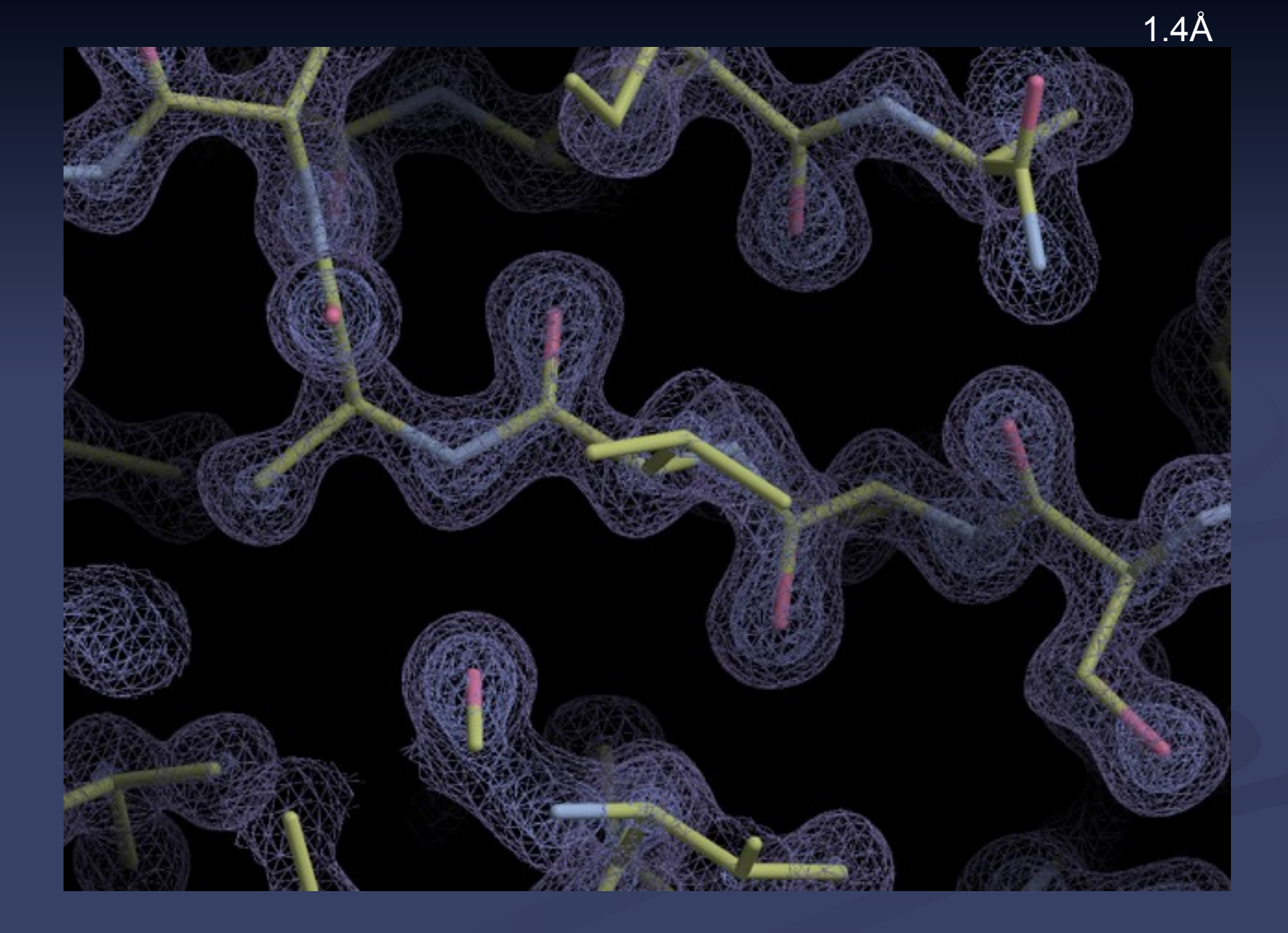

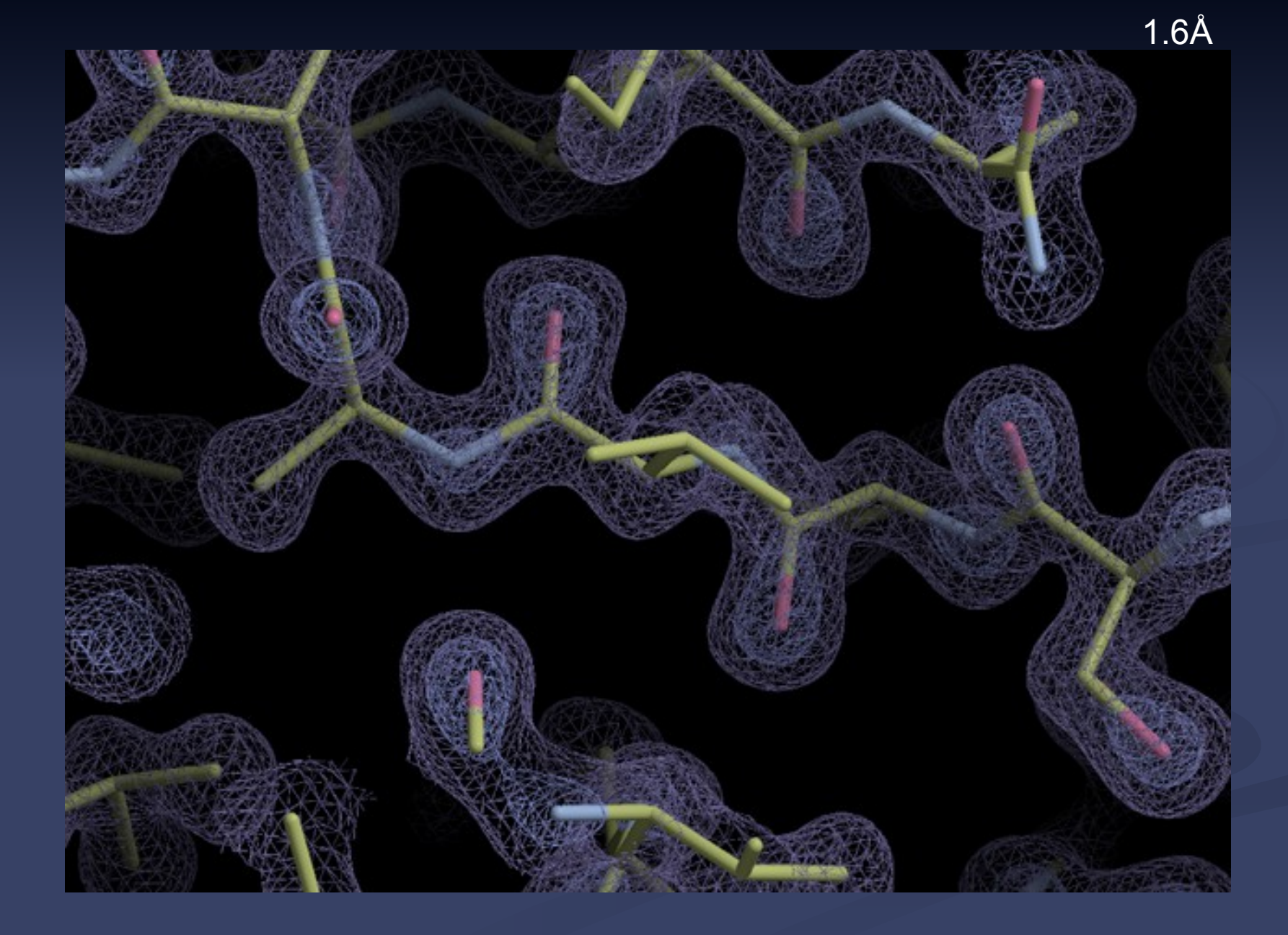

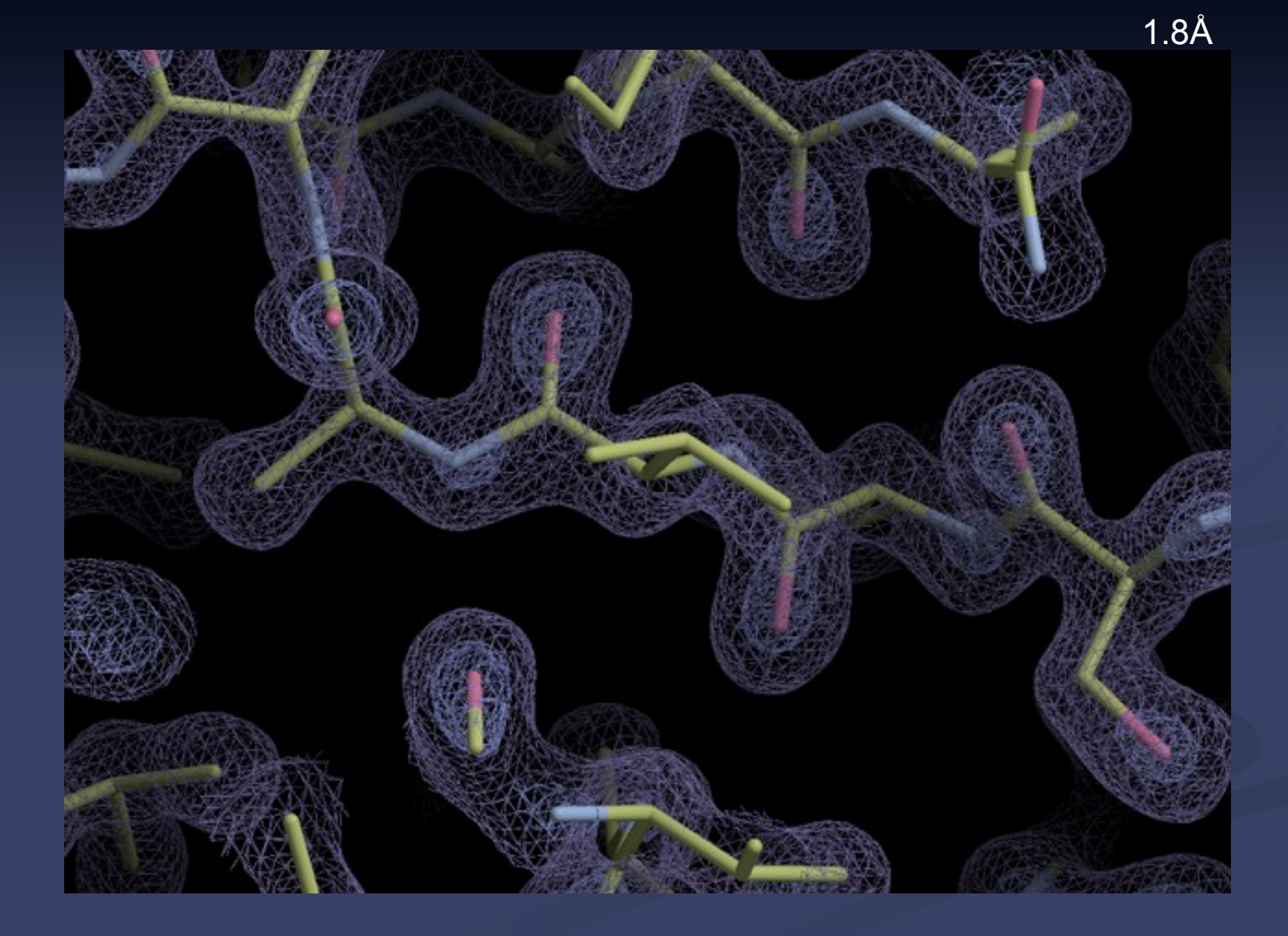

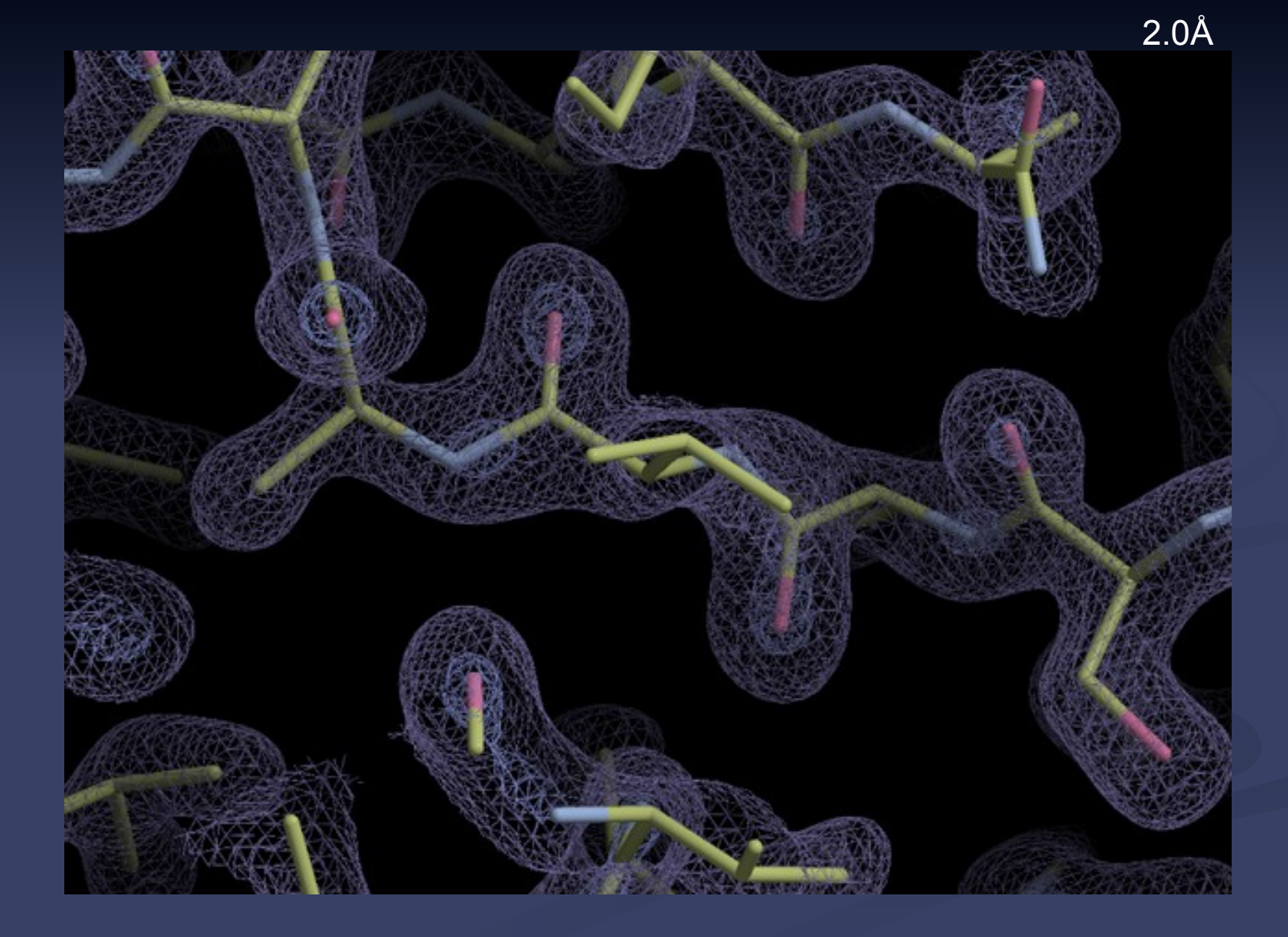

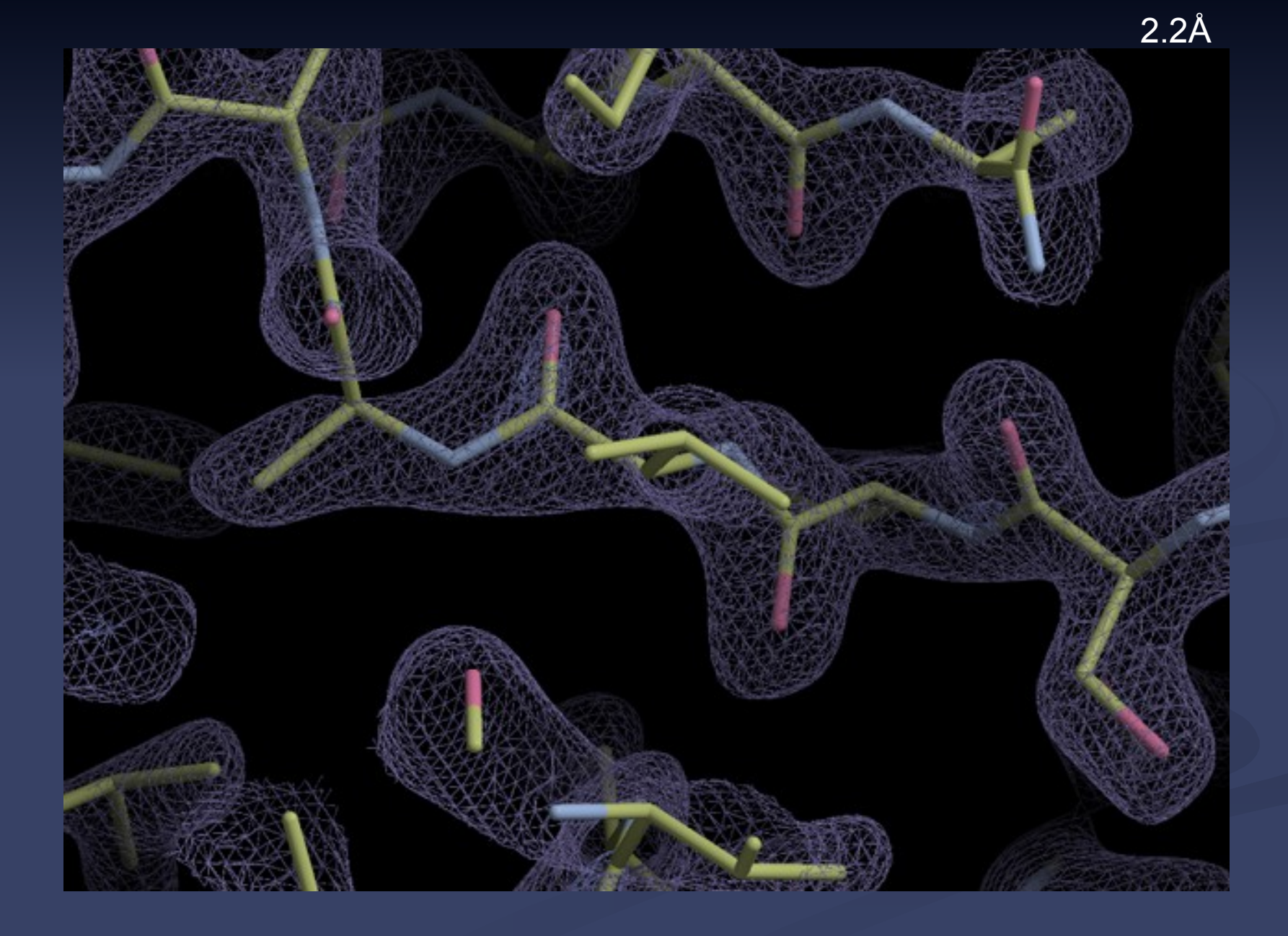

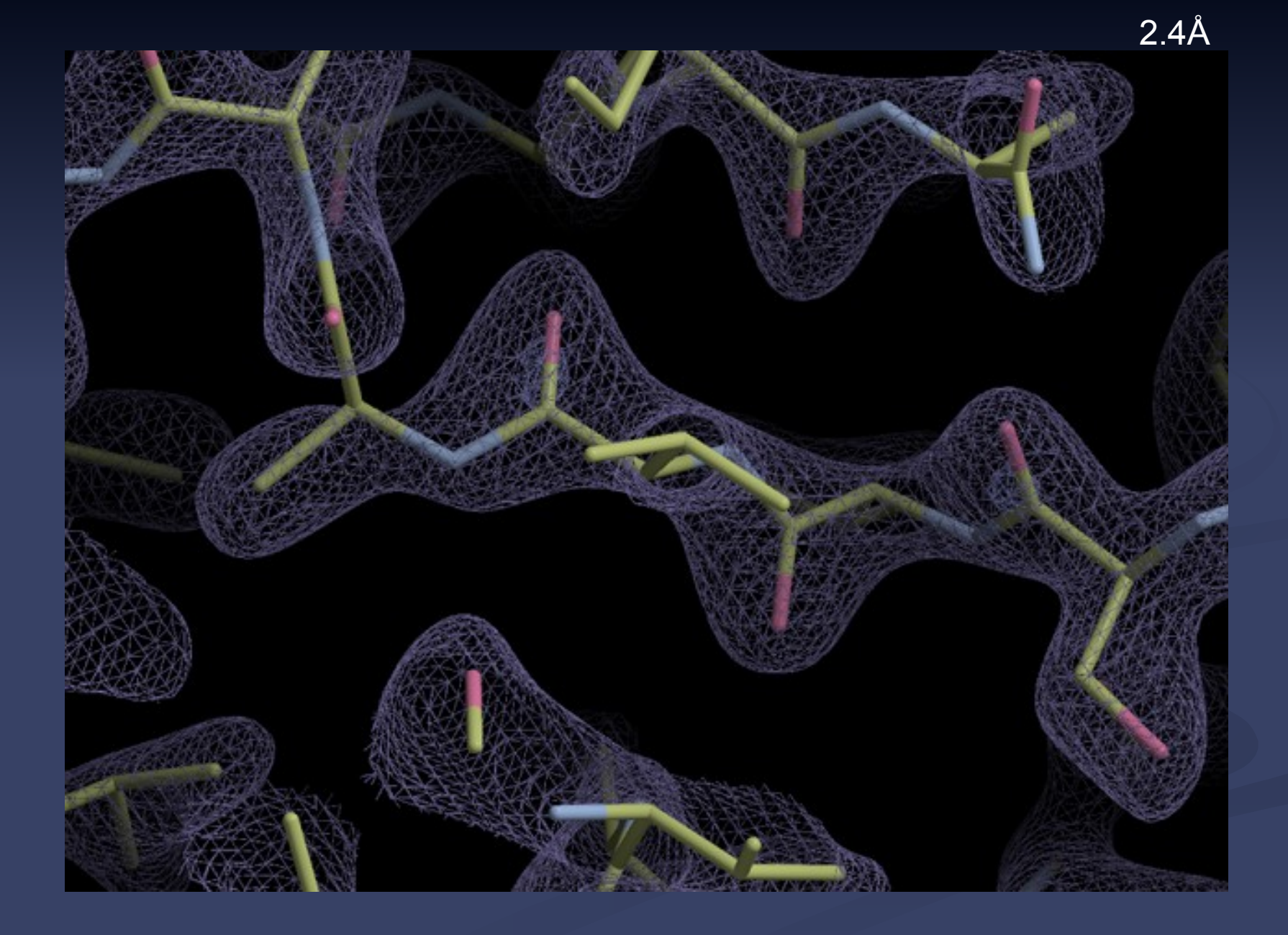

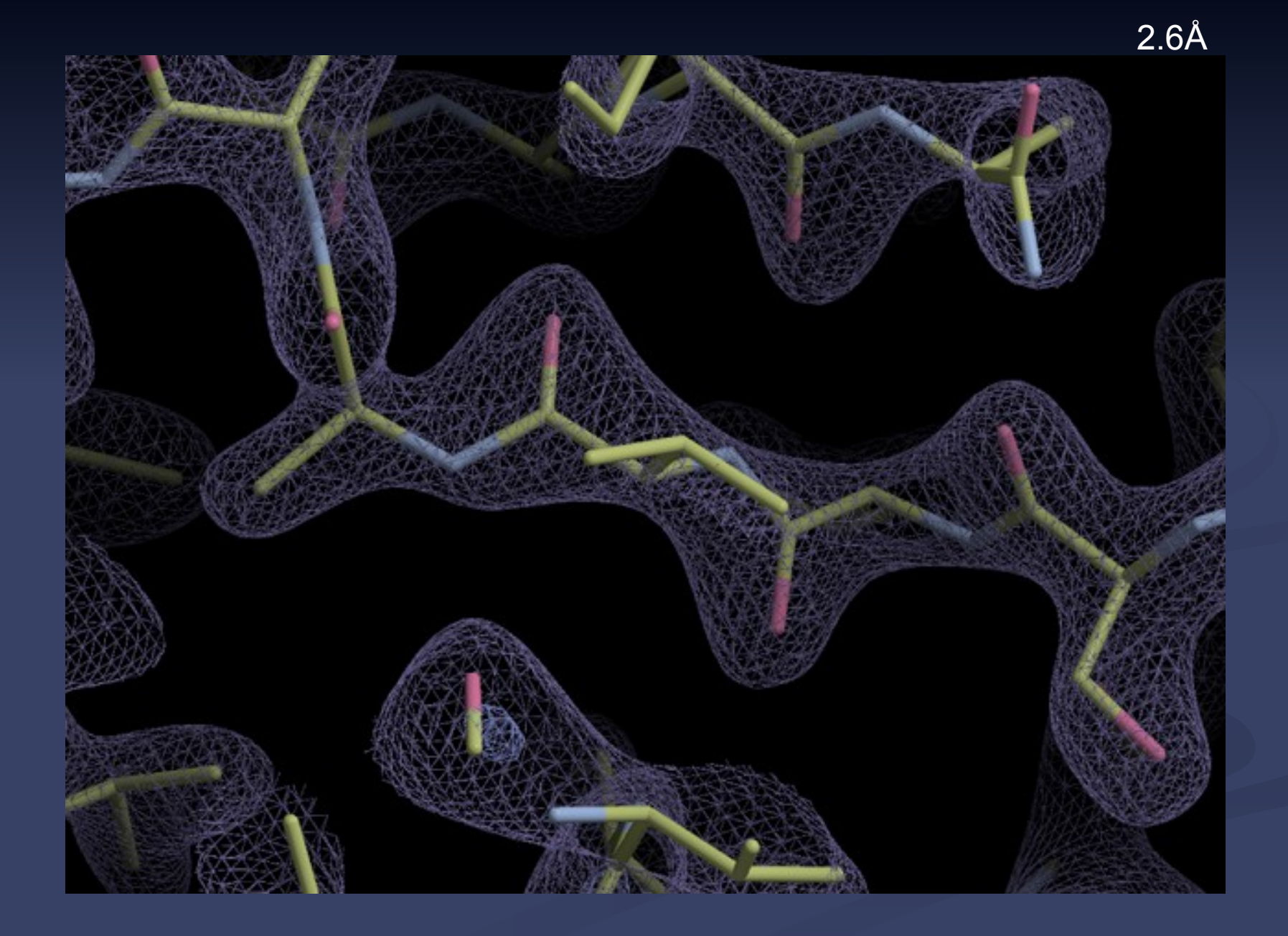

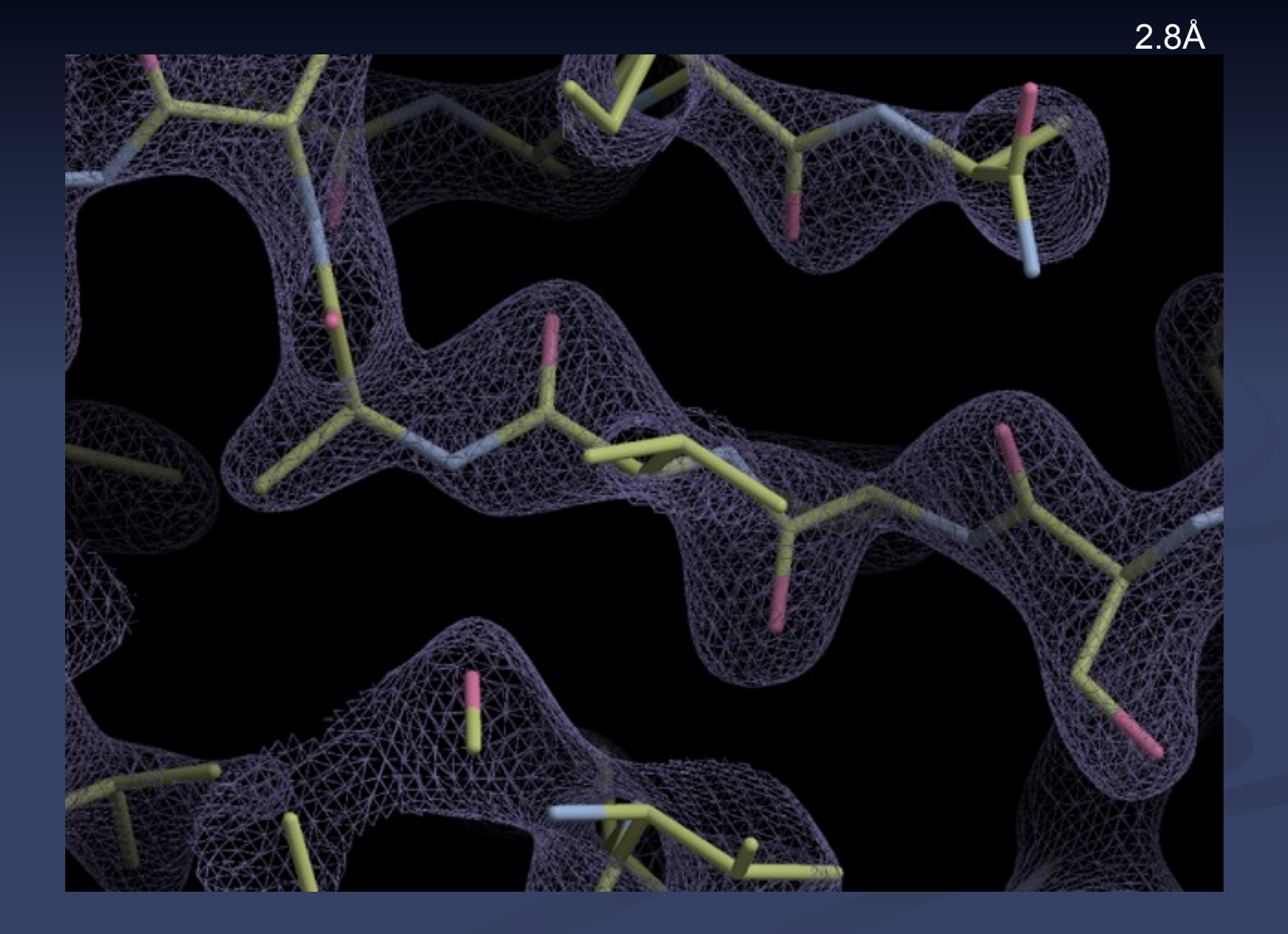

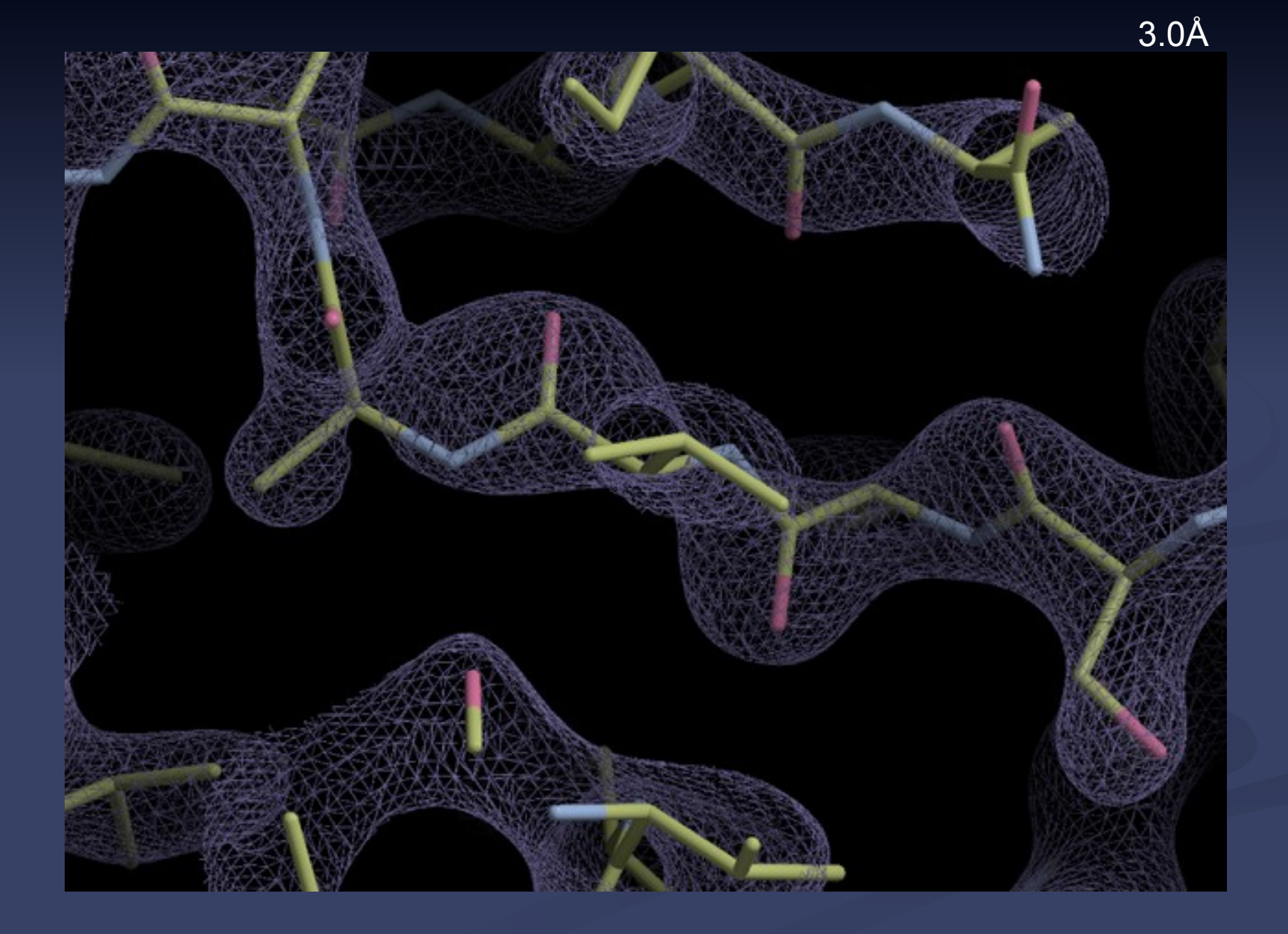

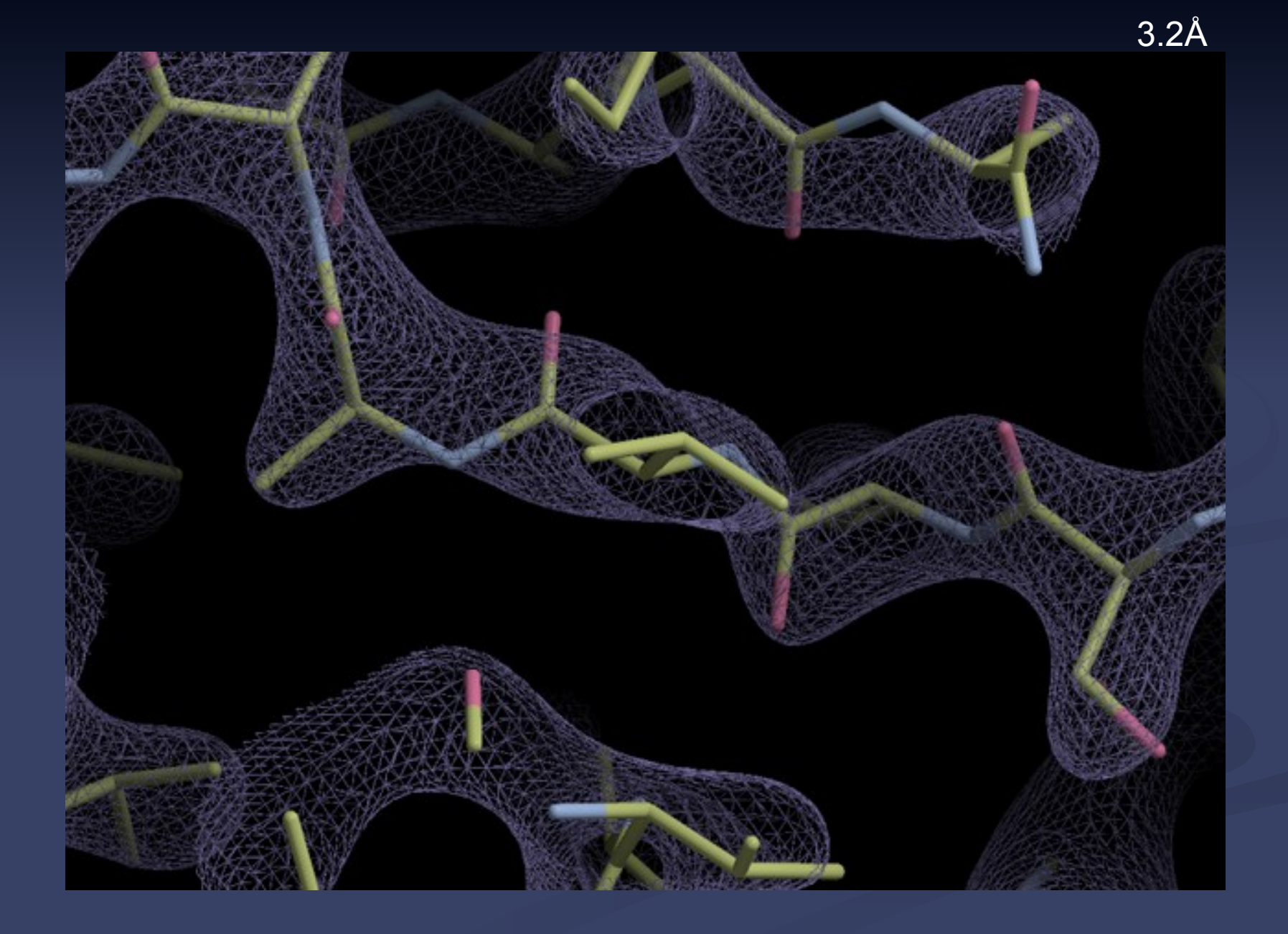

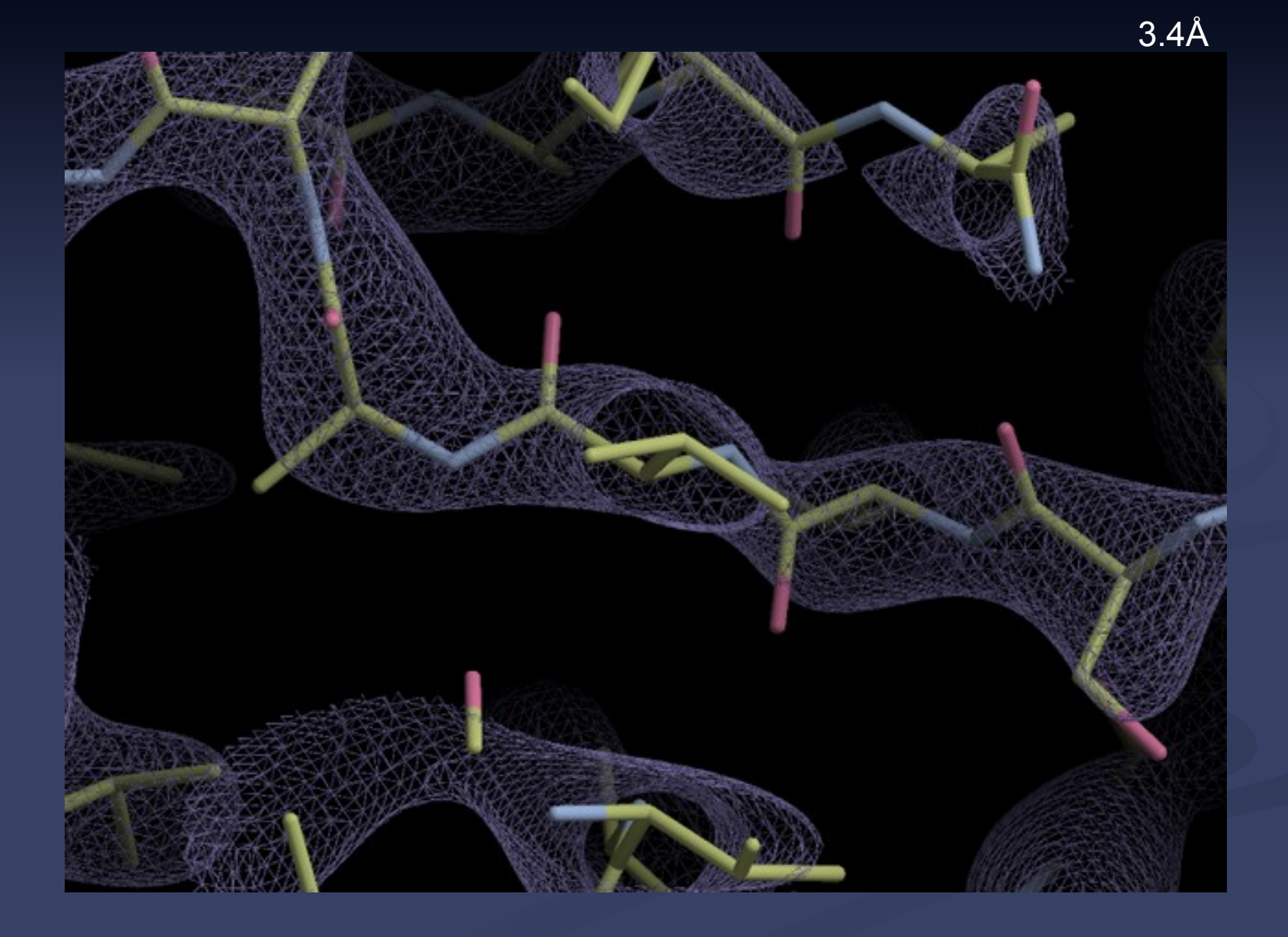

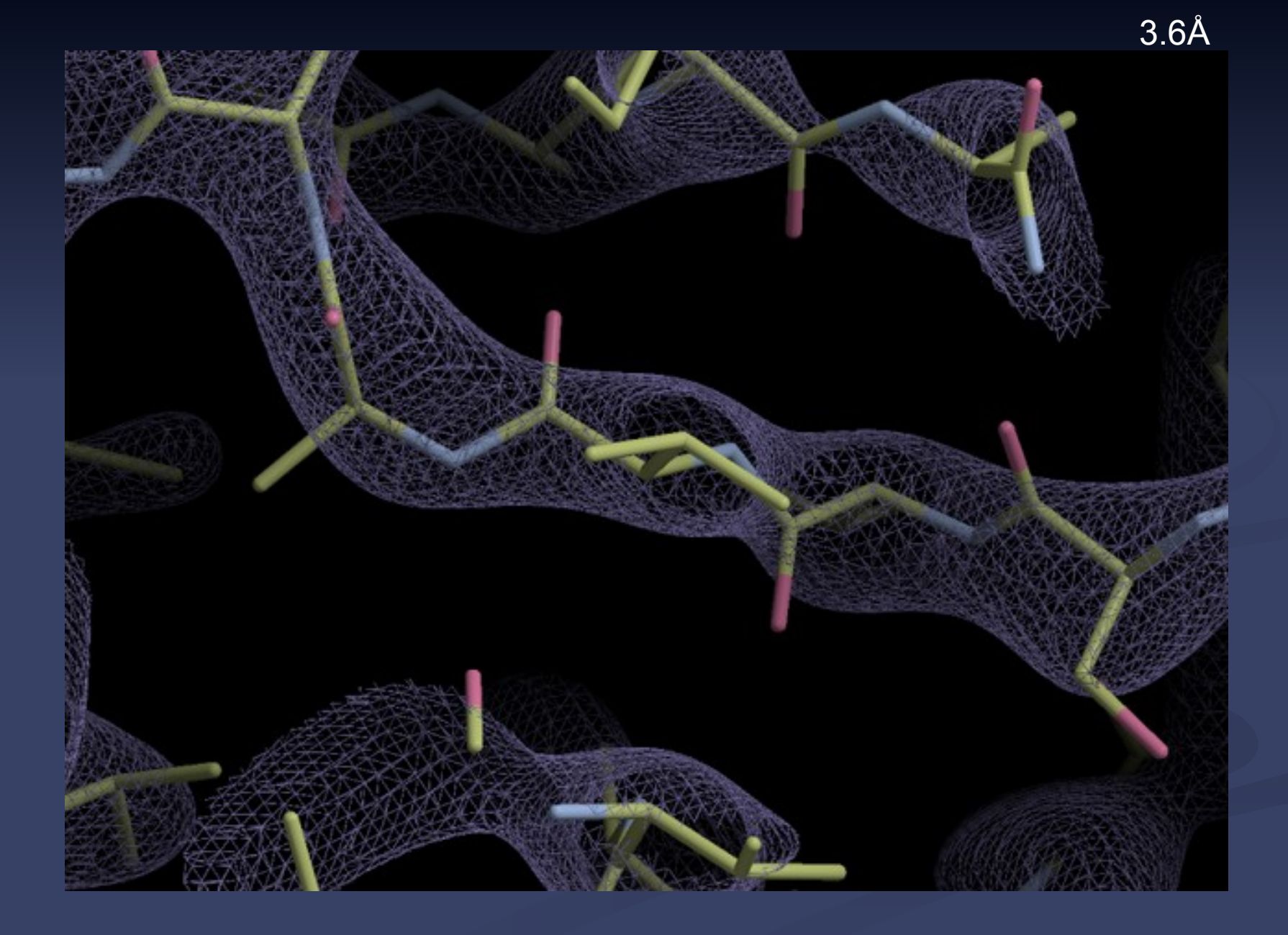

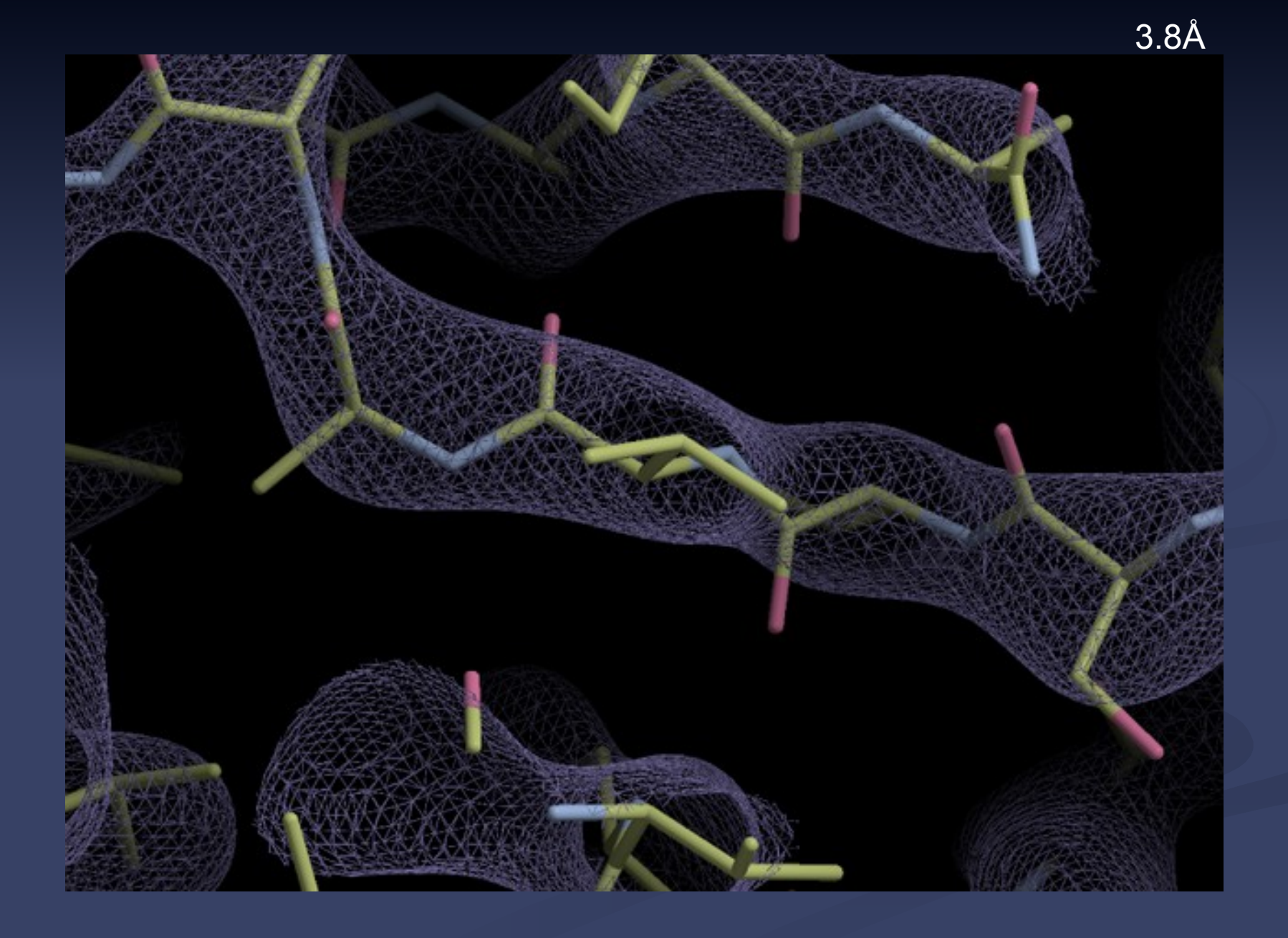

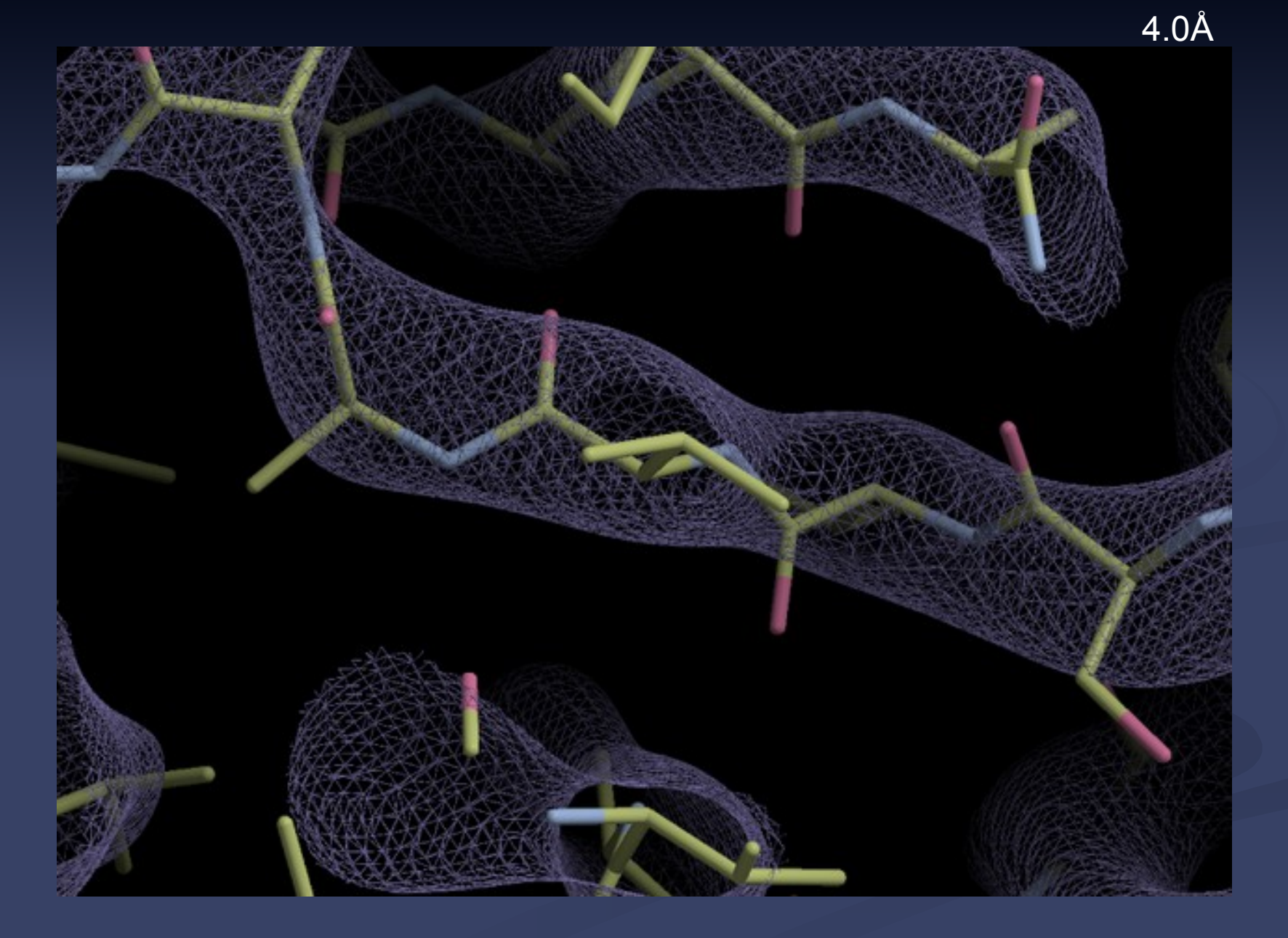

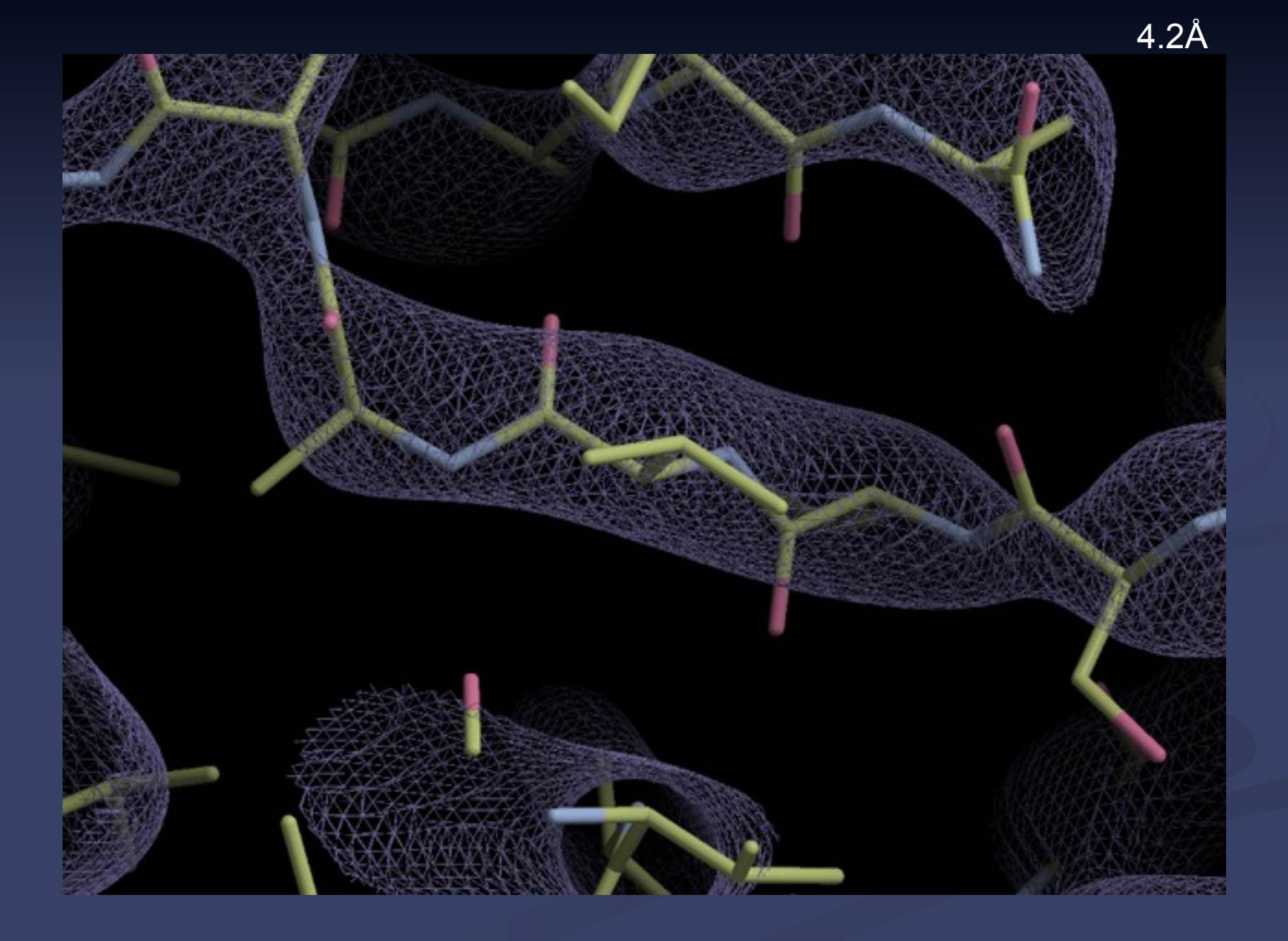

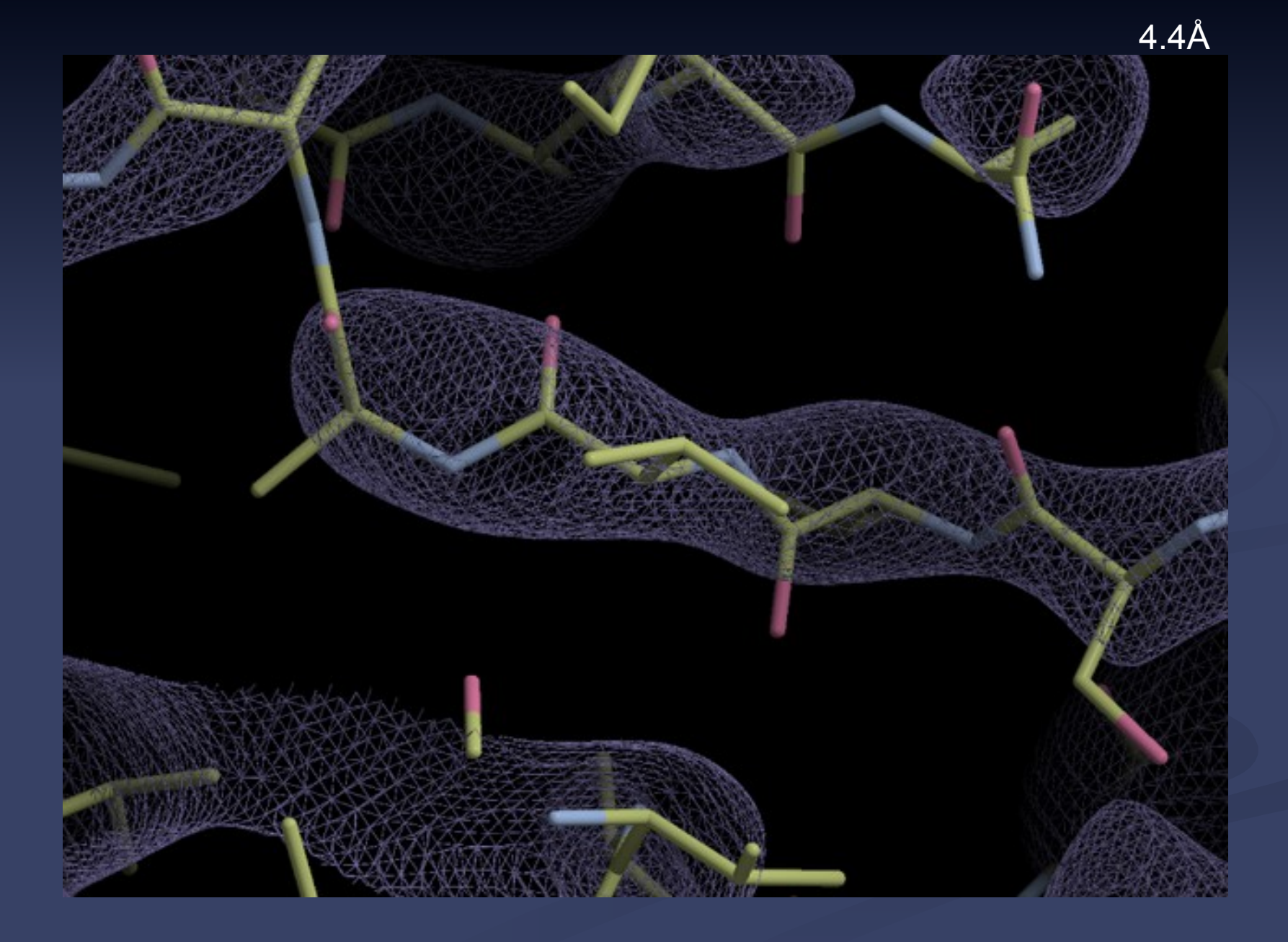

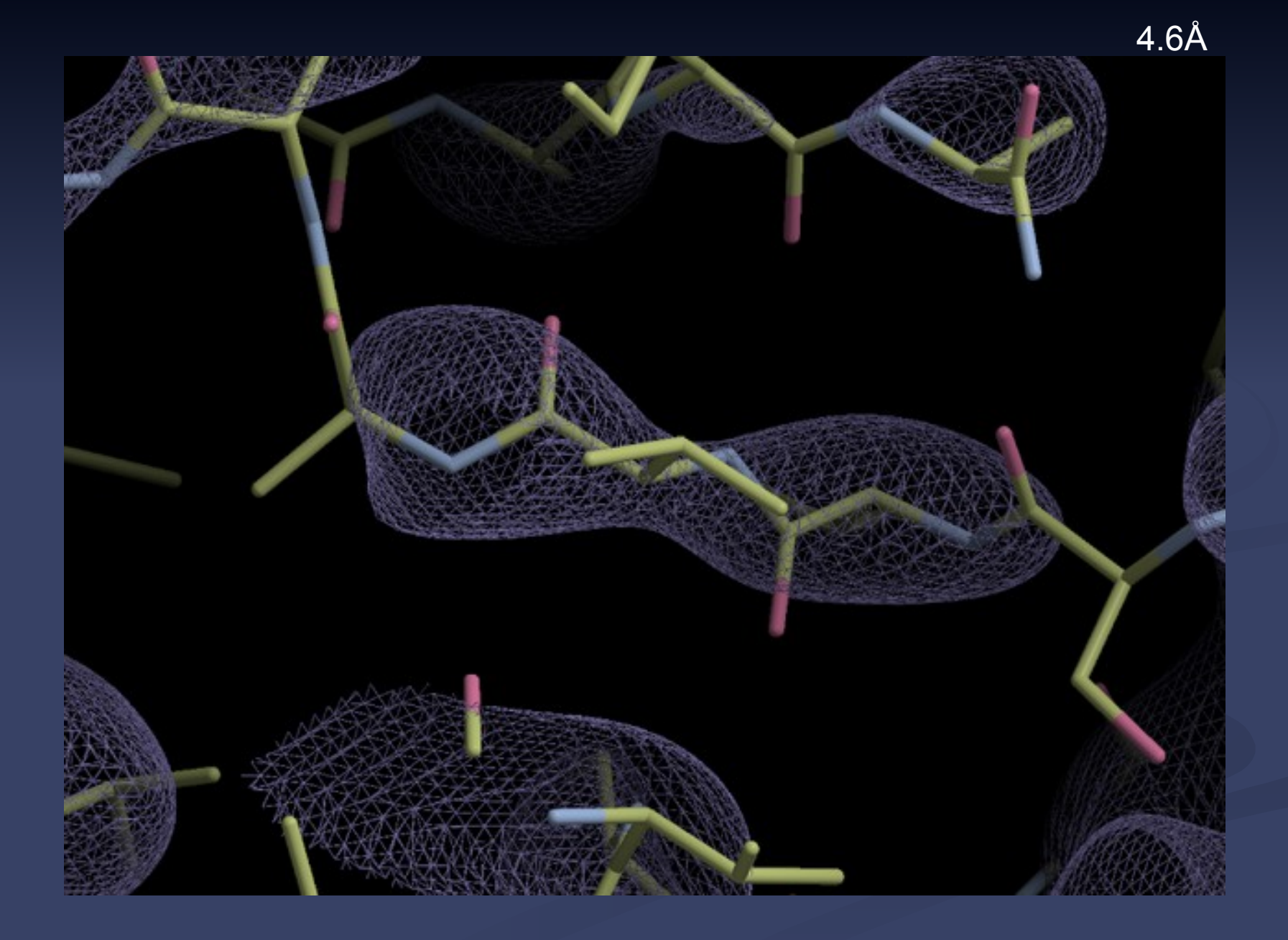

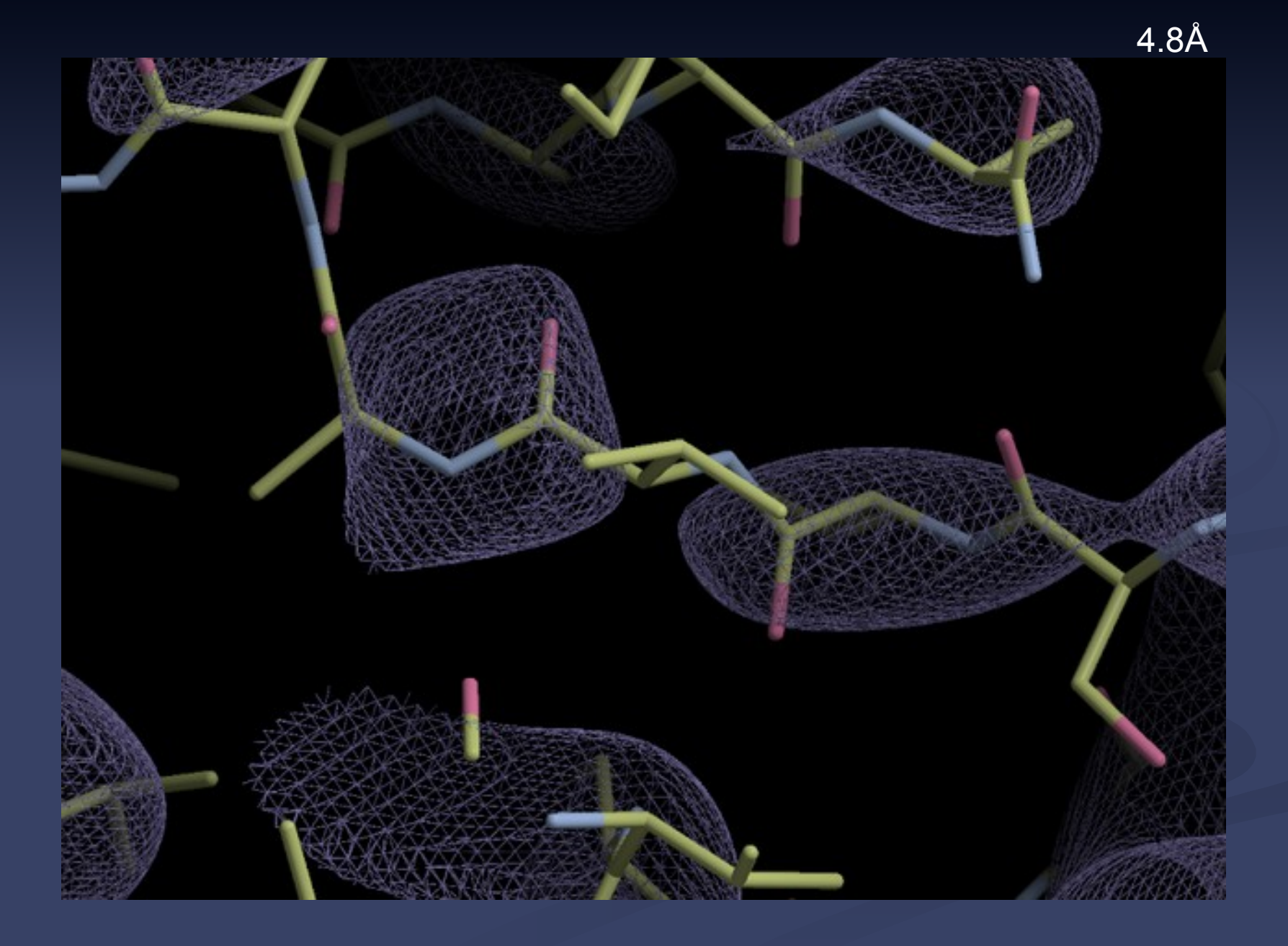

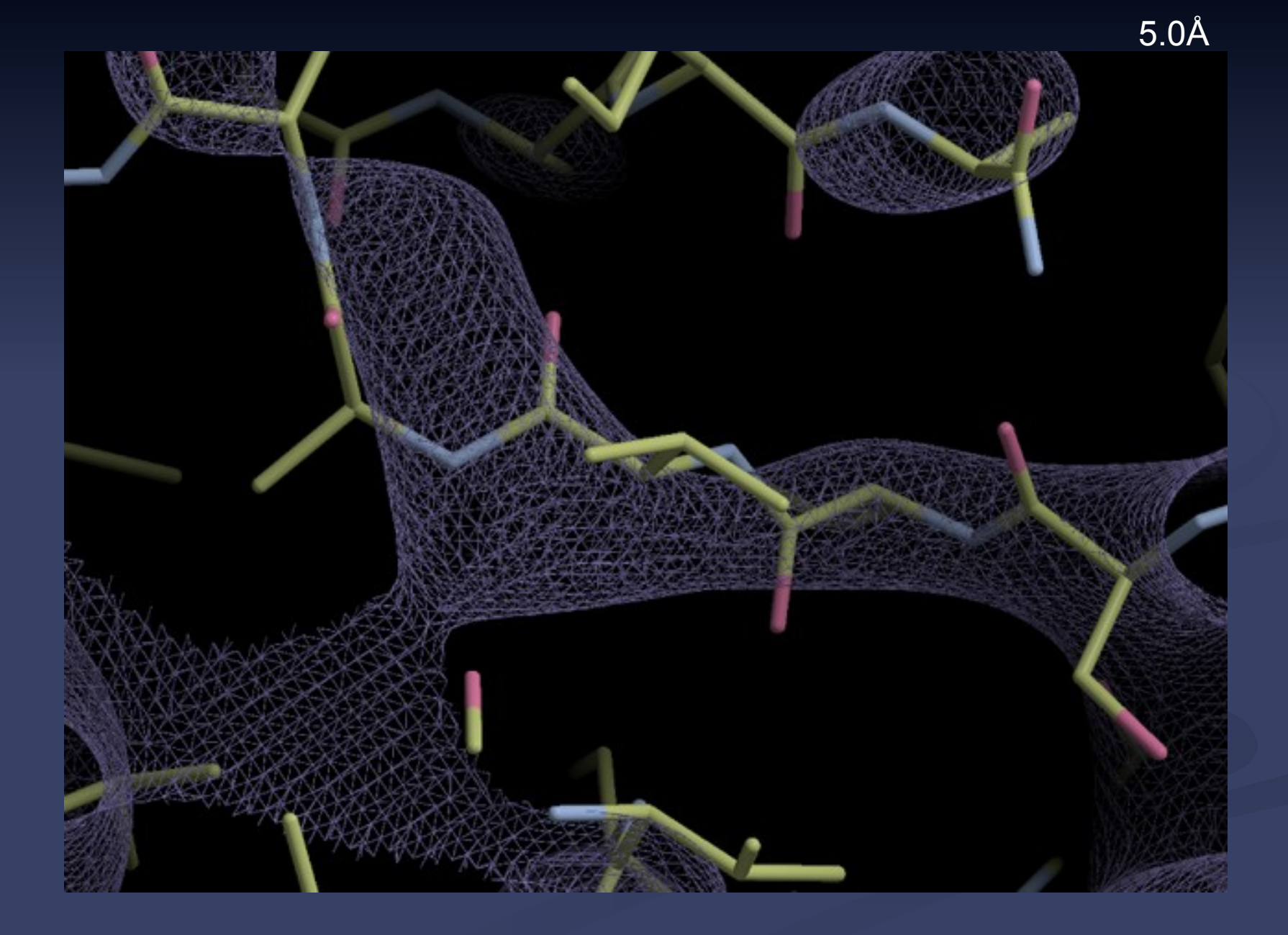

# Refinement External Internal Malidation *e.g.* REFMAC Internal Internal **External** *e.g.* MolProbity **Feature Integration**

Validation, Model Building and Refinement should be used together

#### **Fixing what auto-building doesn't get right**

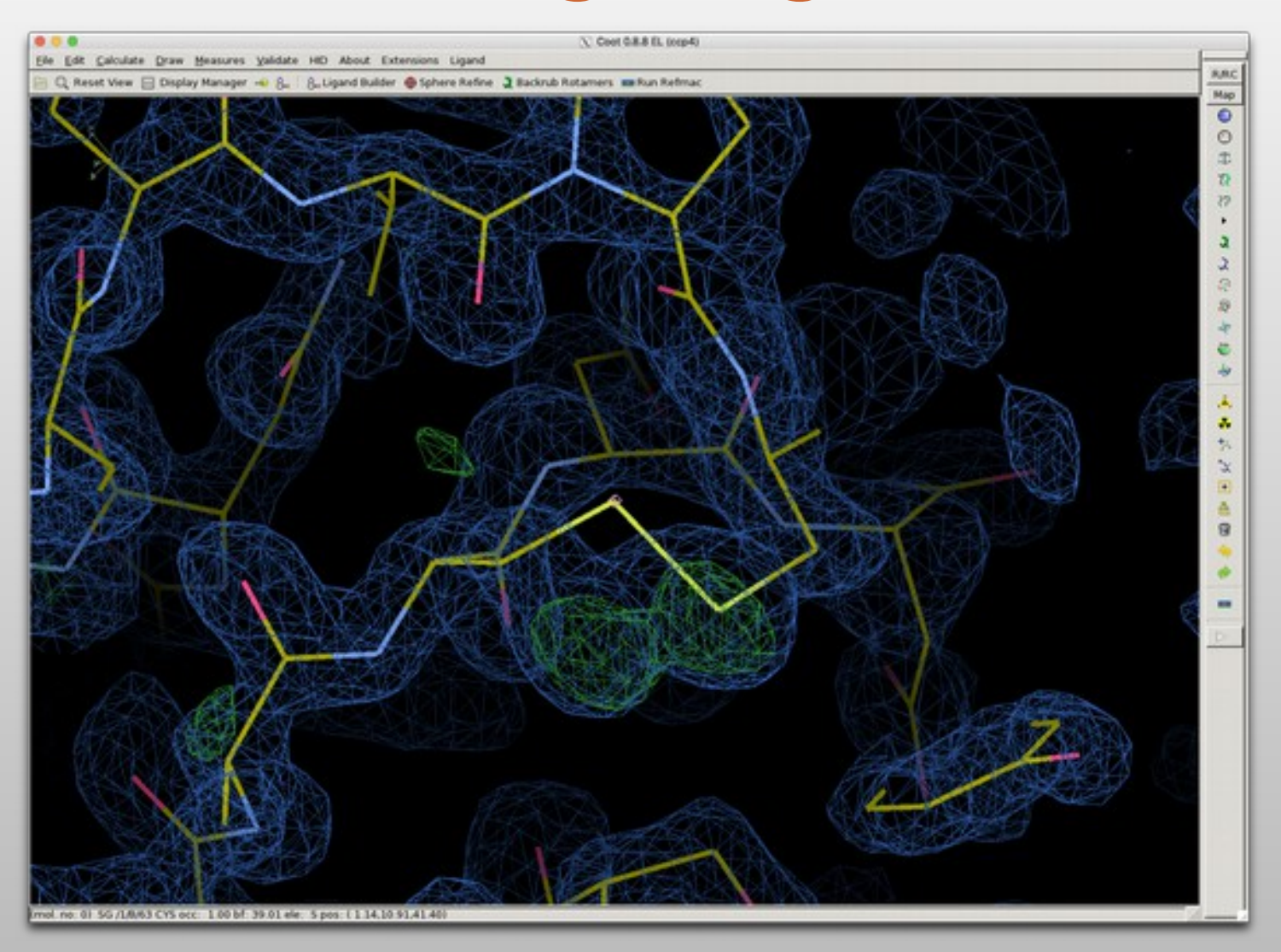

### **Fixing what auto-building doesn't get right**

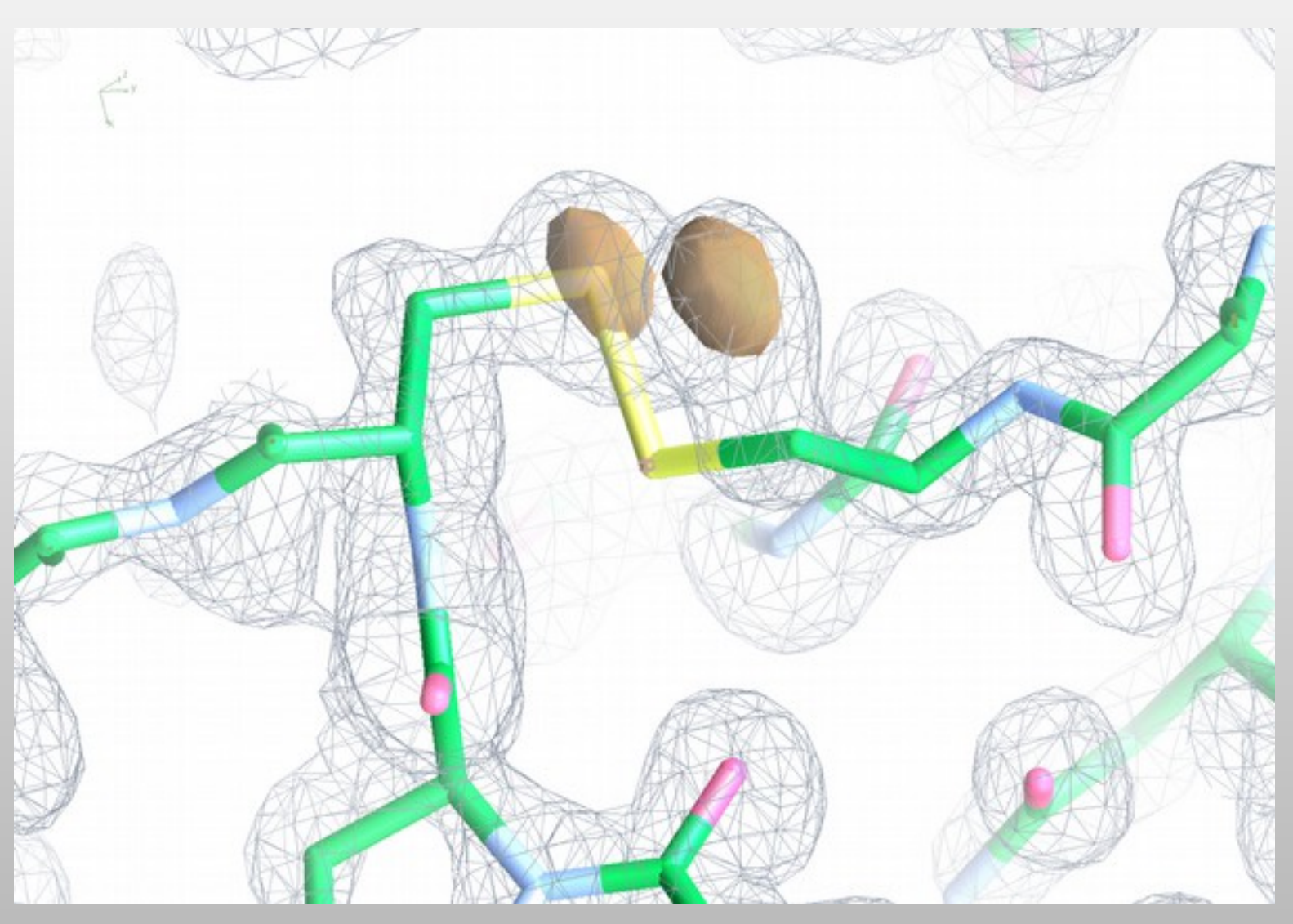

# **What is "Refinement"?**

- The adjustment of model parameters (co-ordinates) so that the calculated structure factors match the observations as nearly as possible
	- In "one-shot" real-space refinement, such as in Coot, this translates to:
		- move the atoms into as high density as possible while minimizing geometrical distortions

# **Real Space Refinement**

**Najor feature of Coot** 

- Gradient minimizer (BFGS derivative)
- Based on mmCIF standard dictionary
- Minimizing bonds, angles, planes, non-bonded contacts, torsions, chiral volumes
- Additional user-defined restraints,
	- •secondary structure restraints
	- •homologous protein local environment restraints
- Provides "interactive refinement"

Refinement in *Coot* has been extended in several ways...
#### **What prior geometric information do we have?**

- We know chemistry....
	- We know bond lengths and uncertainties
	- We know bond angles and uncertainties
	- We know the chiral centres
	- We know which atoms should lie in a plane
	- We know (more or less) about torsions
- We combine the gradients from the data with those from molecular mechanics in the minimisation

### **REFMAC Monomer Library chem\_comp\_bond**

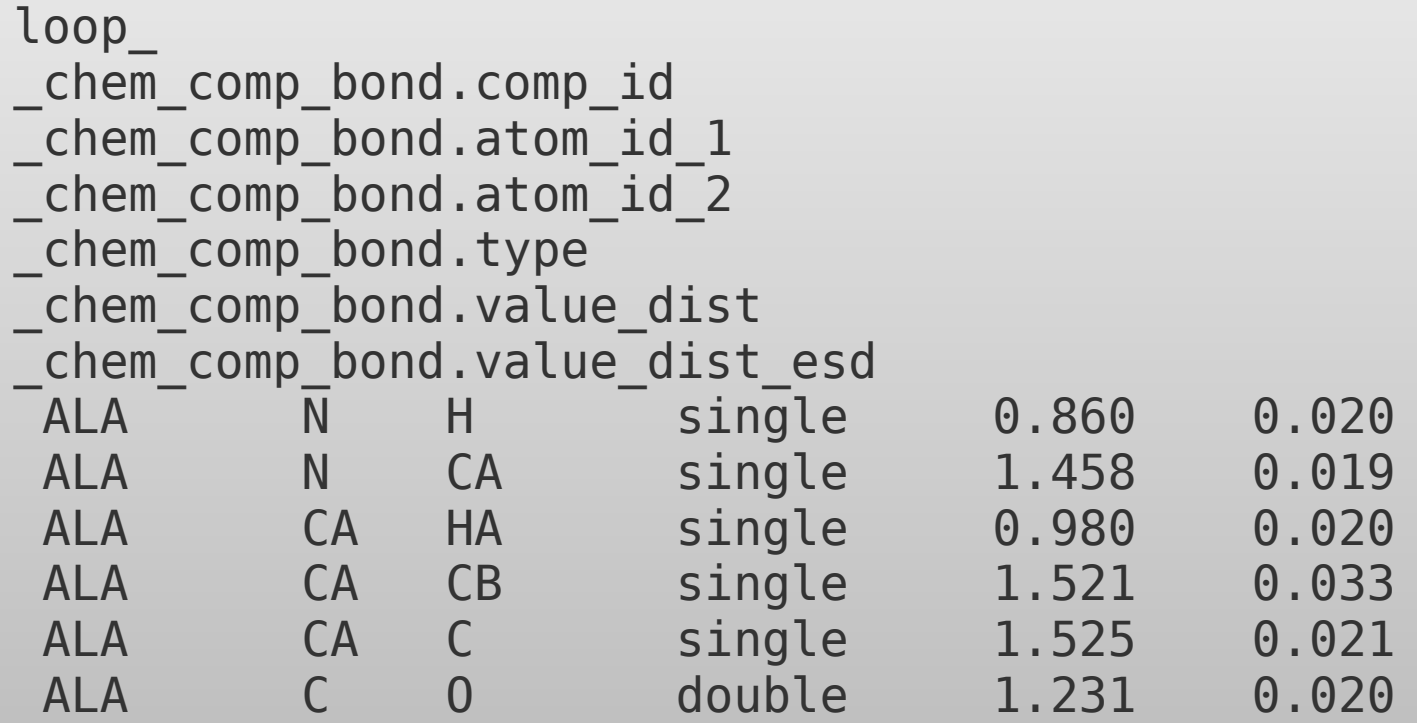

### **APPENDIX A** Regularization and refinement derivatives

The function that we are trying to minimize is  $S$ , where

$$
S = S_{\text{bond}} + S_{\text{angle}} + S_{\text{torsion}} + S_{\text{plane}} + S_{\text{hole}}
$$

$$
S_{\text{nbc}} + S_{\text{chiral}}
$$

#### A1. Bonds

$$
S_{\text{bond}} = \sum_{i=1}^{N_{\text{bonds}}} (b_i - b_{0_i})^2,
$$

where  $b_{0_i}$  is the ideal length (from the dictionary) of the *i*th bond, **b**<sub>*i*</sub> is the bond vector and  $b_i$  is its length.

$$
\frac{\partial S_i}{\partial x_m} = \frac{\partial S_i}{\partial b_i} \frac{\partial b_i}{\partial x_m} = [2(b_i - b_{0_i})] \frac{\partial b_i}{\partial x_m},
$$

$$
b_i = [(x_m - x_k)^2 + (y_m - y_k)^2 + (z_m - z_k)^2]^{1/2}.
$$

Therefore

$$
\frac{\partial b_i}{\partial x_m} = \left(\frac{1}{2}\frac{1}{b_i}\right) 2(x_m - x_k) = \frac{(x_m - x_k)}{b_i}
$$

and

$$
\frac{\partial S_i}{\partial x_m} = 2[b_i - b_{0_1}] \frac{(x_m - x_k)}{b_i}.
$$

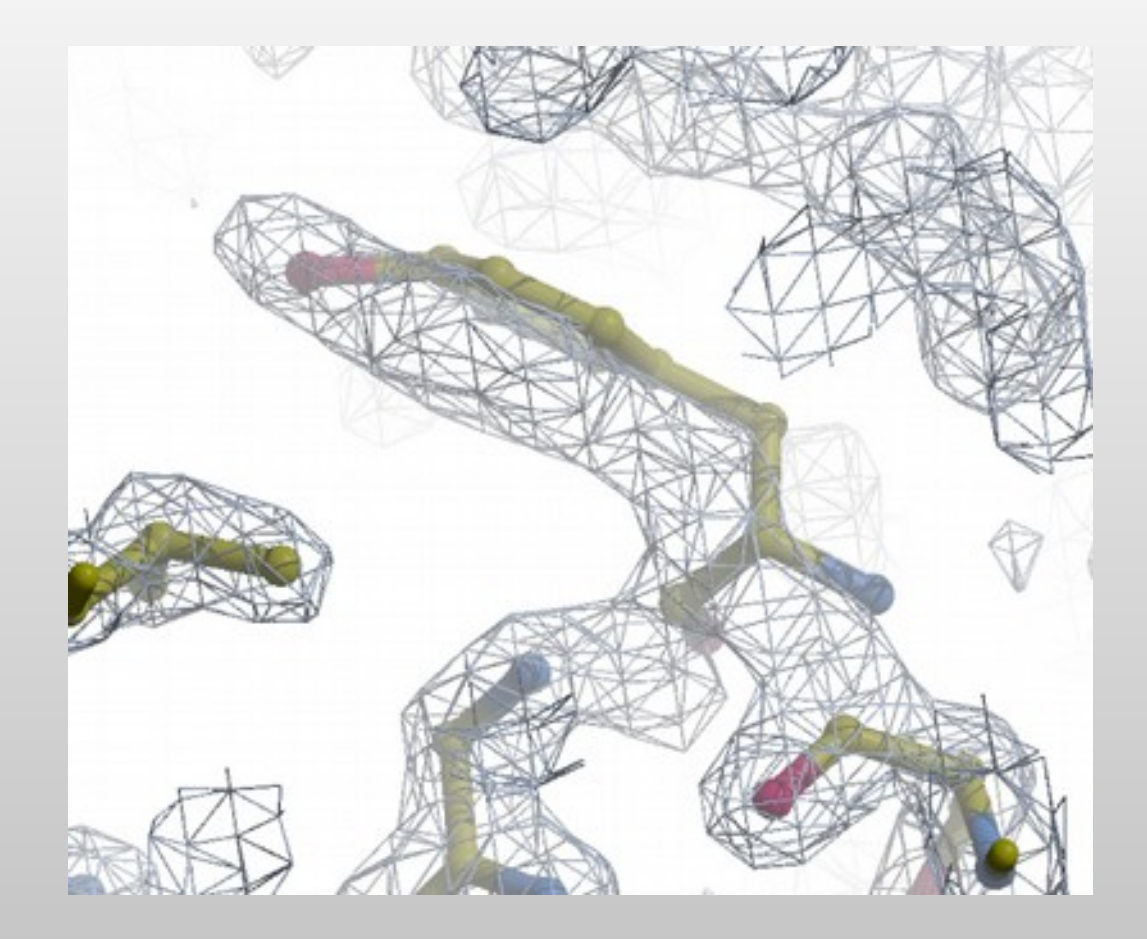

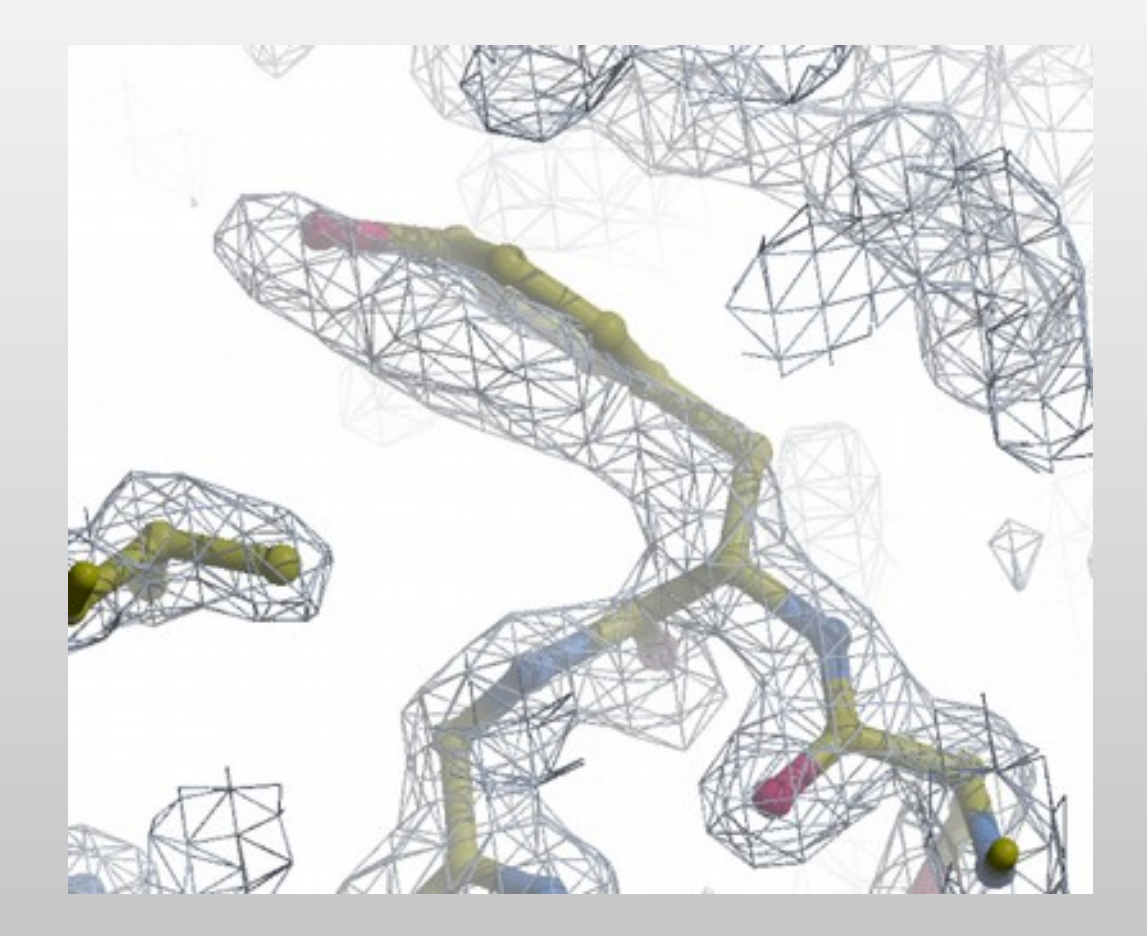

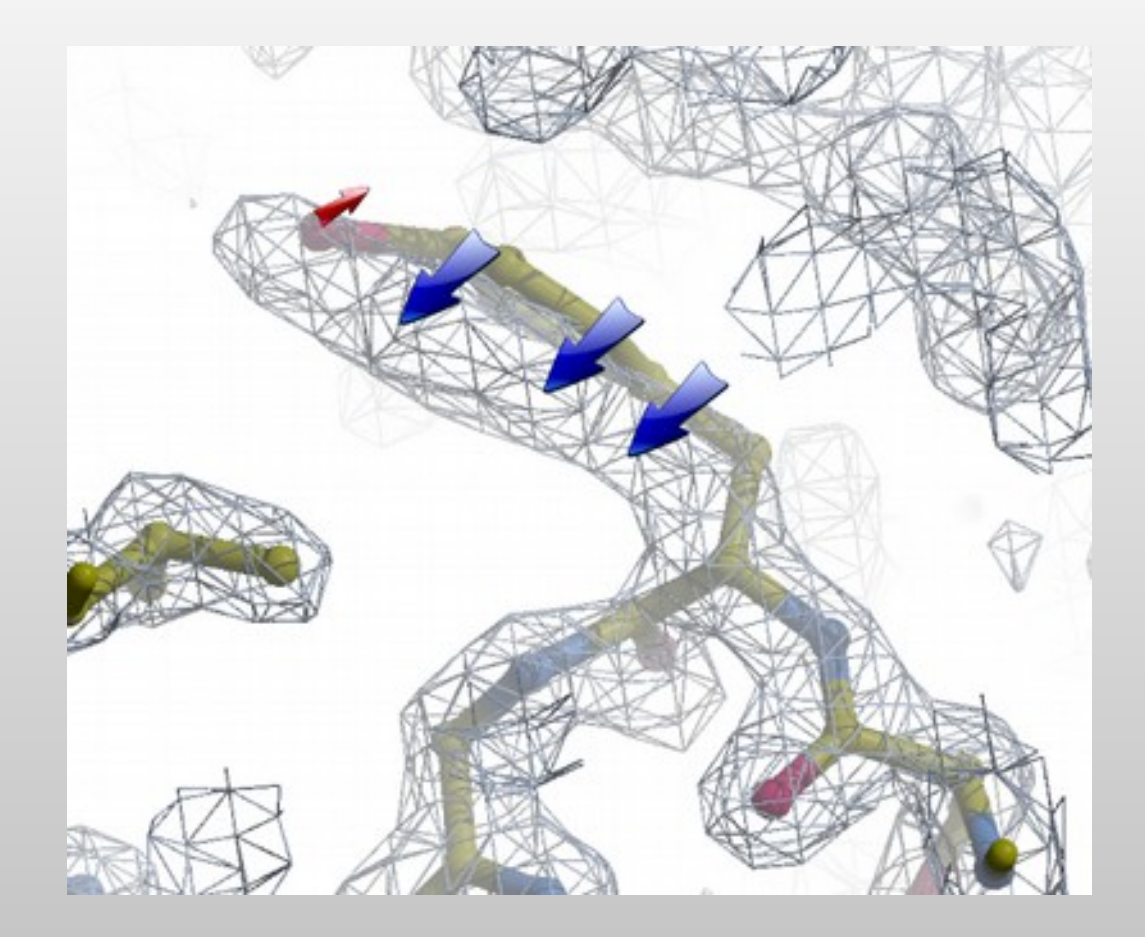

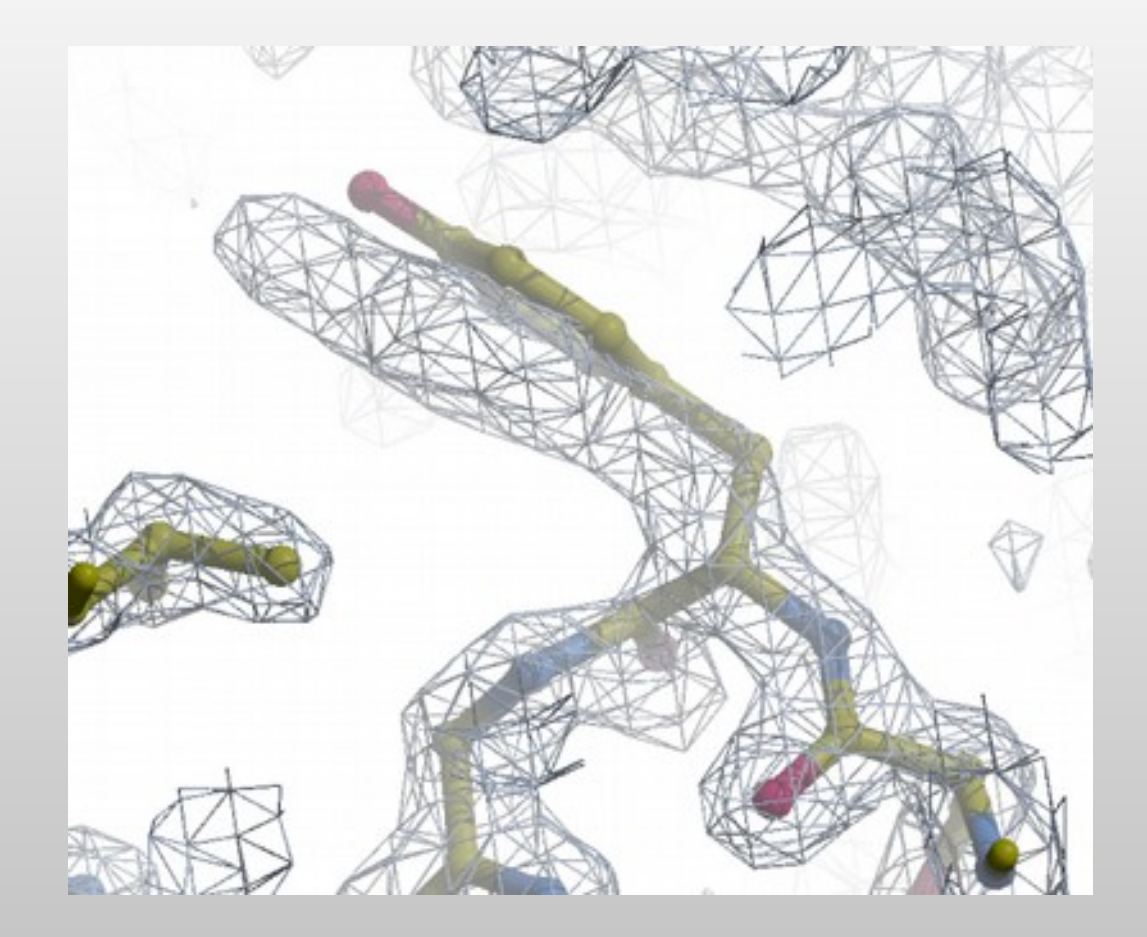

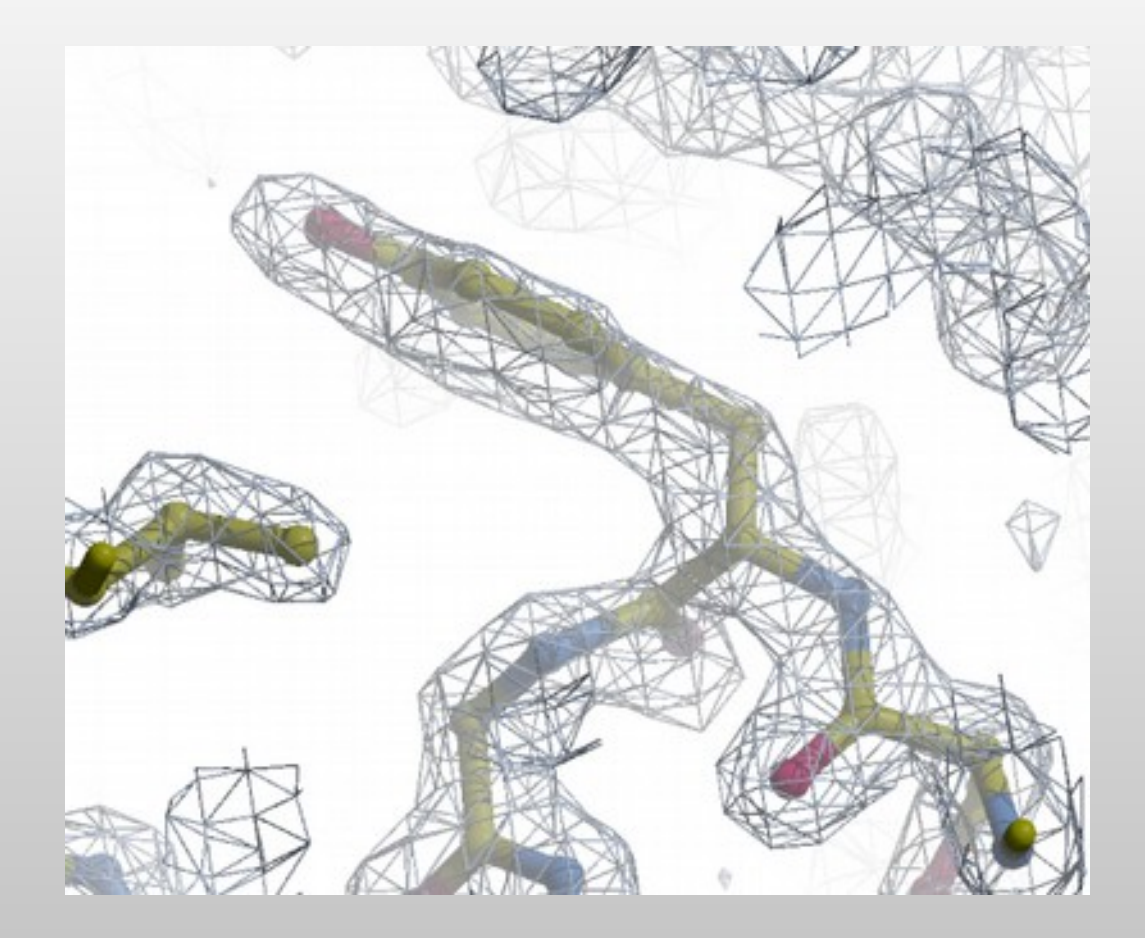

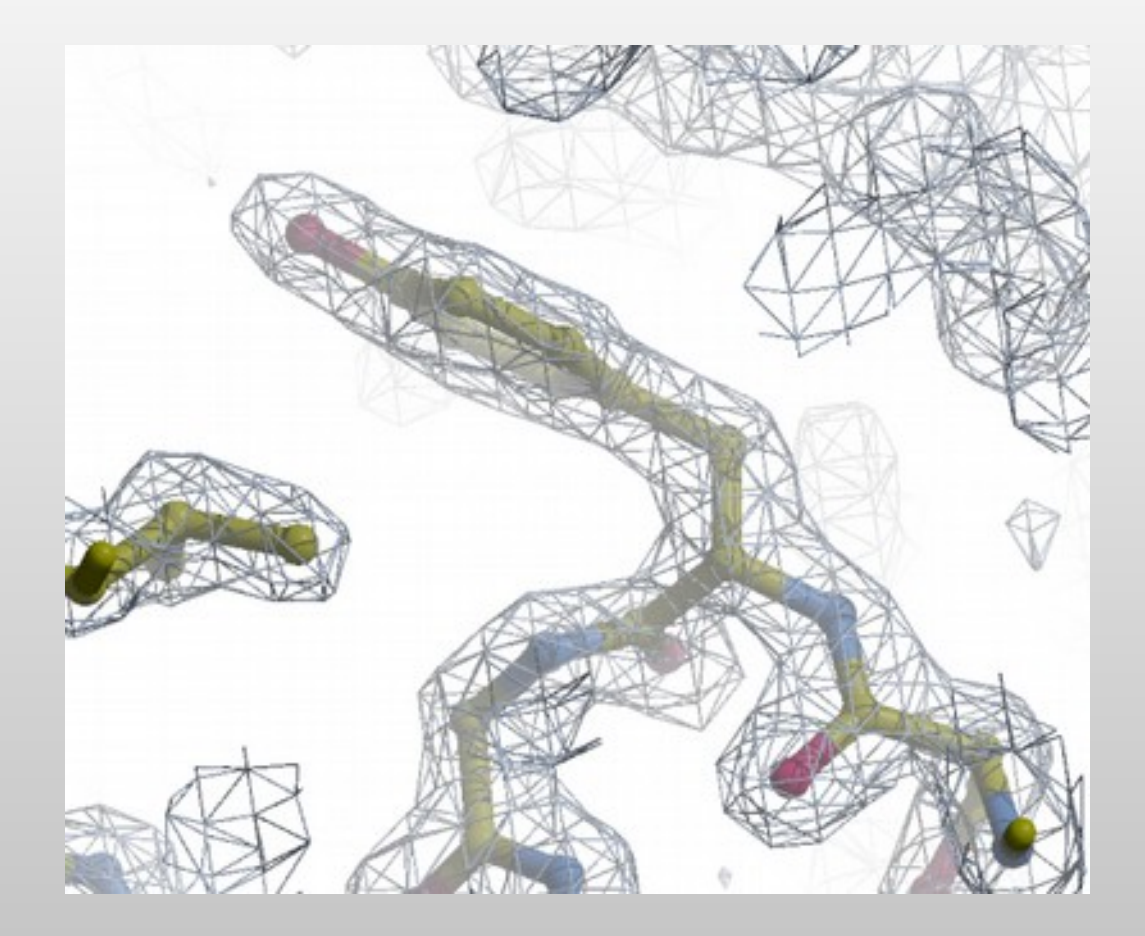

#### **Different types of electron density maps**

- E "Experimental" maps
	- maps that result directly from the crystallographic data analysis: MIR, MAD, SAD
	- **Direct Maps:** 
		- where the atoms are
- Coefficients  $F_o-F_c$  ("difference map")
	- ٠ Identifies errors in the model. Locations in space where there should be atoms show positive peaks, while locations where the model contains atoms that should not be there show negative peaks.

Morten Kjeldgaard

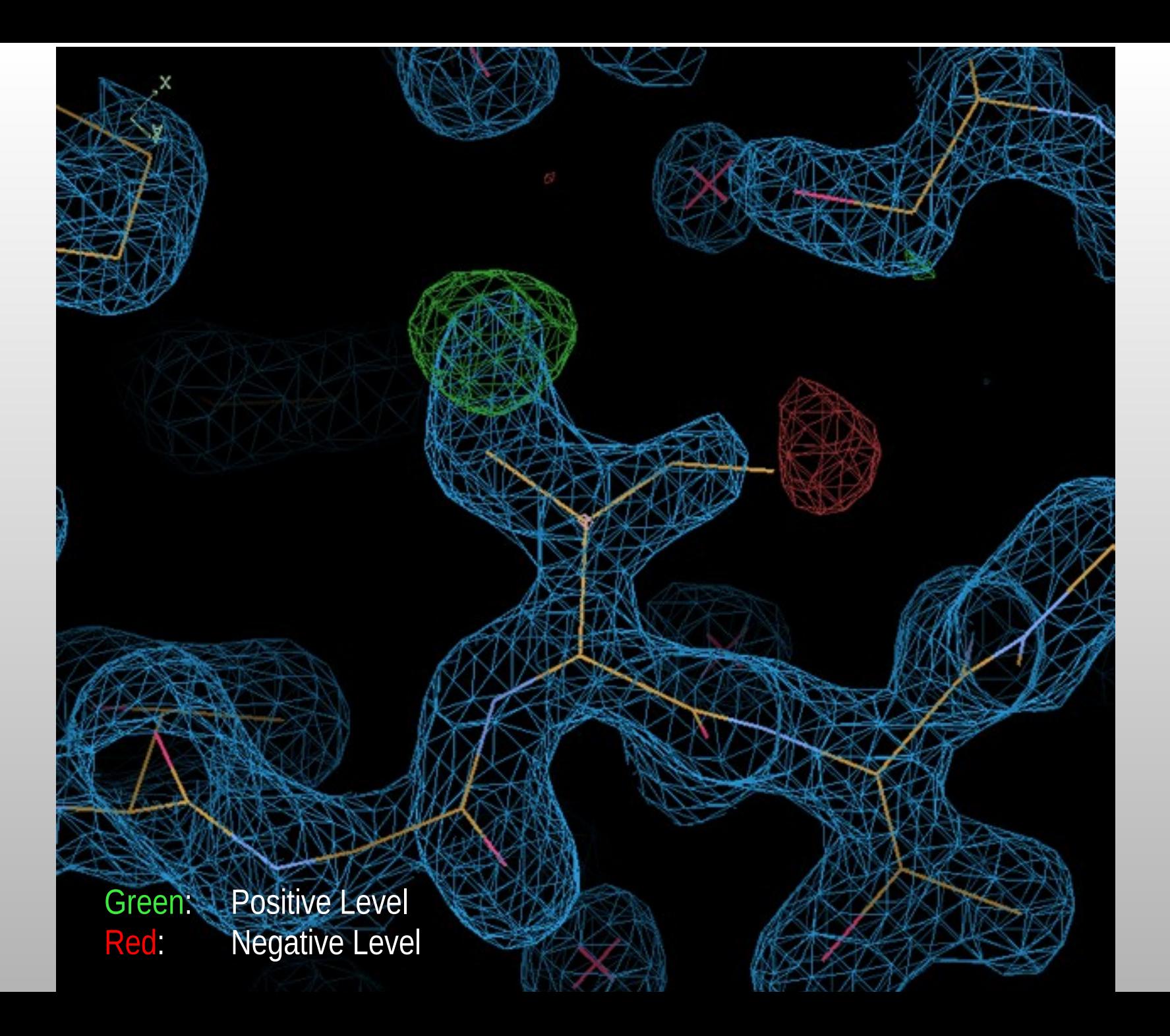

### **Representation of Results:**

 $\mathbf{h}$ 

```
File Edit View Terminal Help
A created 32 bond
                      restraints
 created 38 angle
                      restraints
 created 1 plane
                  restraints
 created 5 chiral vol restraints
 created 76 restraints
    INFO:: [spec: "A" 45 ""] [spec: "A" 46 ""] link type :TRANS:
    INFO:: [spec: "A" 45 ""] [spec: "A" 44 ""] link type :TRANS:
  Link restraints:
    2 bond
            links
    6 angle links
    4 plane links
 Flanking residue restraints:
    4 bond links
    12 angle links
    8 plane links
 INFO:: made 668 non-bonded restraints
 initial distortion score: -16033.2
     Initial Chi Squareds
           1.15701
 bonds:
 angles: 0.847832
 torsions: N/A
 planes: 1.6176
 non-bonded: 0
 chiral vol: 0.705728
 rama plot: N/A
 Minimum found (iteration number 67) at -16275.9
     Final Estimated RMS Z Scores:
 bonds:
         1.19412
             0.713337
 angles:
 torsions: N/A
 planes: 1.05134
 non-bonded: 0
  chiral vol: 0.522415
 rama plot: N/A
  SUCCESS
  TIME:: (dragged refinement): 332.657
```
#### The first attempt

Student Reaction:

"Oh, I don't look at that window..."

### **Representation of Results:**

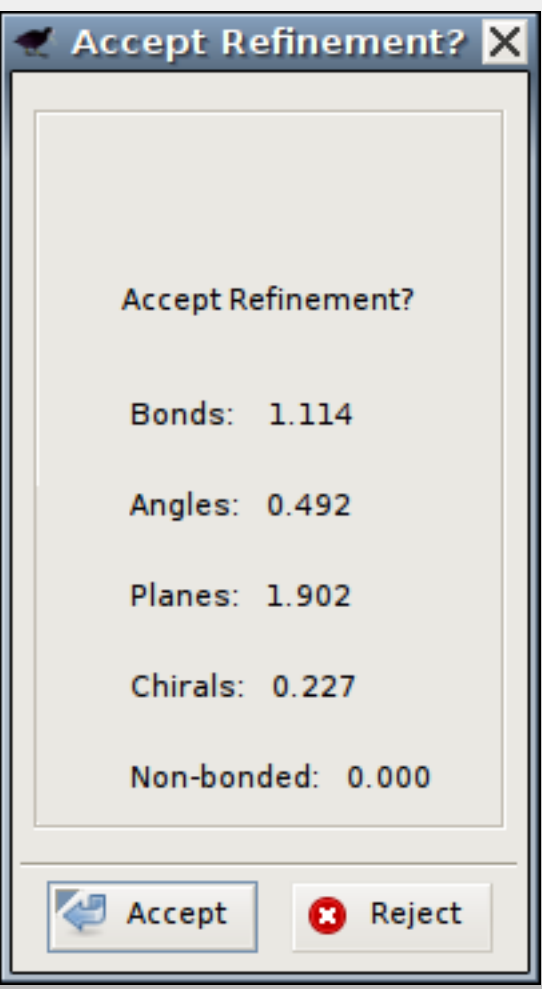

Second attempt...

Student Reaction:

"Oh, box of meaningless numbers.

Go away"

### **Representation of Results: "Traffic Lights"**

"Traffic Lights" represent the RMSd values for each of the refined geometry types

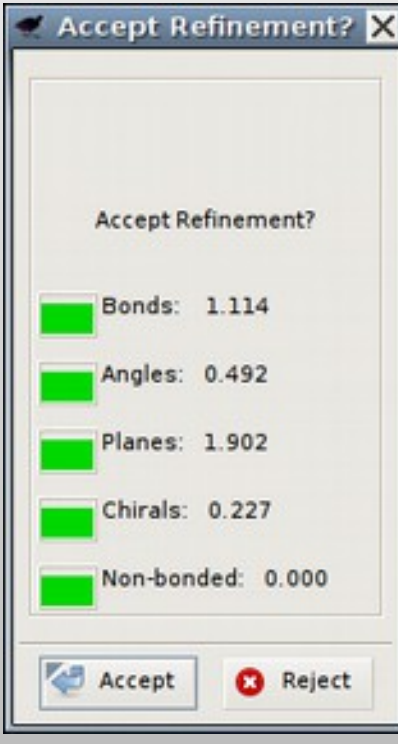

Good refinement Bad refinement 59/127

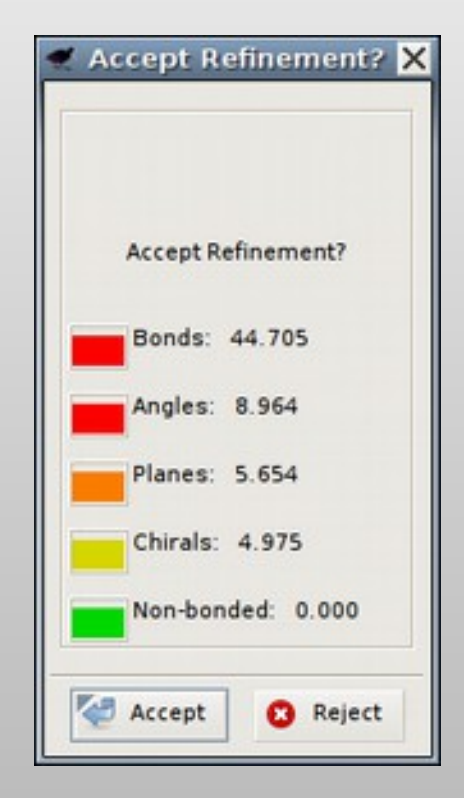

### **ProSMART Interface**

- Use previous-solved "template" structures to inform the refinement of the (low resolution) target protein
- Conformation-independent structural comparison/superposition
- and restraint generation

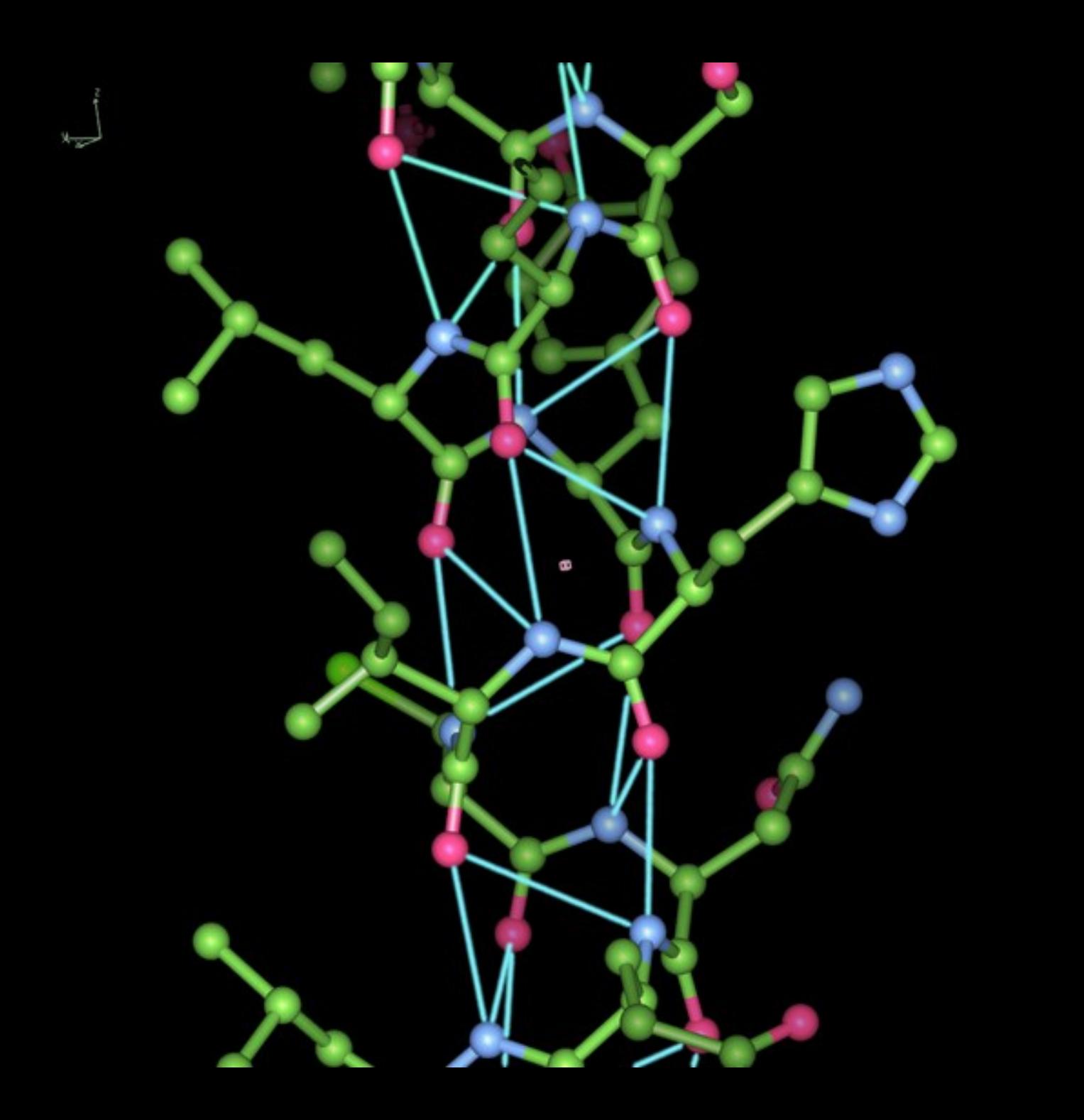

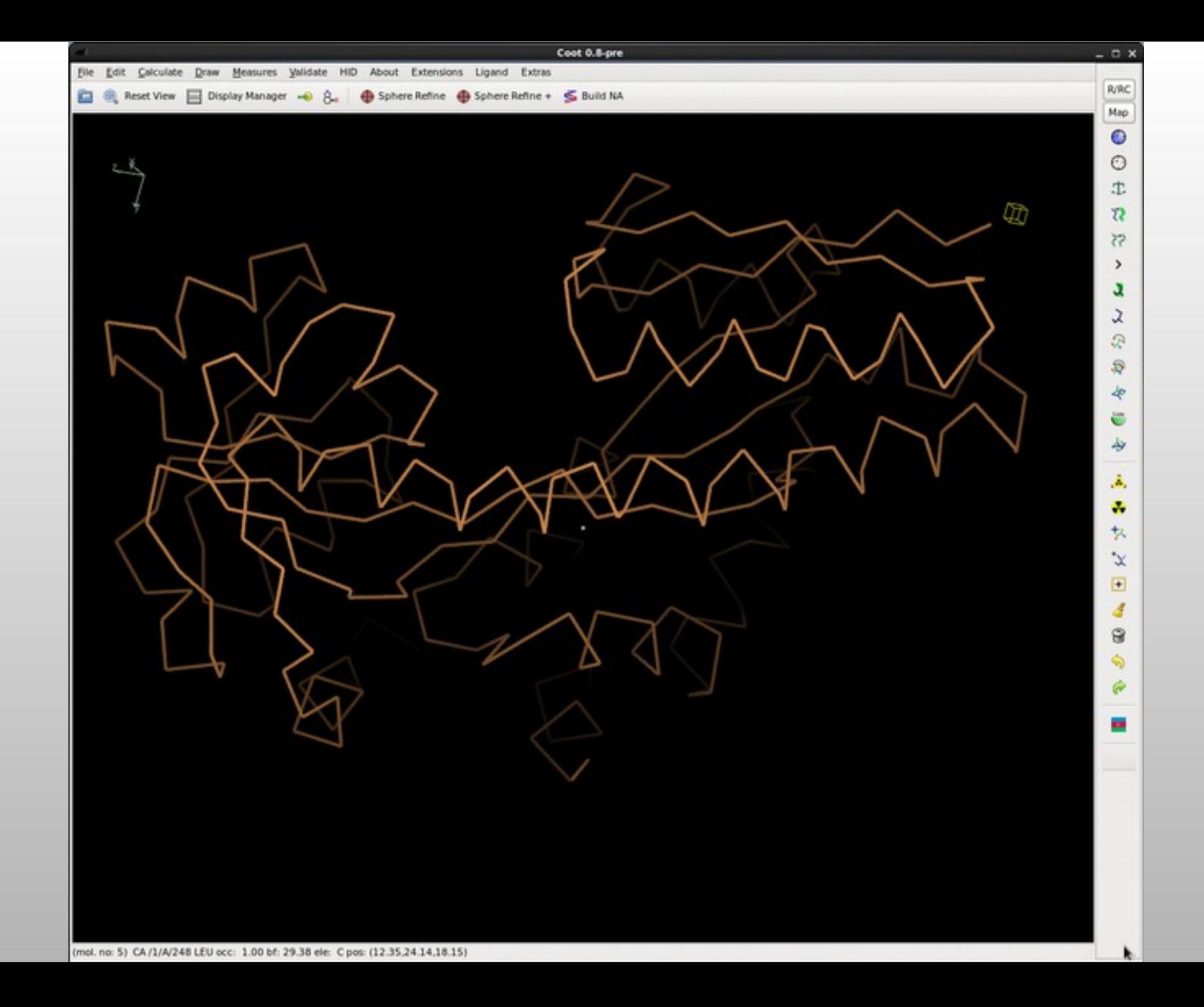

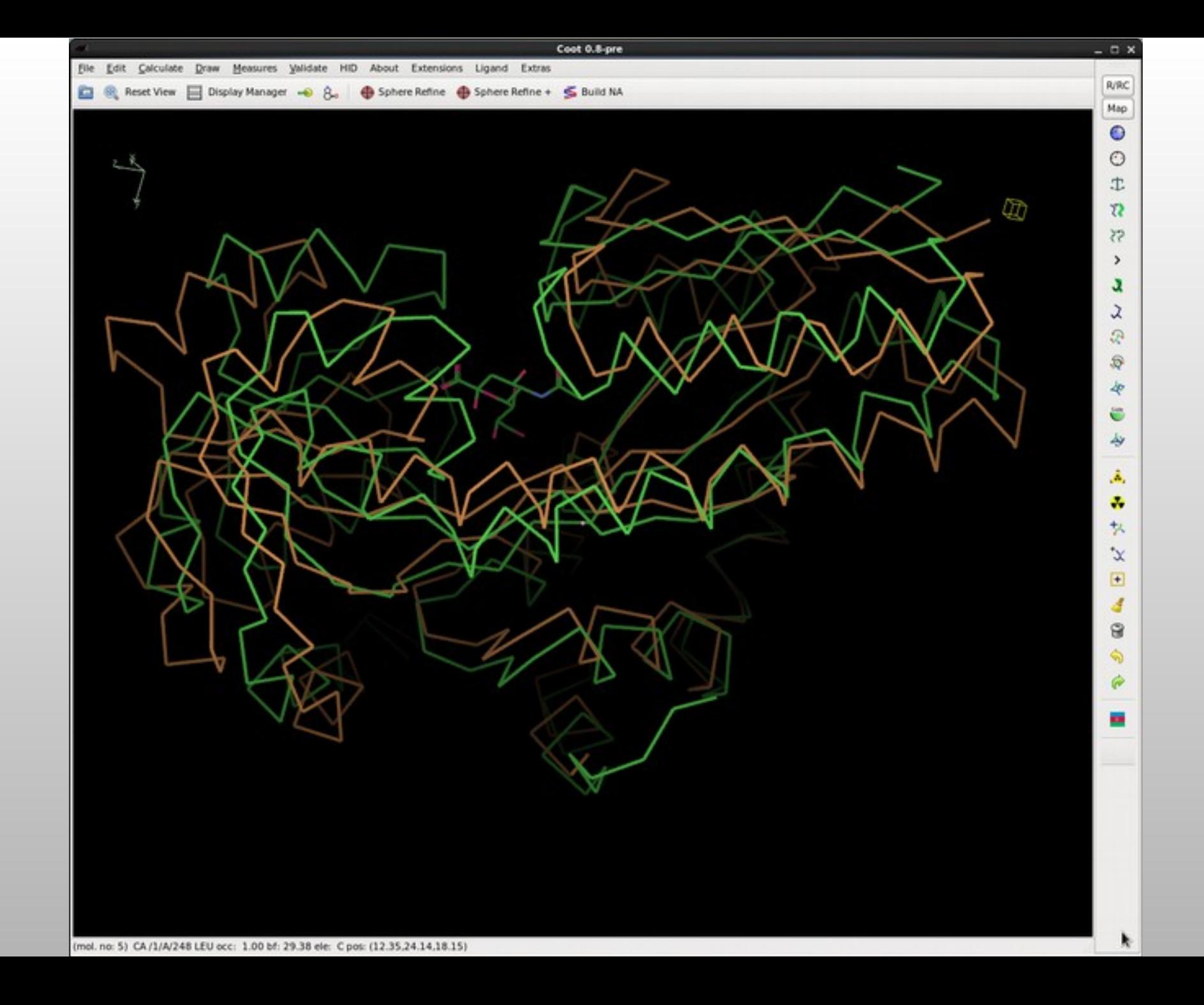

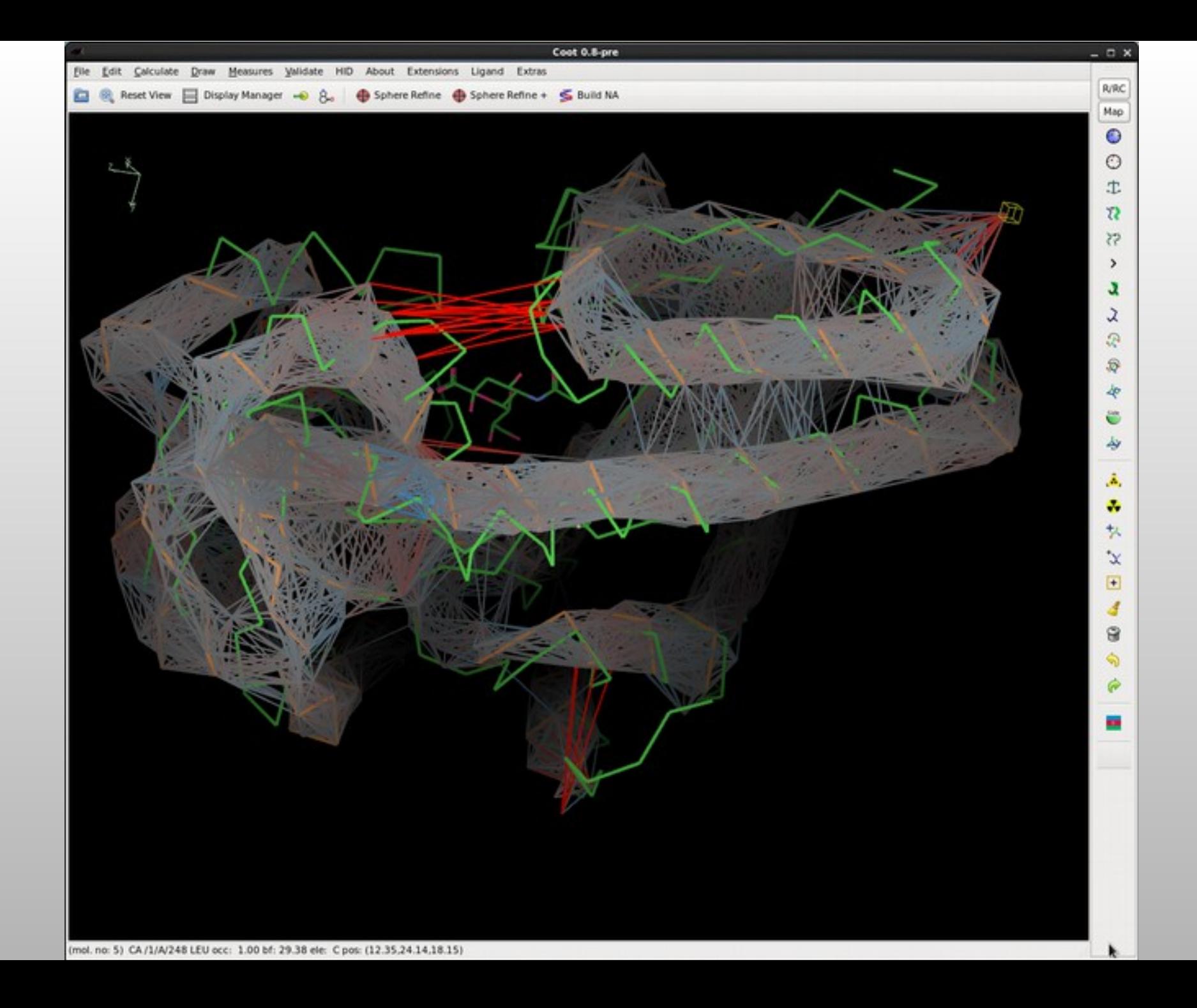

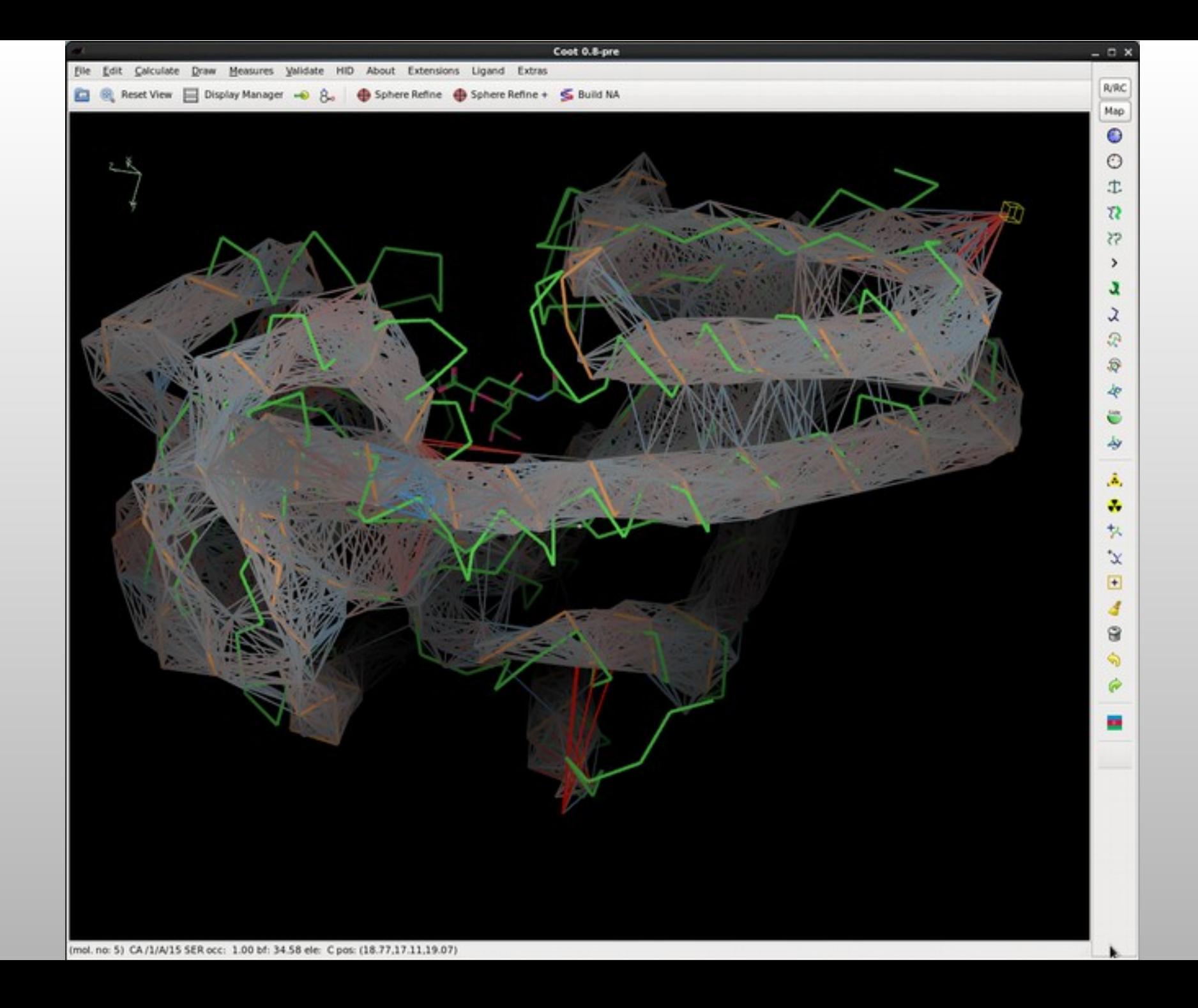

## **ProSMART integration**

- **PROSMART generates distance restraints from homologous structures** 
	- $\blacksquare$ to be applied to current model for refinement
	- now available in *Coot*

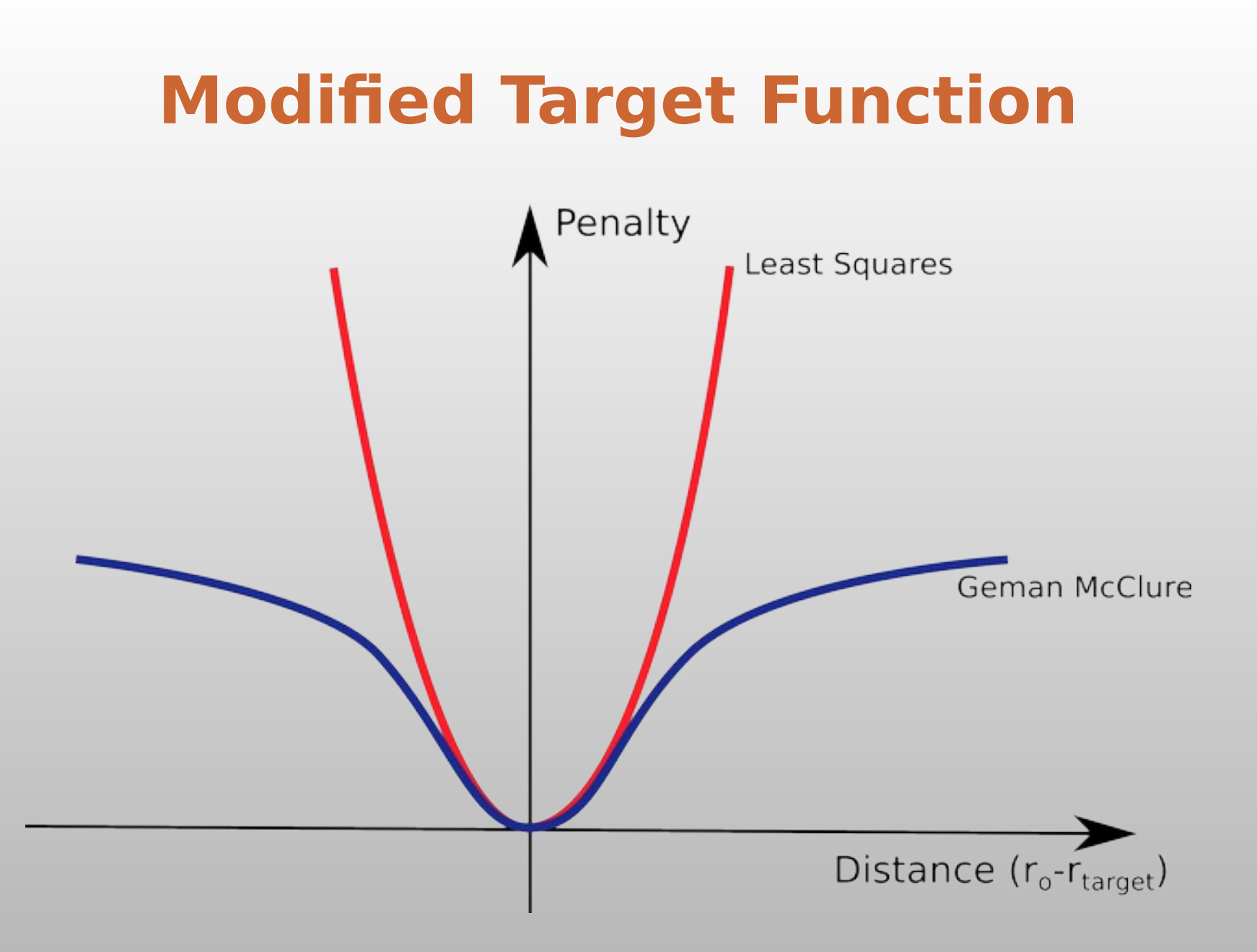

# ProSMART Restraints

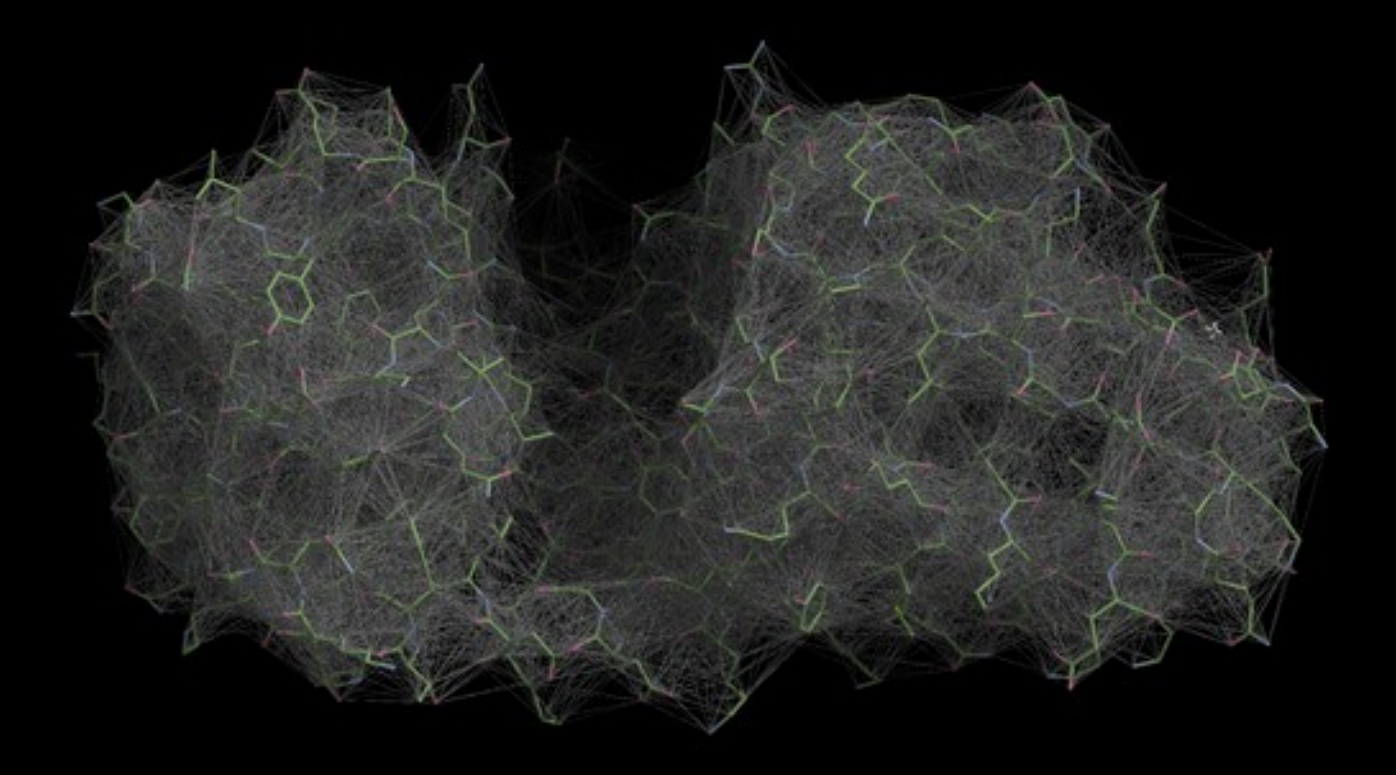

# **A note on Coot's GUI**

- $\blacksquare$ It used to be clean
- Now lots of features have been added without much thought
- **-** "Somewhat difficult to navigate"
- $\blacksquare$ "Hidden" hot-keys

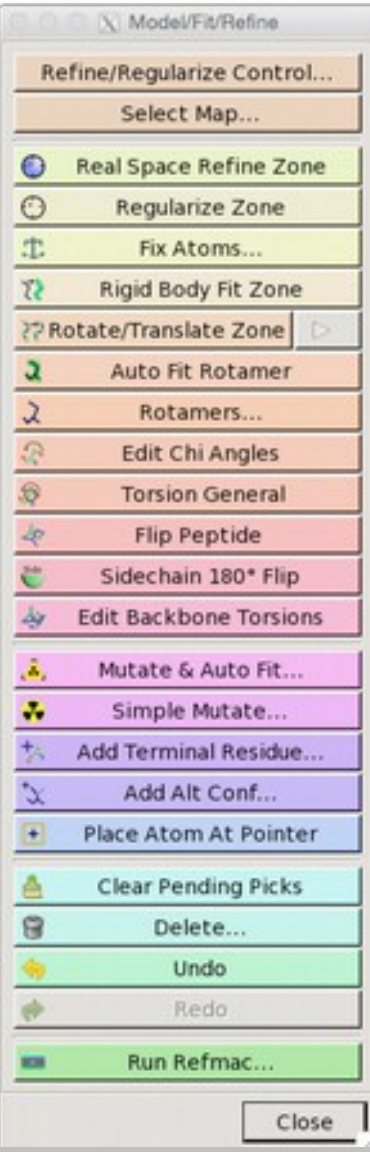

# **IISTDTIDIW**

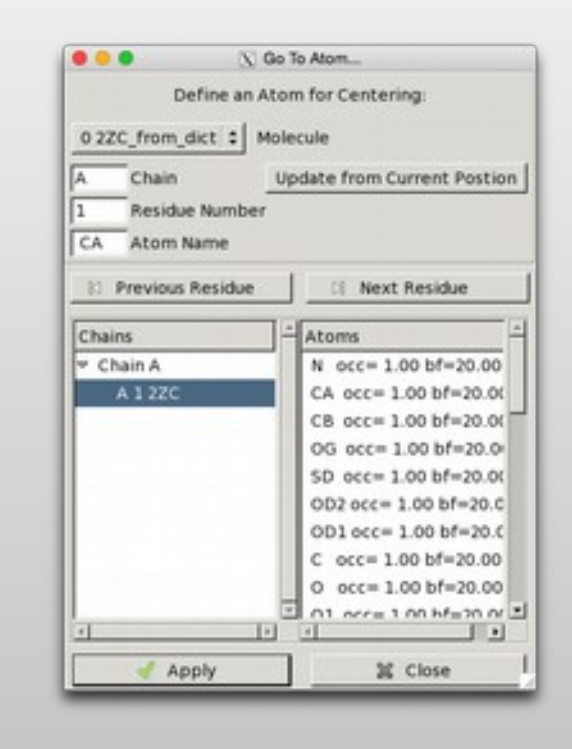

 $\blacksquare$ If I See This Dialog Then I'm Doing It Wrong

## **Refinement Techniques**

- Single-Atom Drag
	- Over-dragging
- **Key-bindings:** 
	- Triple Refine "T", with auto-accept: "H"
	- Single Residue Refine: "R" with Auto-accept: "X"
	- Add Residue: "Y"
	- Autofit rotamer" "J"
	- Residue Flip: E, Shift: Opt-Alt-→ Rotate: Ctl Shft -→
	- Hybridization-aware residue fragment rotation: "Shift F"

### **Coot Key-binding Crib-Sheet**

#### Coot Crib Sheet

October 14, 2014

#### 1 Keyboard

1.1 Disky Morton:

PA - Fore Dr St Alone window<br>- IT - Ford Deploy Control Window

13 Feedman New Resident The Secretary Secretary

1.3 Closed Residue

 $\mathcal{V}'$  gives an atom of the classes meshes (the  $^{\circ}CA''$ winni (2) But sombling Data rated .

#### 14 Colle Residue

City classe senior chara-Sang to the give weeken tyres can provide a chain of the T

LE Nei MOLOGIE Tel: color:NOI chair.

#### 1.6 "Godo" Move

Tu" to under the monet netwo security that try. new hole after nonmining after moding a new PDR Bid.

The chain of gass change means the station resisting in<br>  $\mathcal{O}(m_{\tilde{K}})$  , then  $\mathcal{O}(m_{\tilde{K}})$  . Similar mass<br>formulation (denote

#### 17 Previous New Returner

When in "Rissman" mode, these keptionst short- $\begin{tabular}{|c|c|} \hline \multicolumn{1}{|c|}{\multicolumn{1}{|c|}{\multicolumn{1}{|c|}{\multicolumn{1}{|c|}{\multicolumn{1}{|c|}{\hline}}}} \hline \multicolumn{1}{|c|}{\multicolumn{1}{|c|}{\hline}} \multicolumn{1}{|c|}{\hline} \multicolumn{1}{|c|}{\hline} \multicolumn{1}{|c|}{\hline} \multicolumn{1}{|c|}{\hline} \multicolumn{1}{|c|}{\hline} \multicolumn{1}{|c|}{\hline} \multicolumn{1}{|c|}{\hline} \multicolumn{1}{|c|}{$ 

1.8 Keybaard Chi Angles lestond of proming the bustons in the CNI Busgins

butter less, you can use layhood. "I" for Chil, The Old av

**1.9 Keyboard Contracting** Ena Tel an Tel to change the continue land.

130 Keyboard Libelling . We label disposition.

1.0 Quick Save Av Others were discussed and any sewered materalies the Astrody Ele Antique

132 Keyboard Resider Info Only they did as and/or to good bedder bits. **Balling** 

There have not be a the paper returns out the fanot drive

#### 1.13 Keyhoand Translation Report 3 Pash View (-2 Instalation) Rousel Pub Year 1-2 translatest

134 Kryboard Underlinks Only Univiar moderation

Only Rode bet mediturium United and stores from ligation

139 Milling Cally Caps active dealership<br>Call a Childhauther meeting

×

1.56 Keyboard Zoom and Clip

a James  $\begin{tabular}{c} $c$ & $l=0$ \\ $l$ & $l=0$ \\ $l$ & $l=0$ \\ $l$ & $l=0.5 \end{tabular}$ 

117 Combine e machain

130 National

a Constate deduces around current point<sup>2</sup> **LIR Continuous Rotate** 

1 Traple continuous apri-

1.31 Bates Mode In Yoggle later bates some model

**Vicenza viera digital** 

#### 2 Mount

Also between cheeseway to sixture work **Atchment deadlines** 

> Lati move they **Ballyton View Call Let Mouse Drive Transforms clone** Shift Left Minner Chik<br>Highs Mosar Drag Life Assn. ham in and out Change claying and from **Unit Kyle Mouse Drug** The incomment is along or sus: er-sportswe-tel-euk<br>er-skritens-sportswe

> Catchet High Moor Dog Area You short future Middle mosar Clus<br>Anni schaol Forward Communication license may control line. fend what between Decreasing contact in

Internation (white) alone can be dragged. would by childing on these

Leh move Ong More all promotivity show by Done sheet Leb move Drug at show with with "A" here ... ... made former about<br>Left-morant (ling) ... More a simple atoms<br>with "CMT"

3 Refinement Extras

Use "A" to deline a median neigh' with a steple-(le), Undel a Belisement and Reprintently

. Can "heiligen felte fine"

. Och as an always a Press the "A" larg-

The constant from the current modest

#### 4 Template Key-bindings

Fig. Ligani<br>Ca' la Bab (ander name) Neglibrar seller<br>Tagin Fir This Besides<br>Fill Partiel Scie-chem **British Artist Board as Triple Rood on Botter Below Active Boother and Auto-accept** Anc'hiaut<br>Anv berninai Benidur State C. Bossear Ching for Basilian<br>State & Sylves Belley Auspt Bate Position **Shots at Skylk & Skall** P **Ciricle Render Redrogen SAV Under Newstander Ware** Statut Mil Chi Angler Statu M Adaptator & Bulk State Bellev/State Ligand

#### **Peptide Torsion Angles**

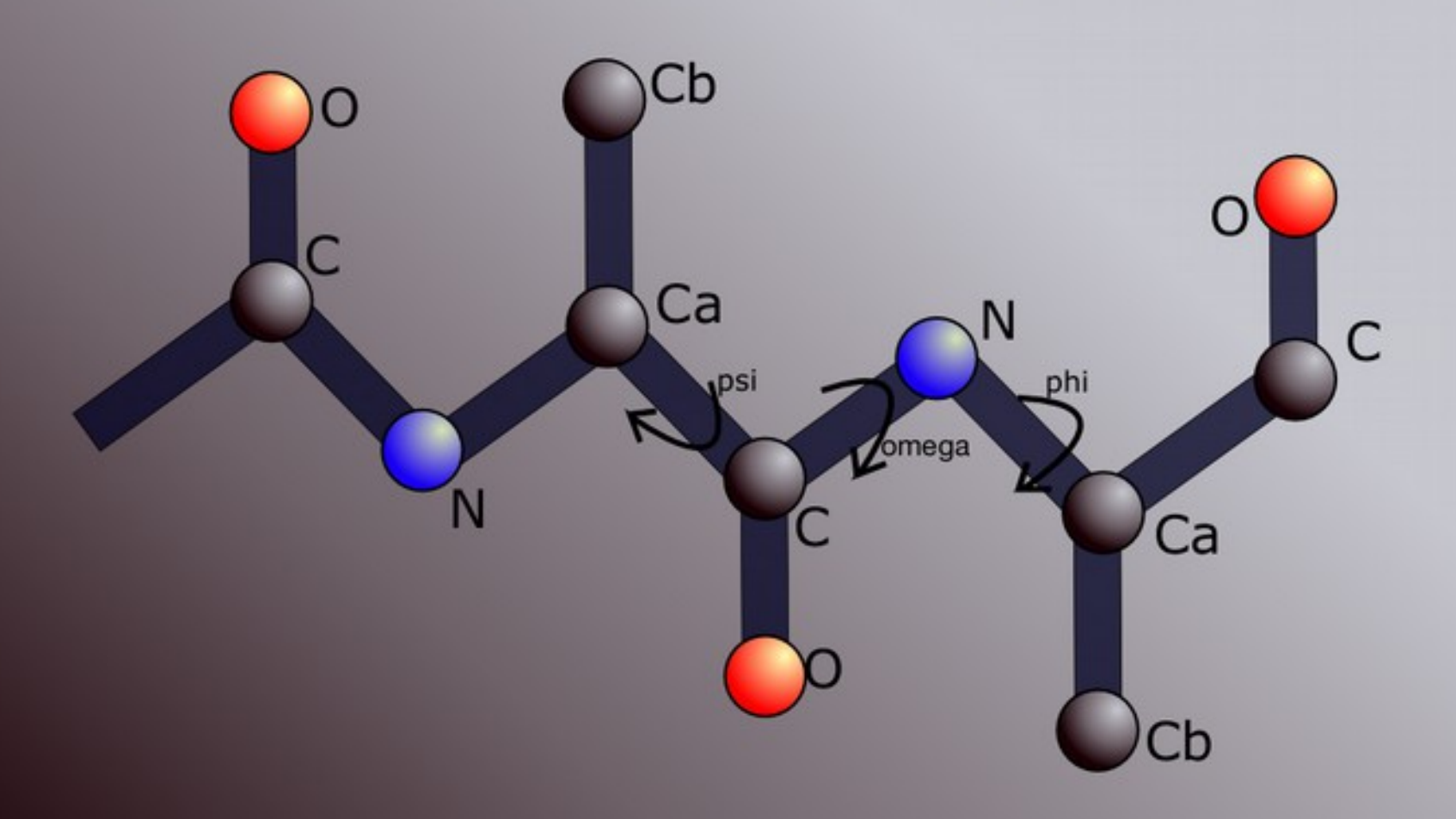

## **Rotamer Searching**

- **Two methods** 
	- **Traditional**
	- **Backrub**

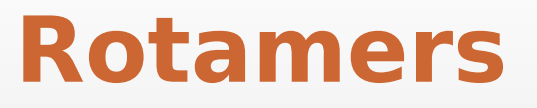

- Rotamers are preferred configurations of a side-chains rotatable bonds
	- where "preferred" means these configurations occur more frequently in a set of reference protein structures
	- $\blacksquare$ "preferred" because they are low-energy conformations
- Several Rotamer "databases" exist
	- best: (Son of) Penultimate Rotamer Library

### **4 PHE Rotamers**

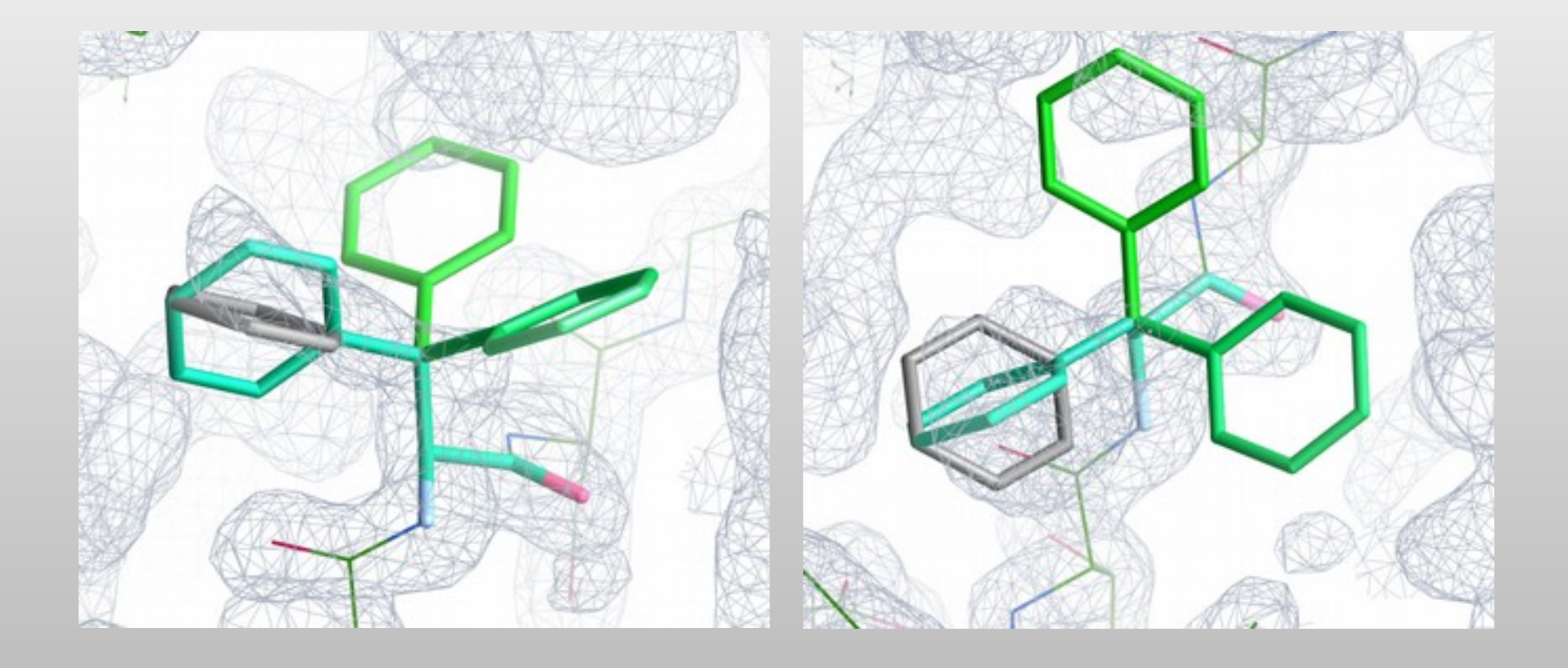

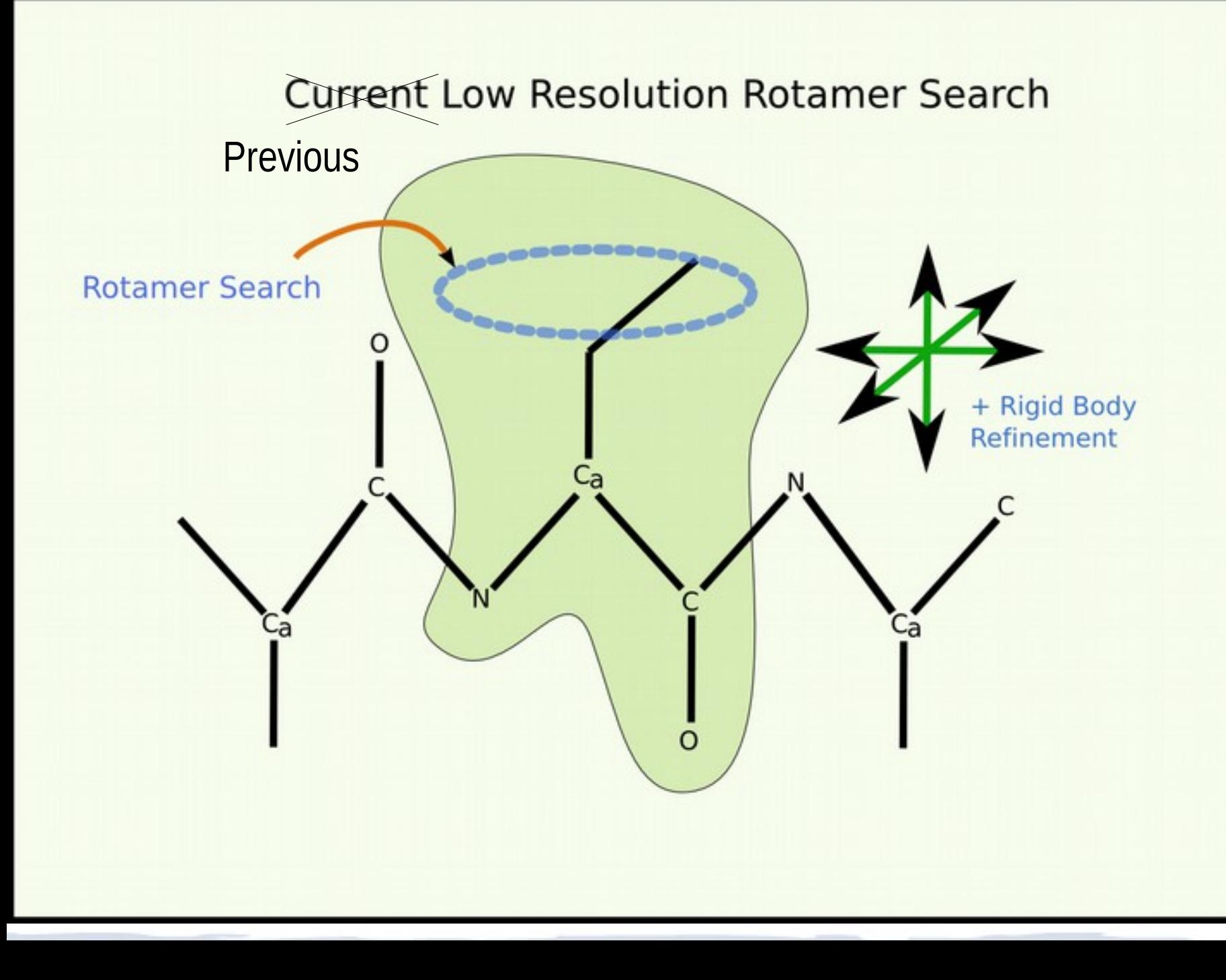

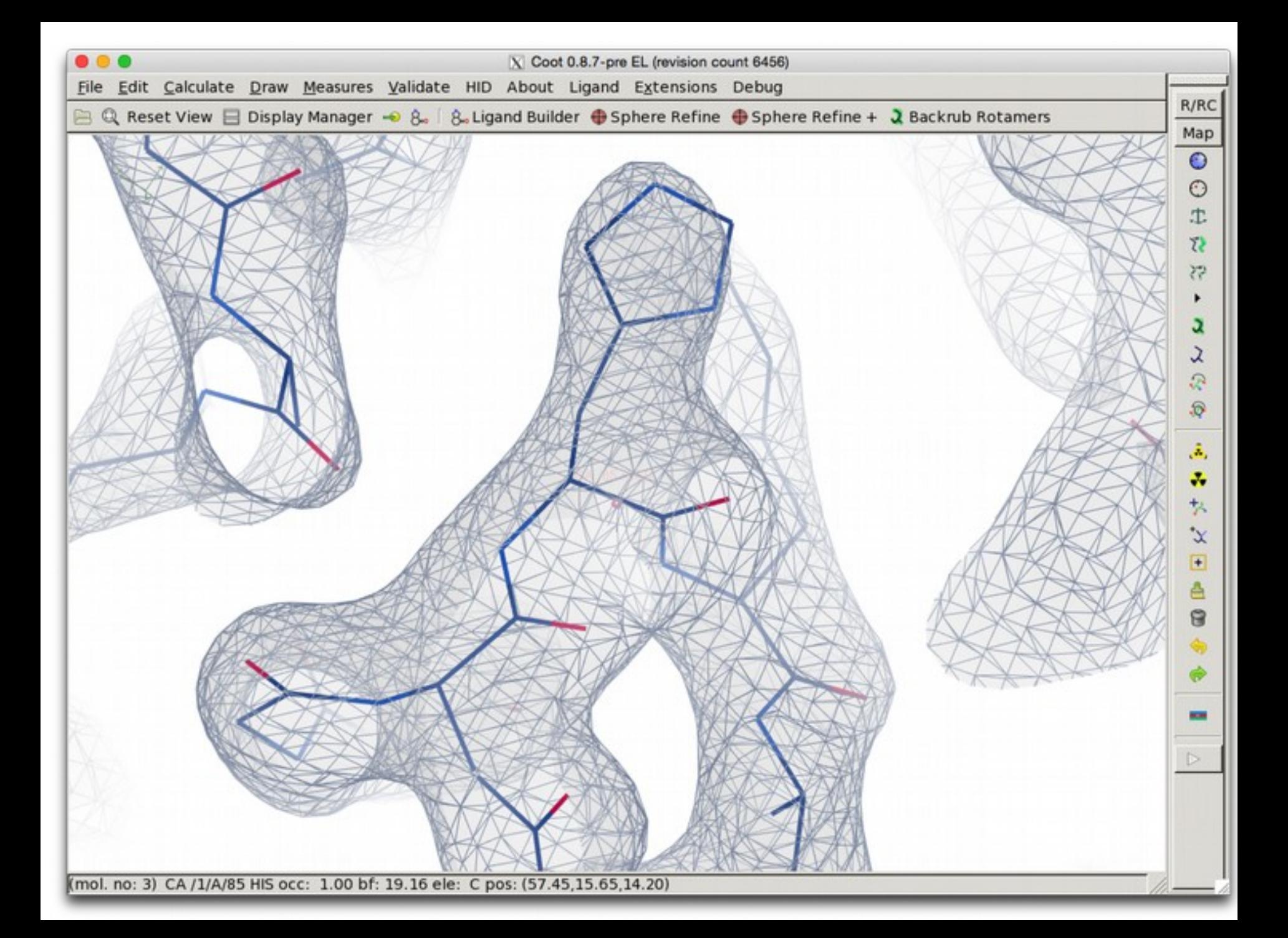

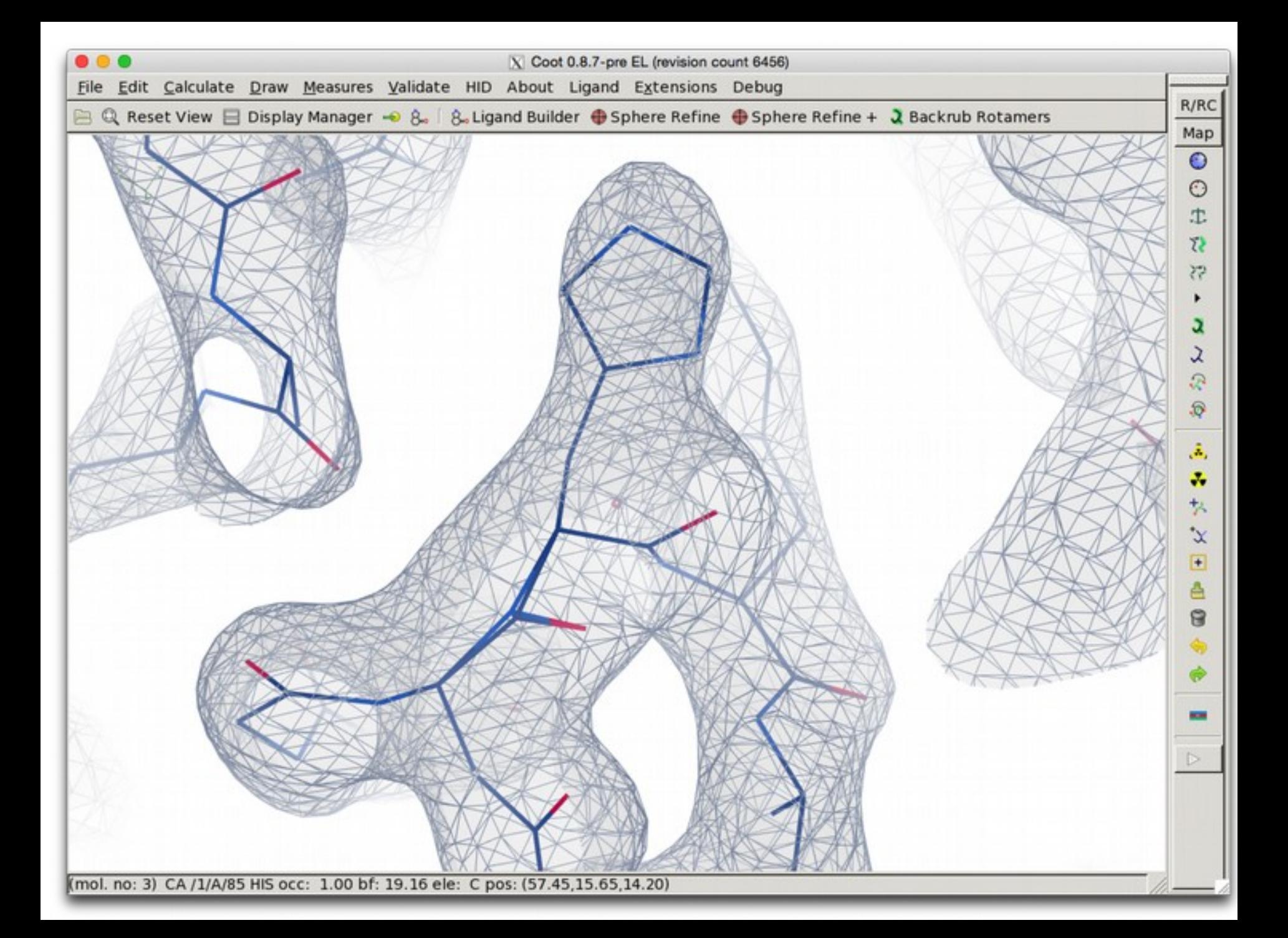

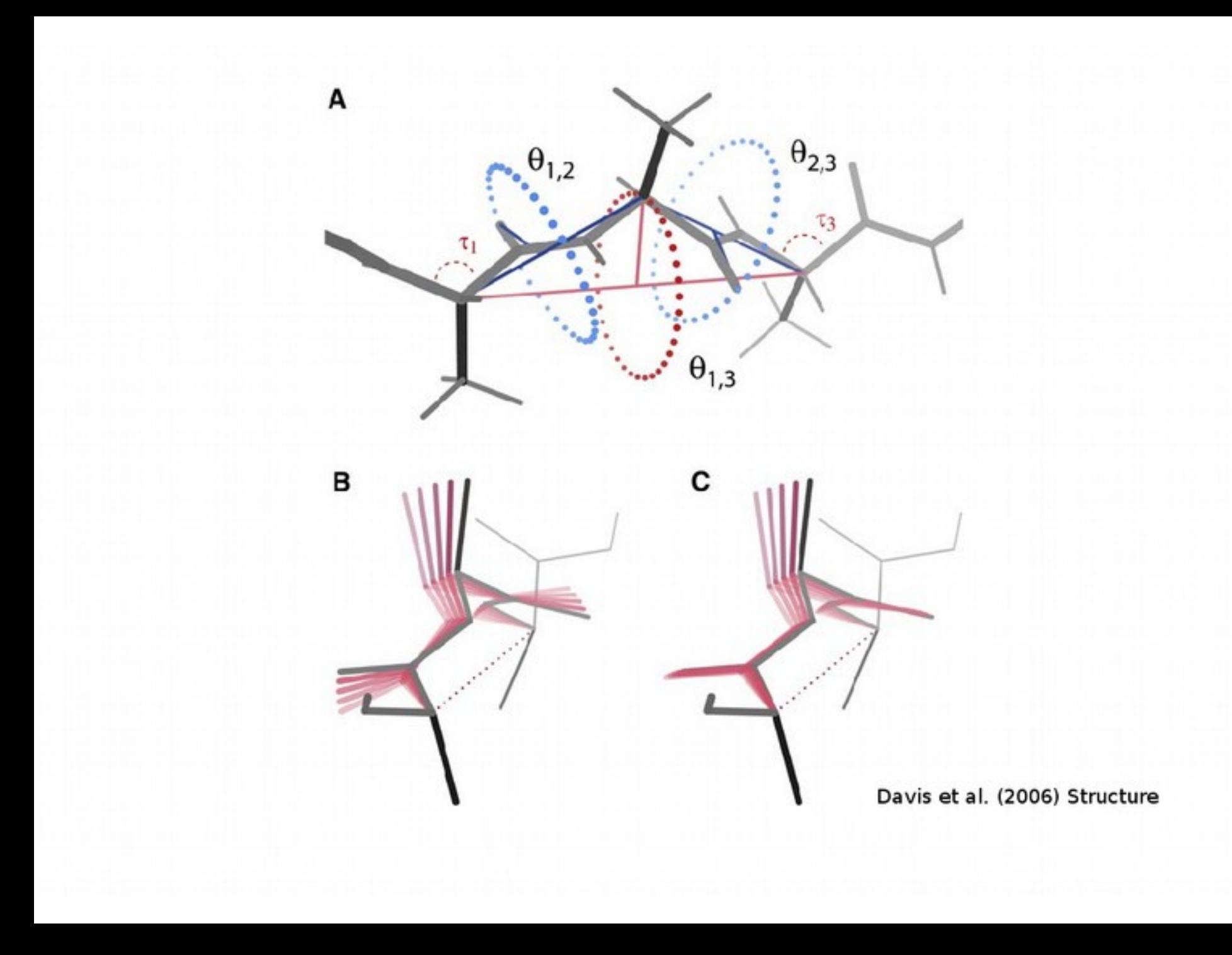
#### **New Low Resolution Rotamer Search**

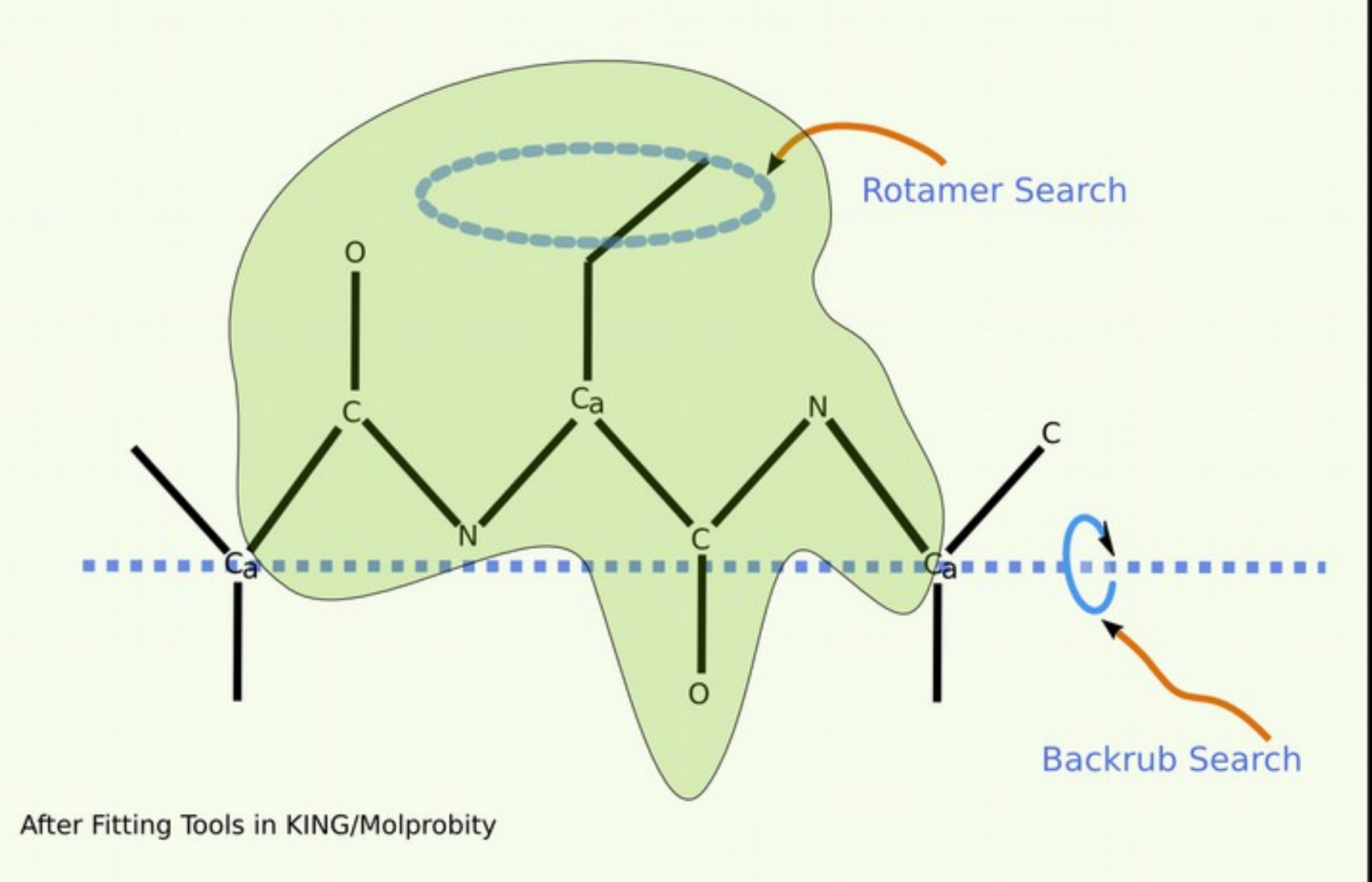

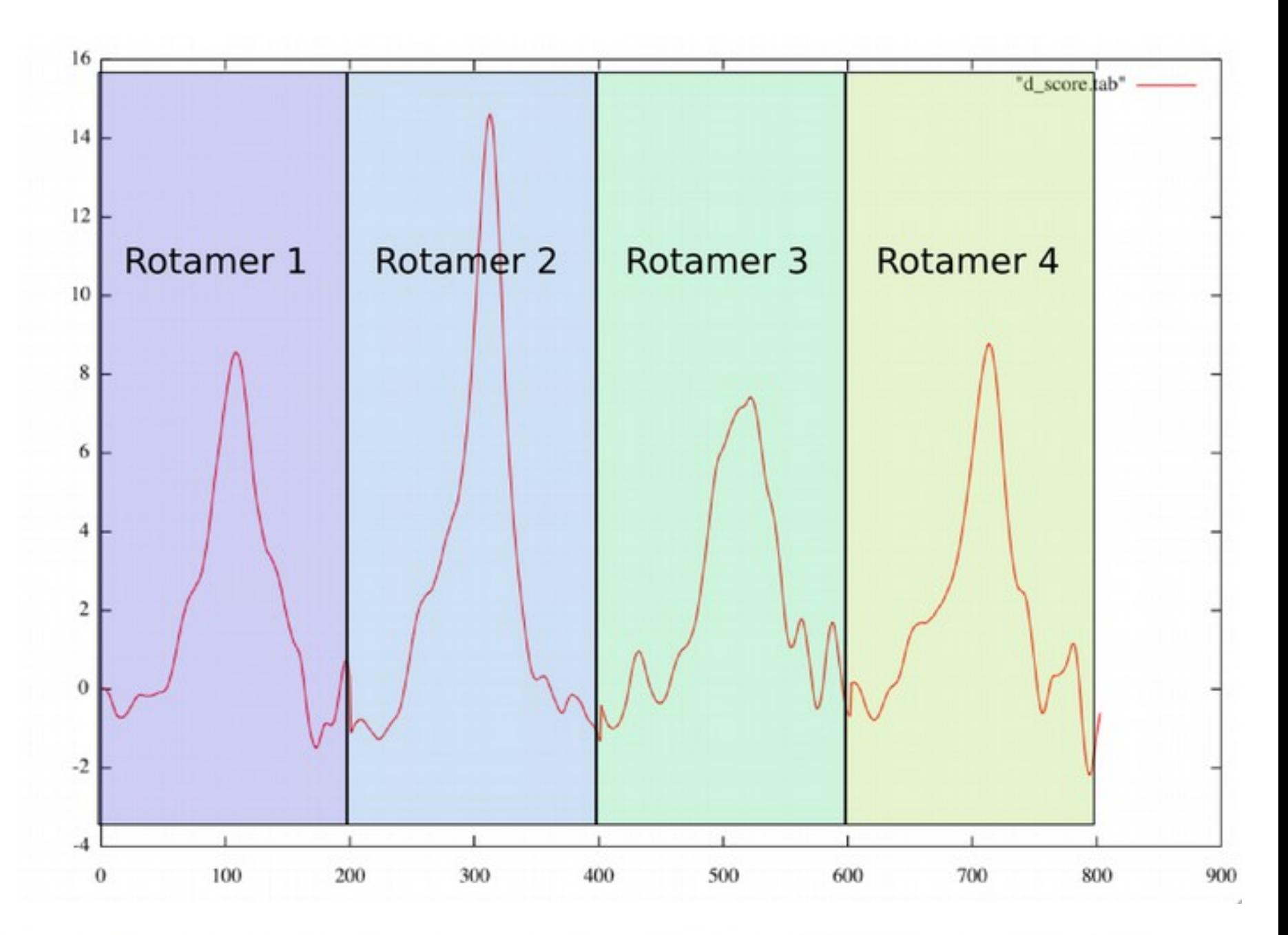

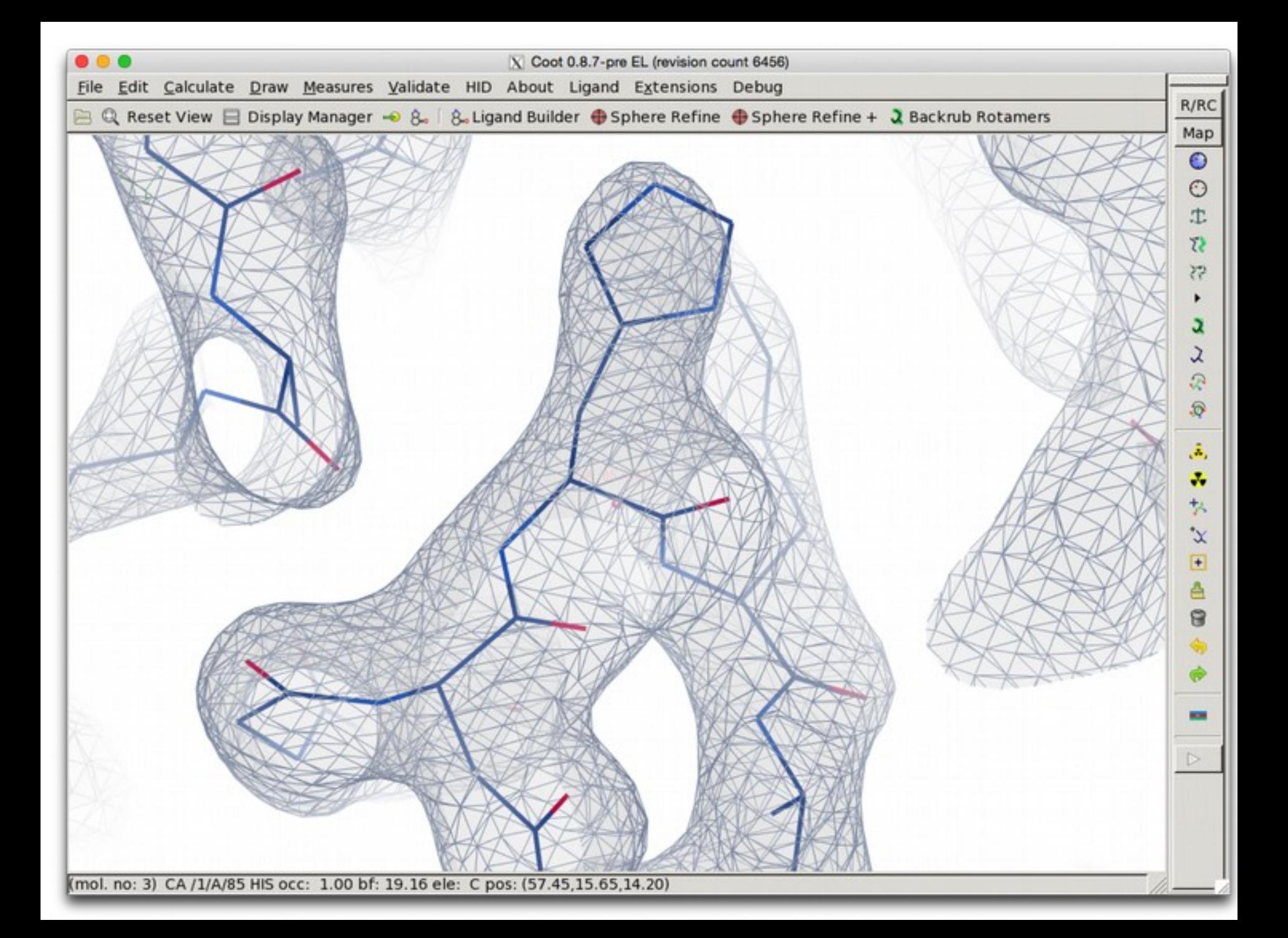

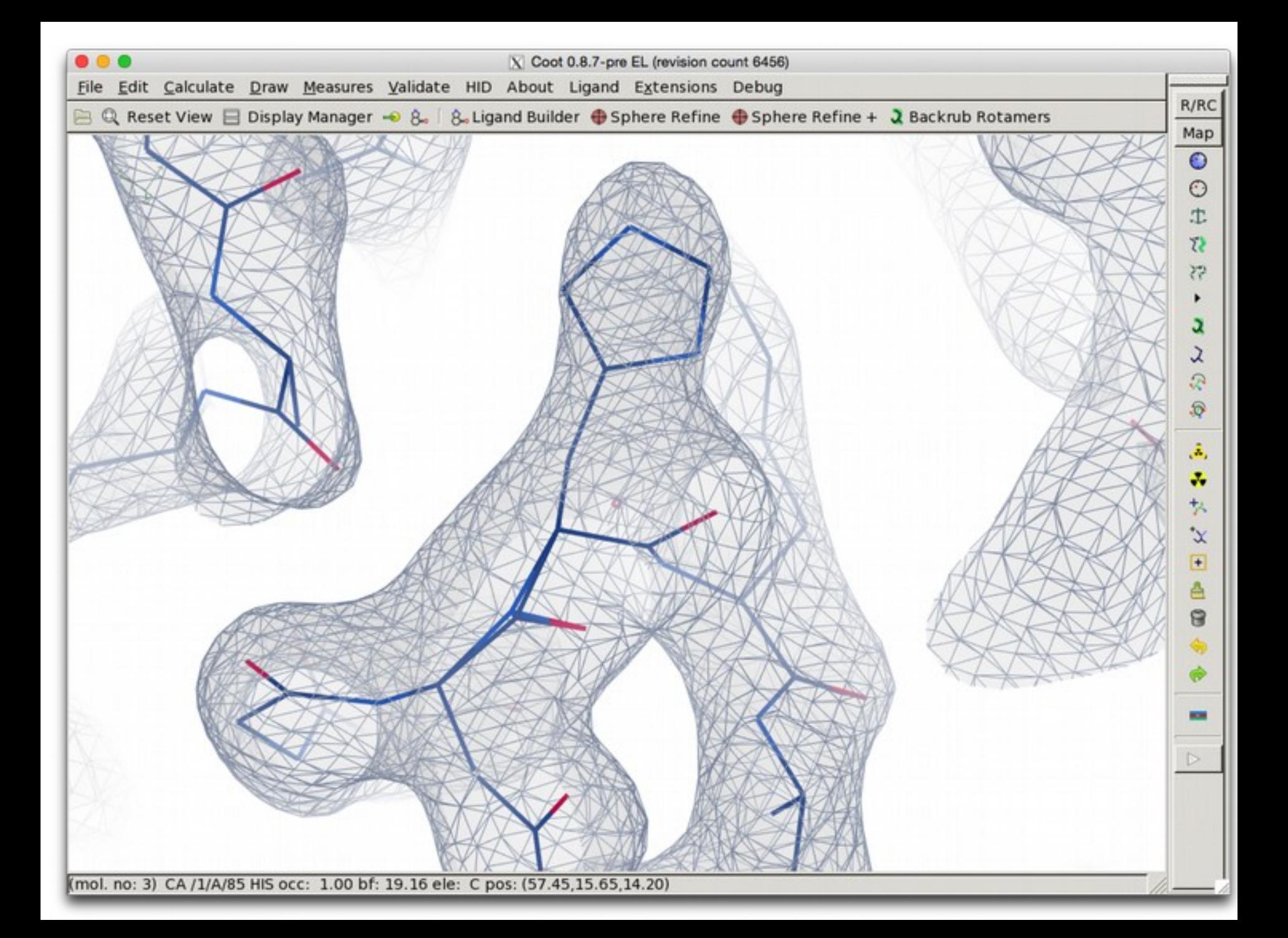

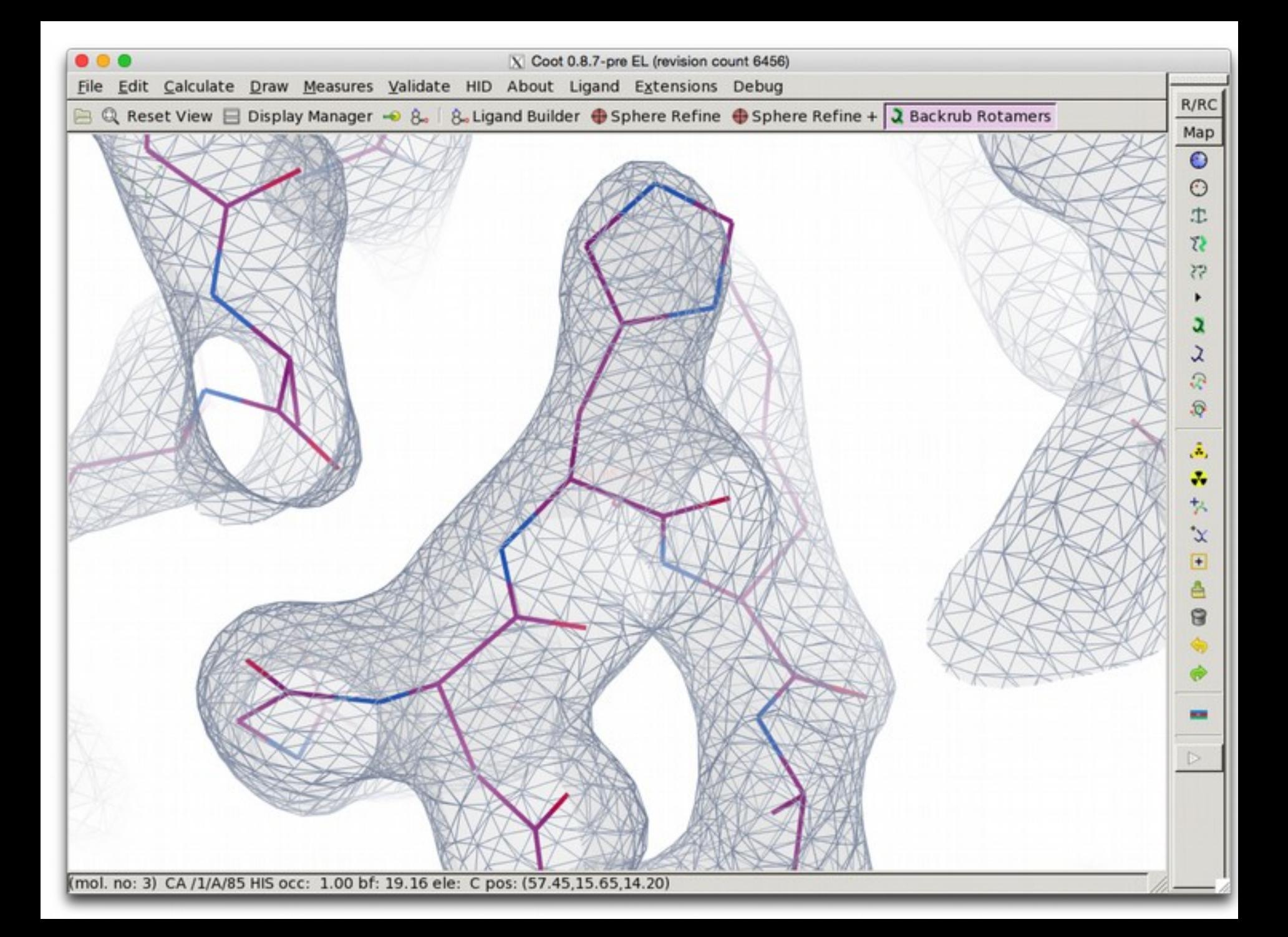

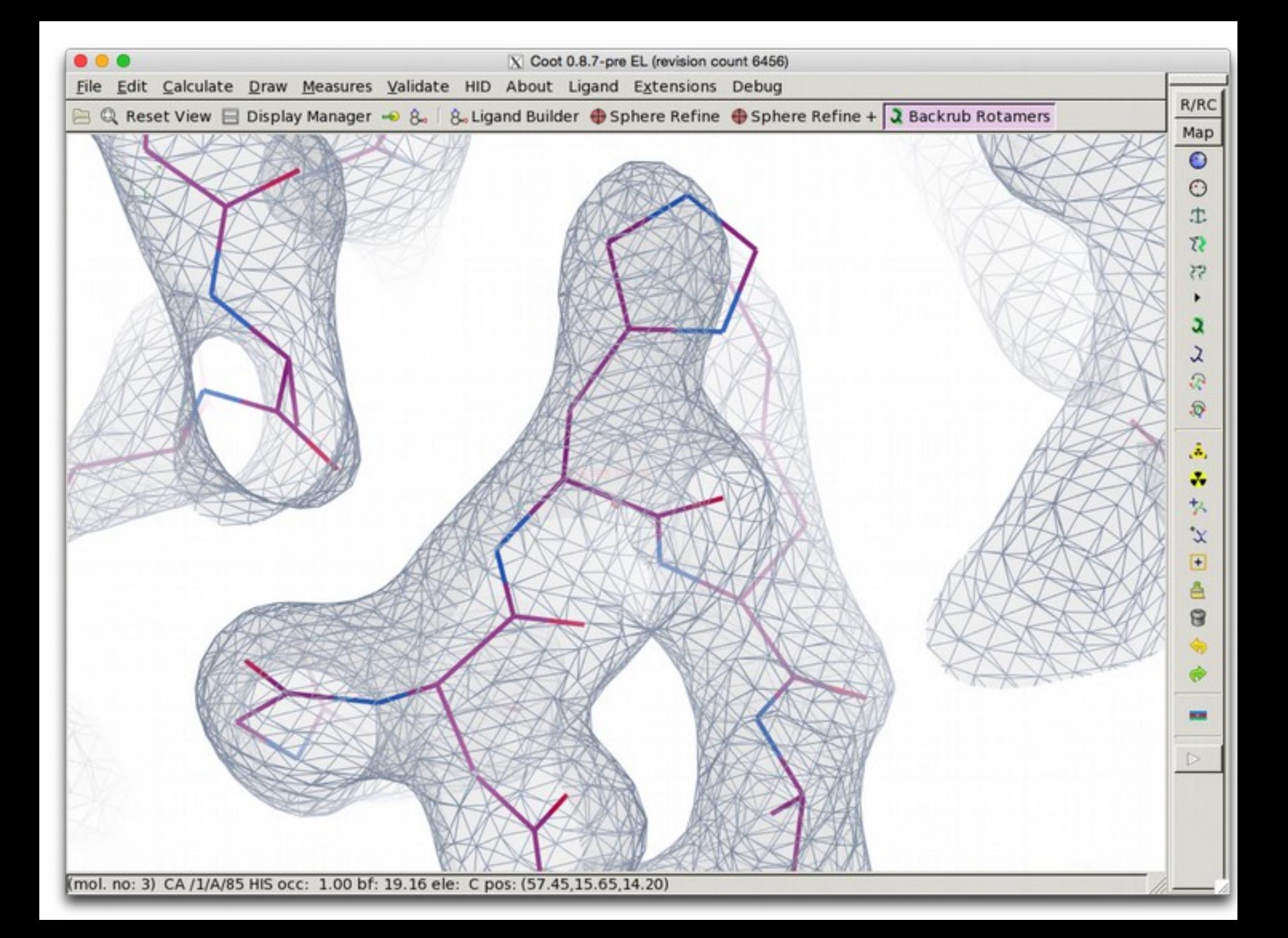

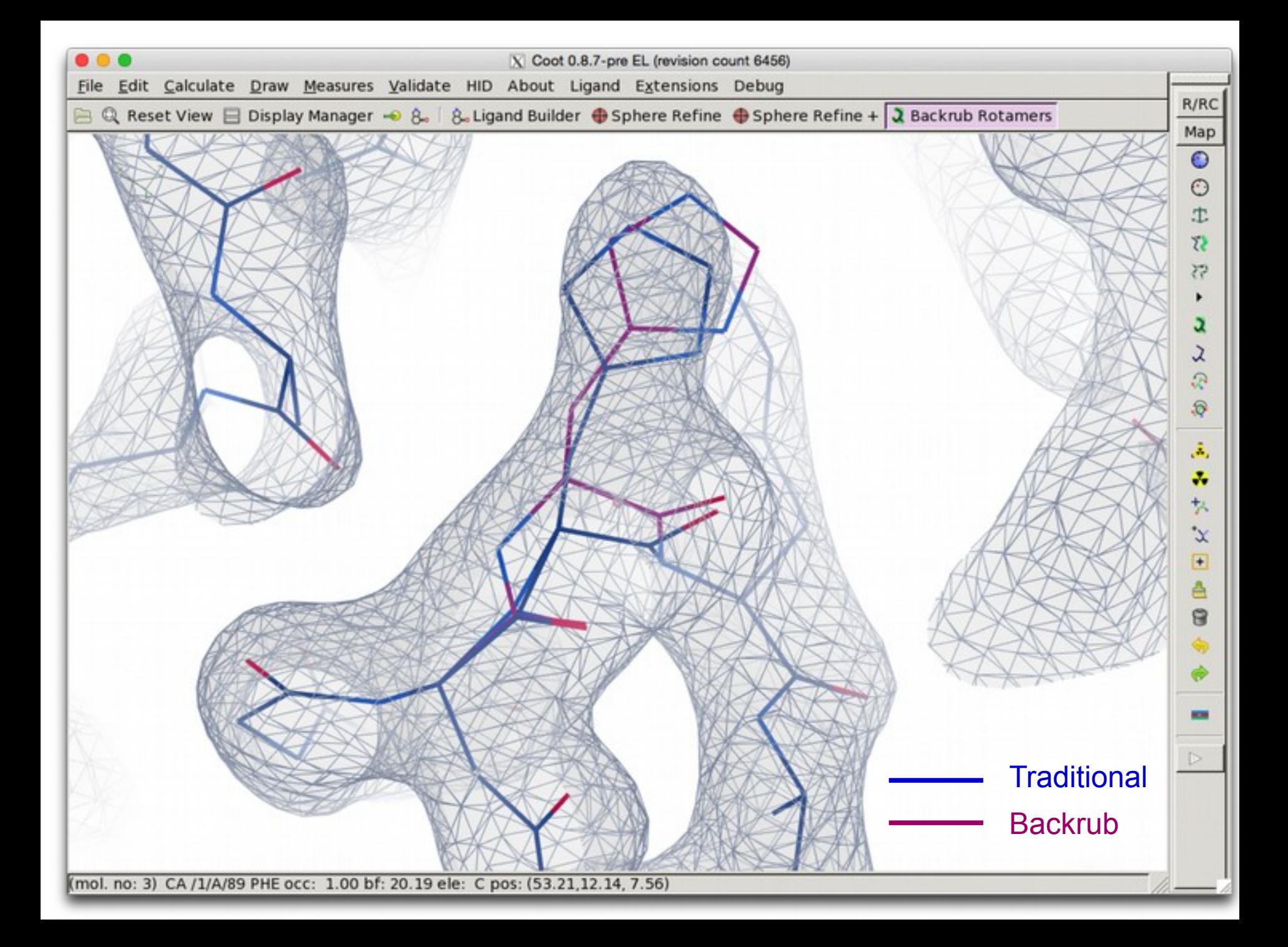

# **Helix-Building**

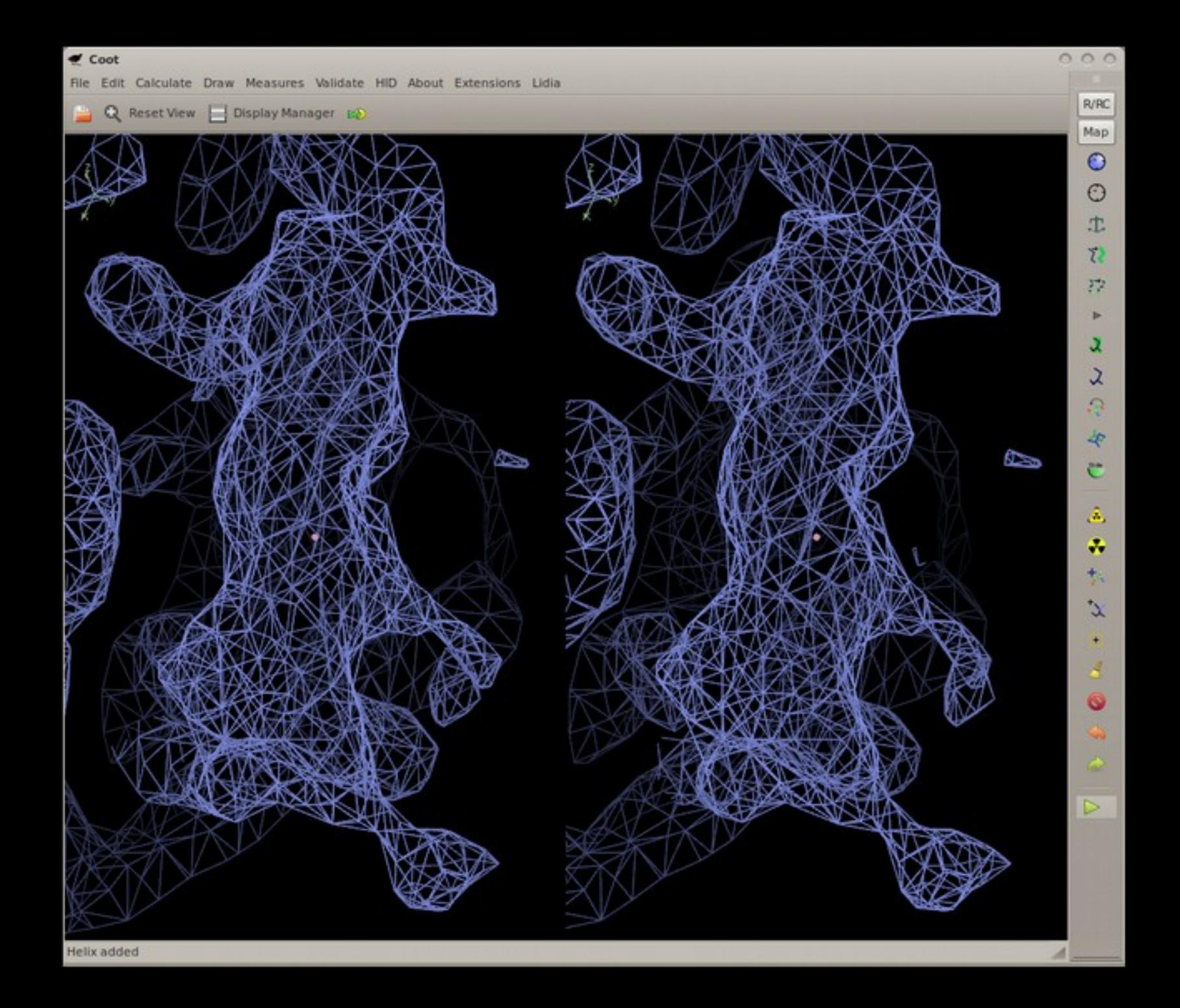

# **Alpha Helix Placement**

- Scenario: Looking at a new map, not built with automatic tools:
	- $\blacksquare$  "I can see that there's a helix here build it for me!"
- **From a given point:** 
	- Move to local averaged maximum
	- Do a 2D MR-style orientation search on a cylinder of electron density
	- Build a helix (both directions)
	- 1D Rotation search to find best fit
	- Score based on density at CB positions
	- **Trim 'n Grow**

#### Centering the Rotation point

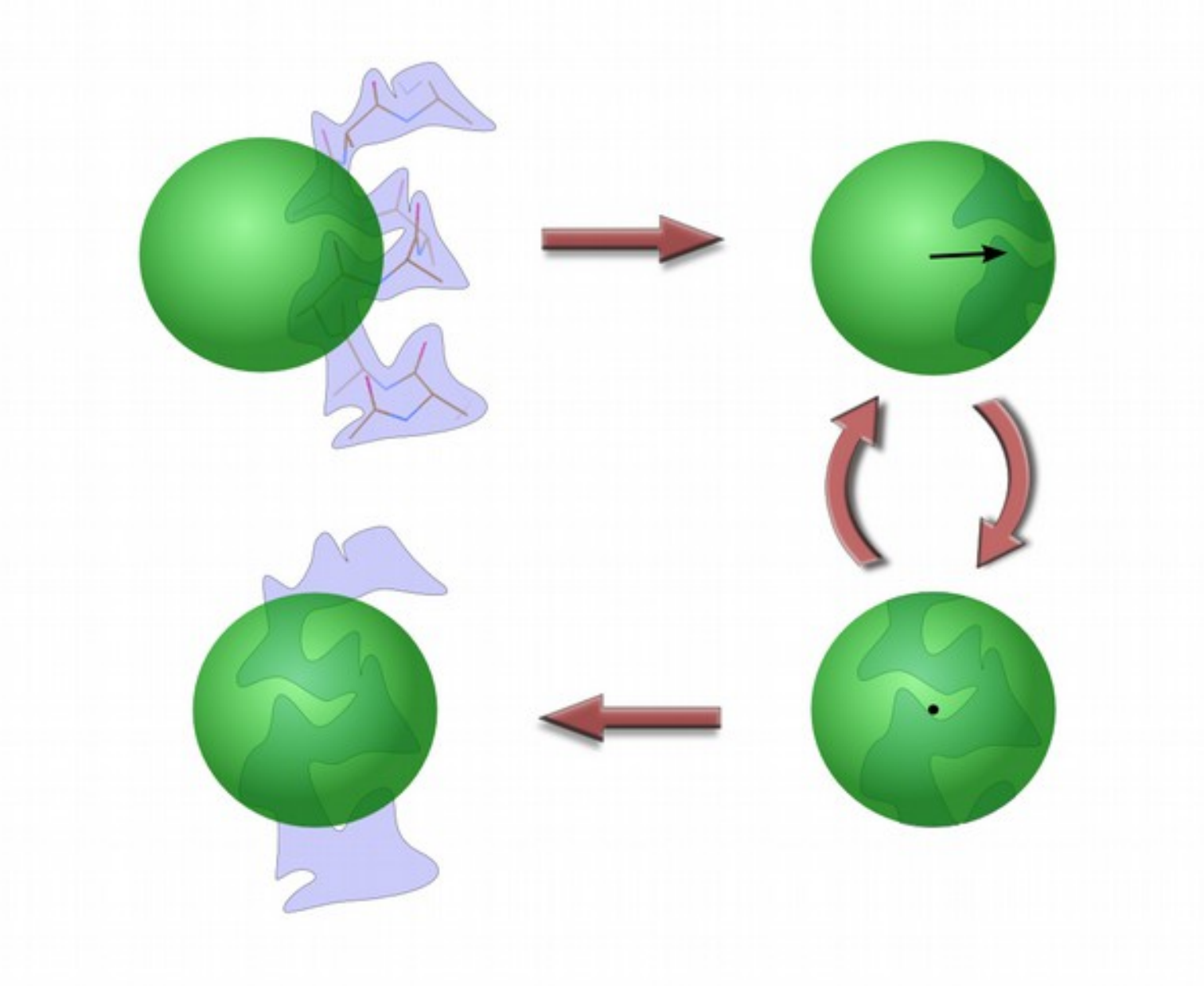

# **Helix Fitting: Cylinder Search**

**Pick the orientation that** encapsulates the most electron density

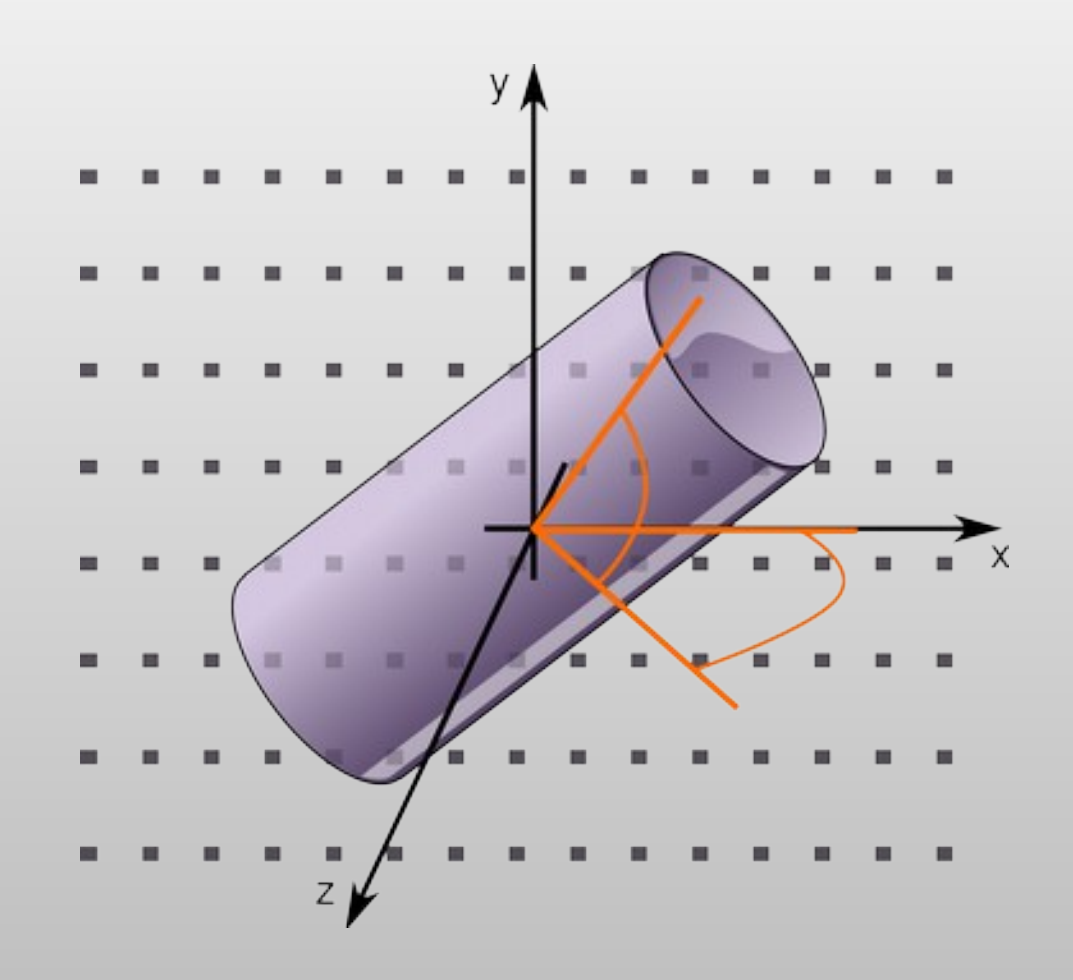

Using 2 rotation axes

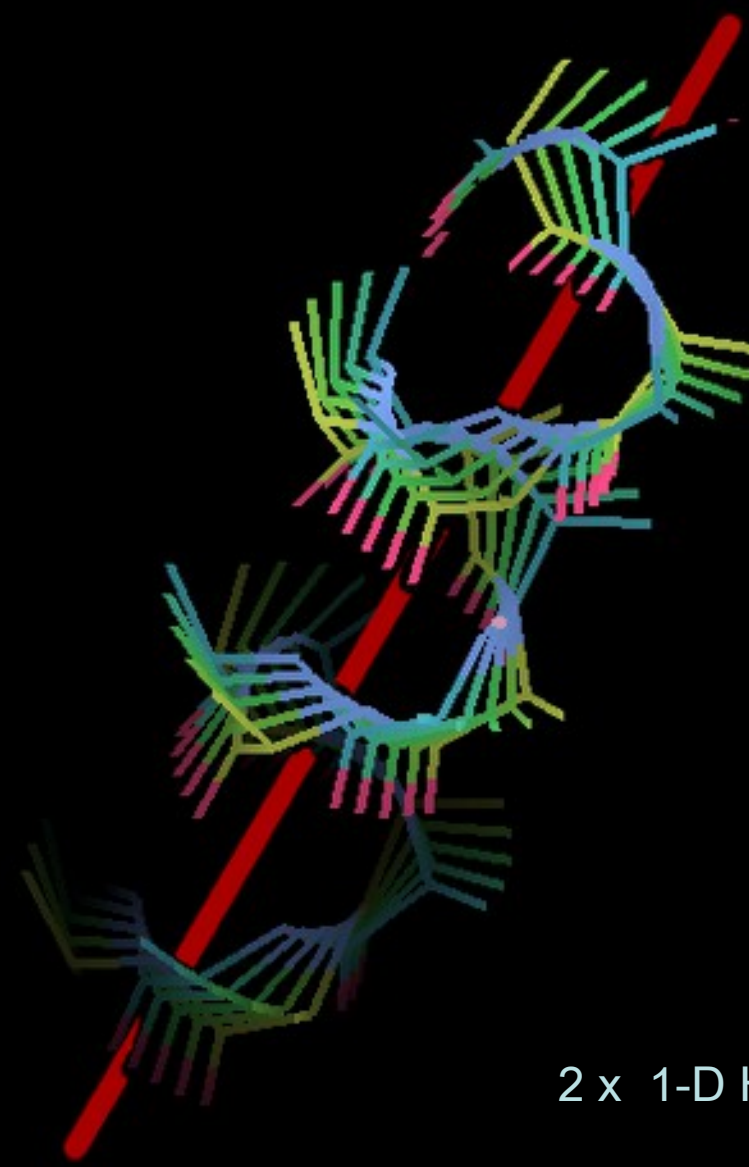

.x

#### 2 x 1-D Helix orientation searches

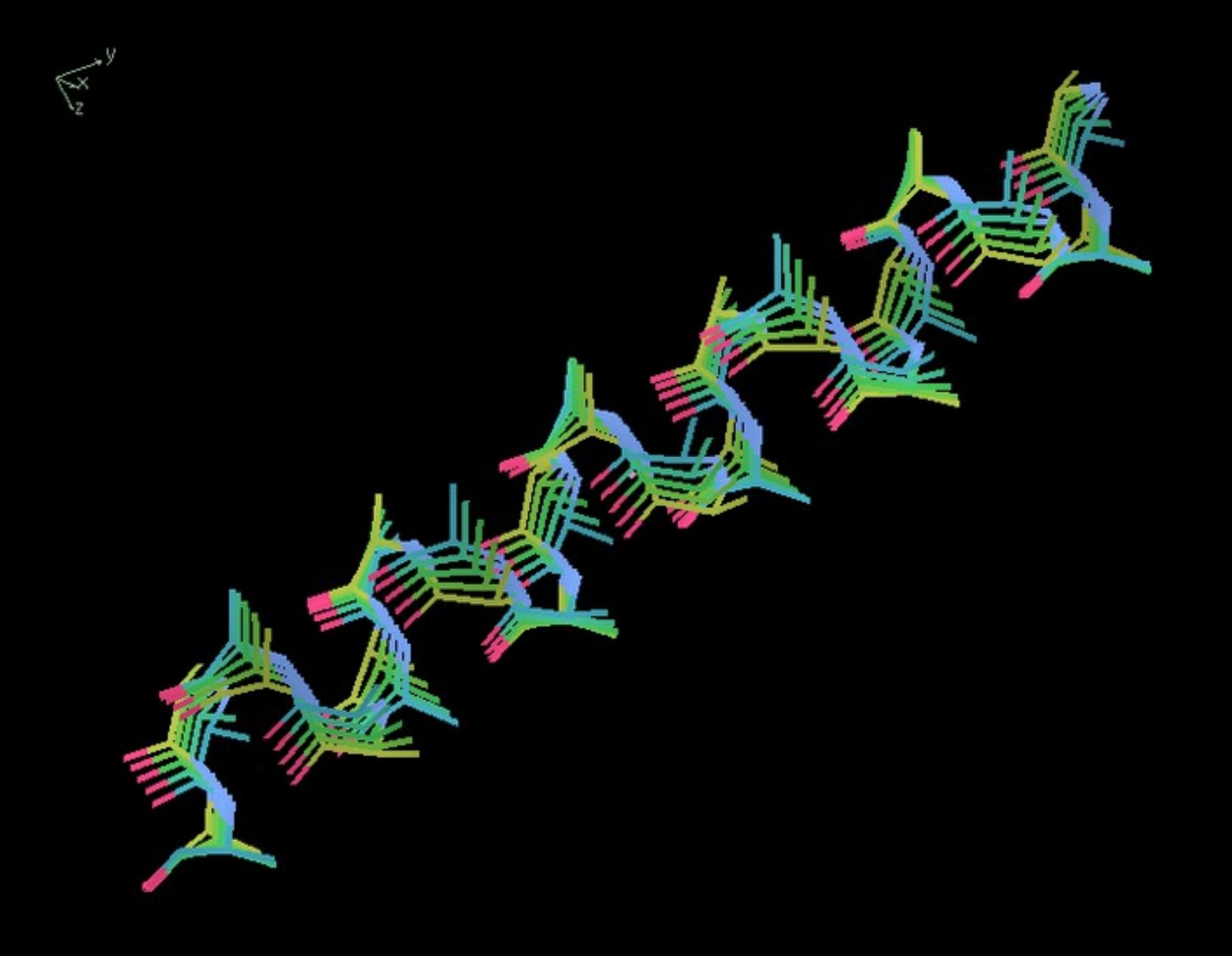

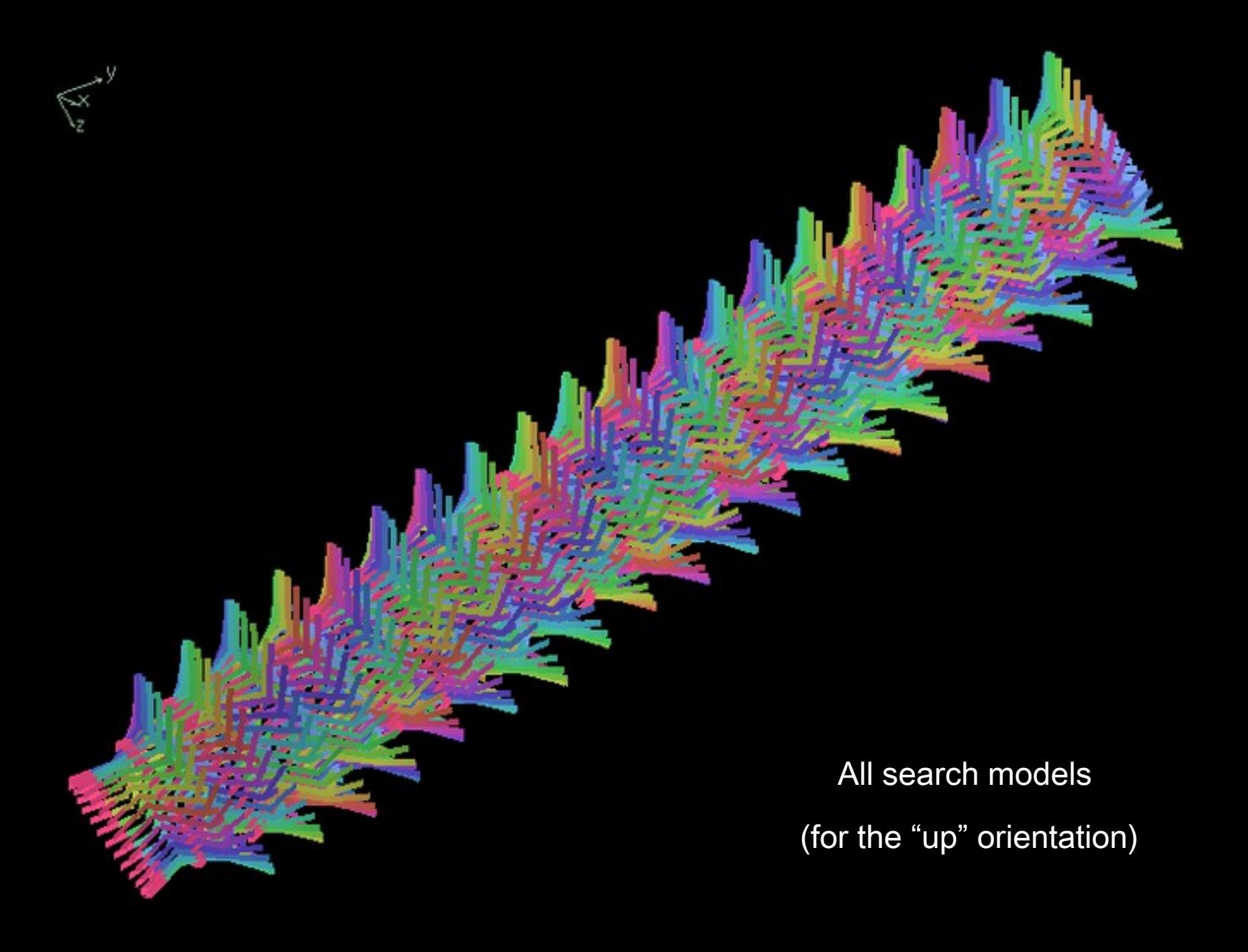

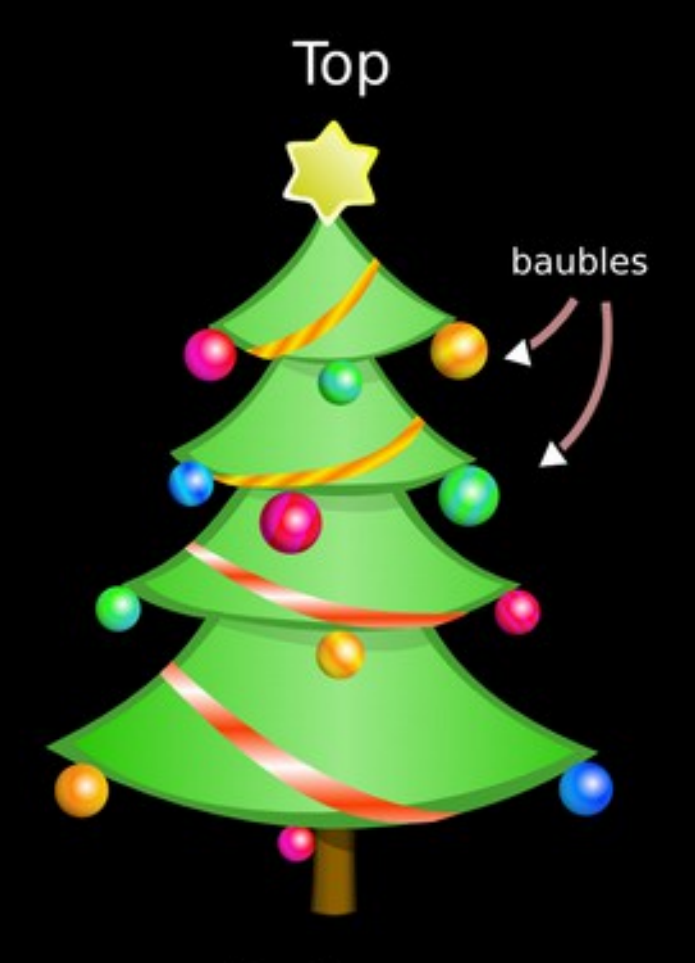

#### Bottom

96/132

#### **Helix Fitting Comparing orientation hypotheses**

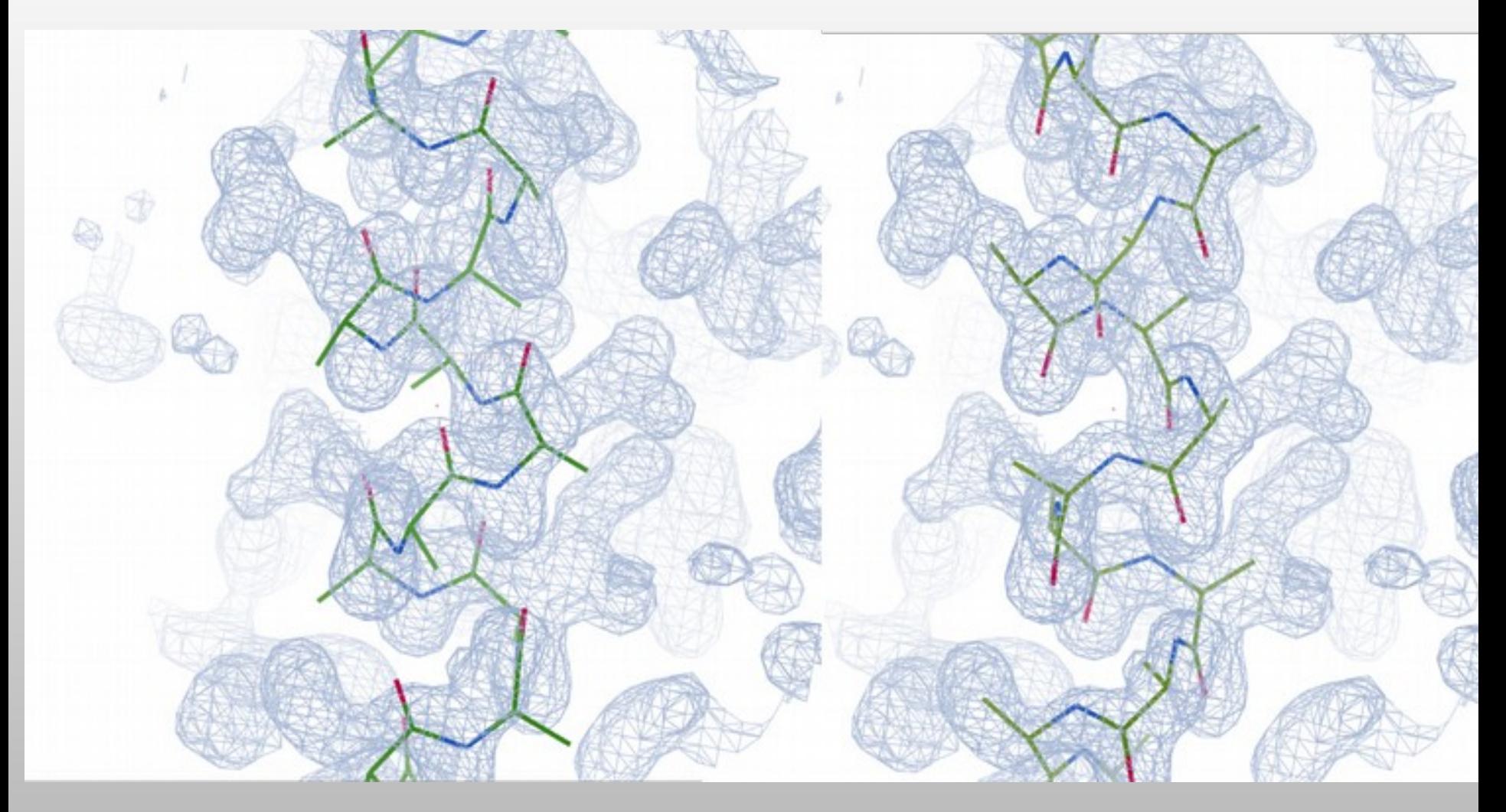

#### **Helix Fitting Comparing orientation hypotheses**

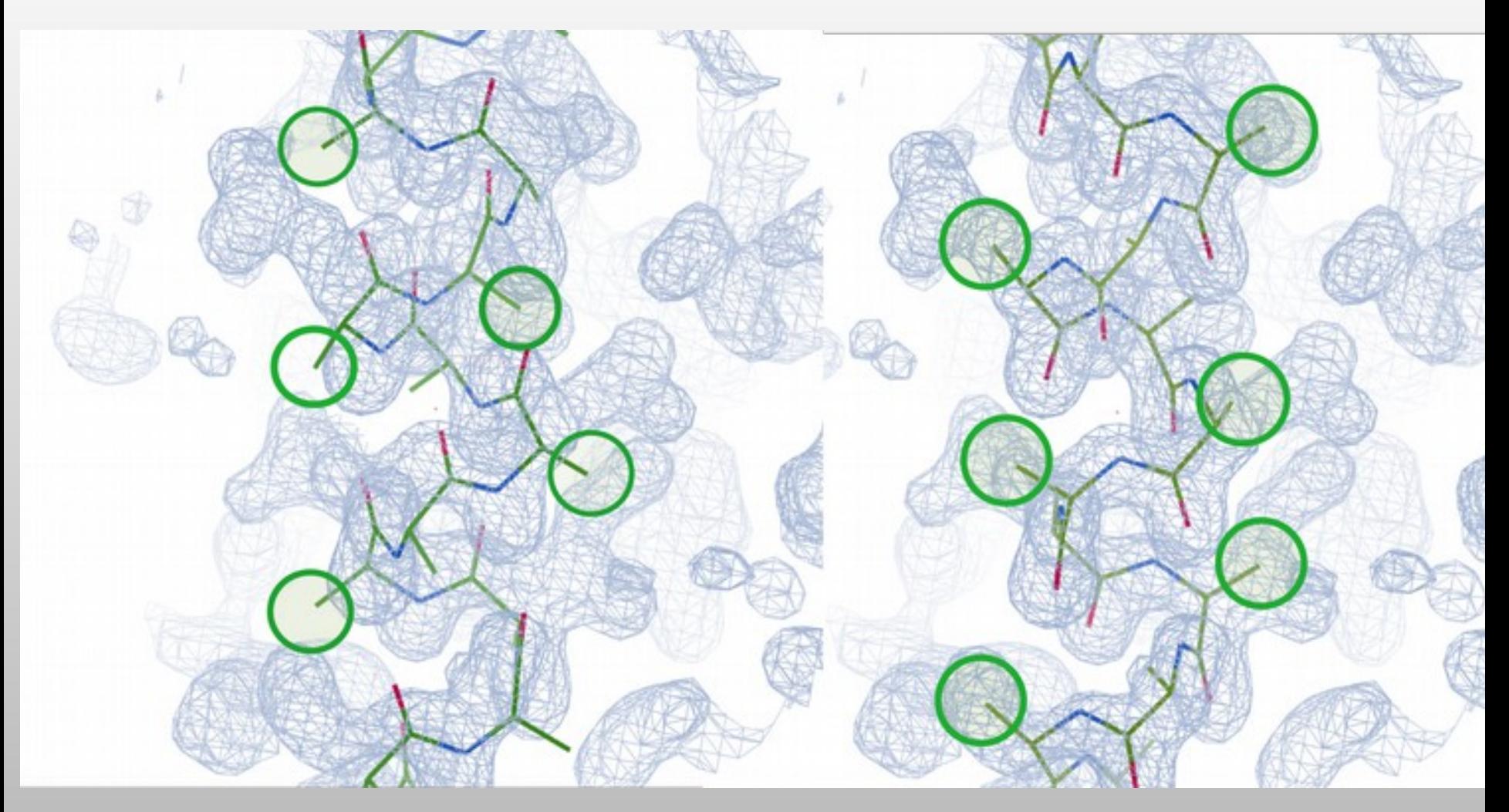

c-betas are not fitted and are used for scoring

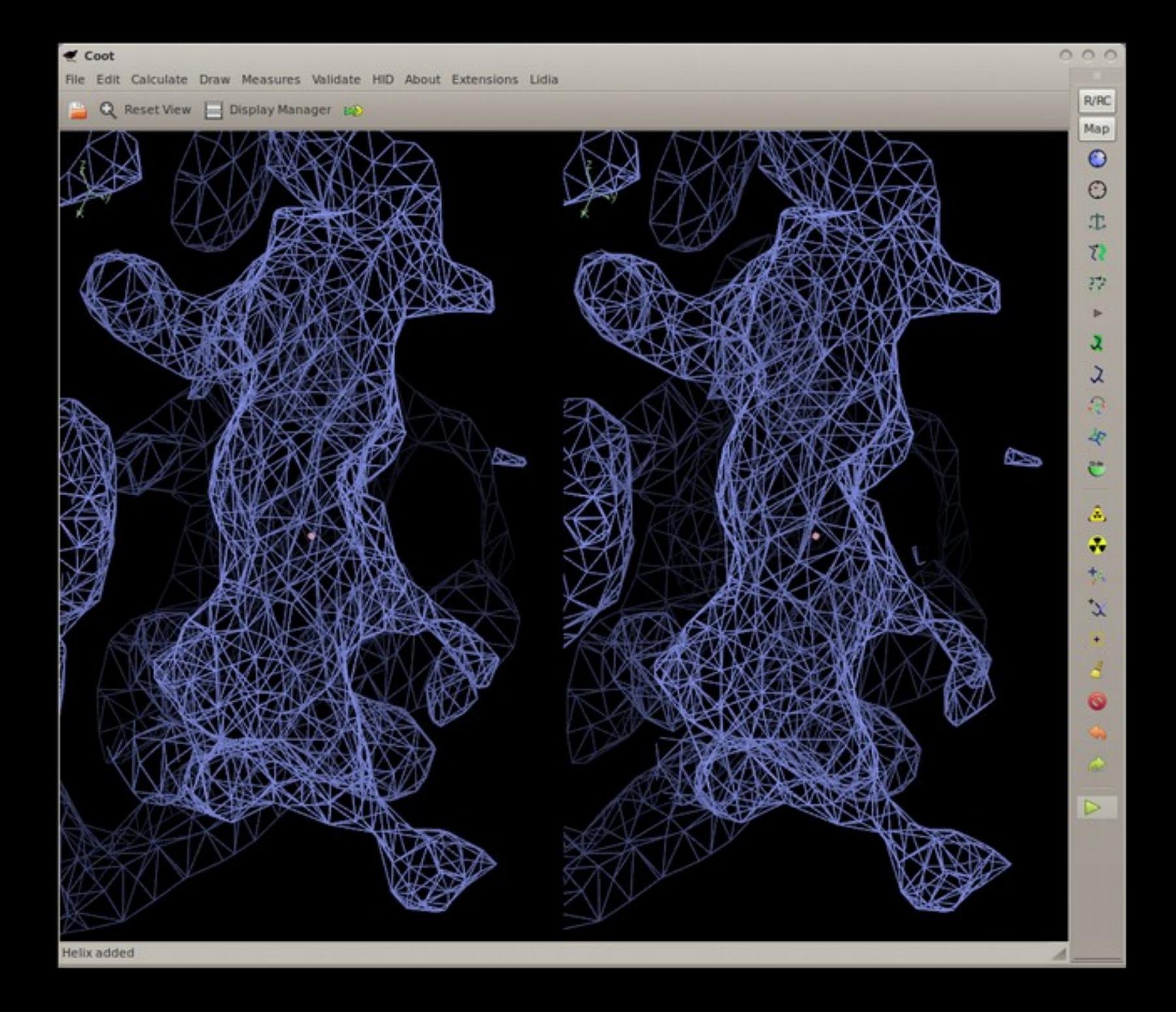

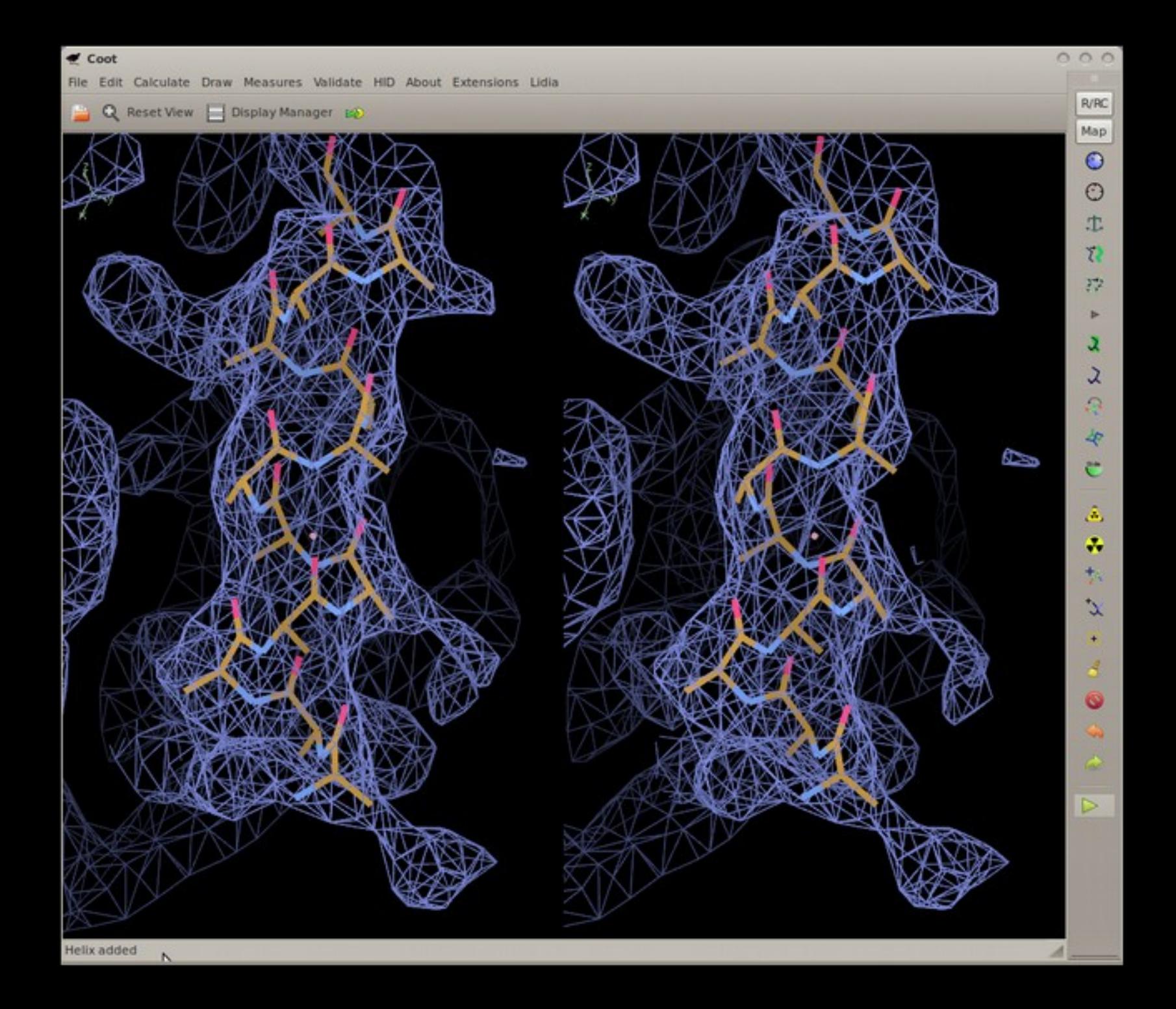

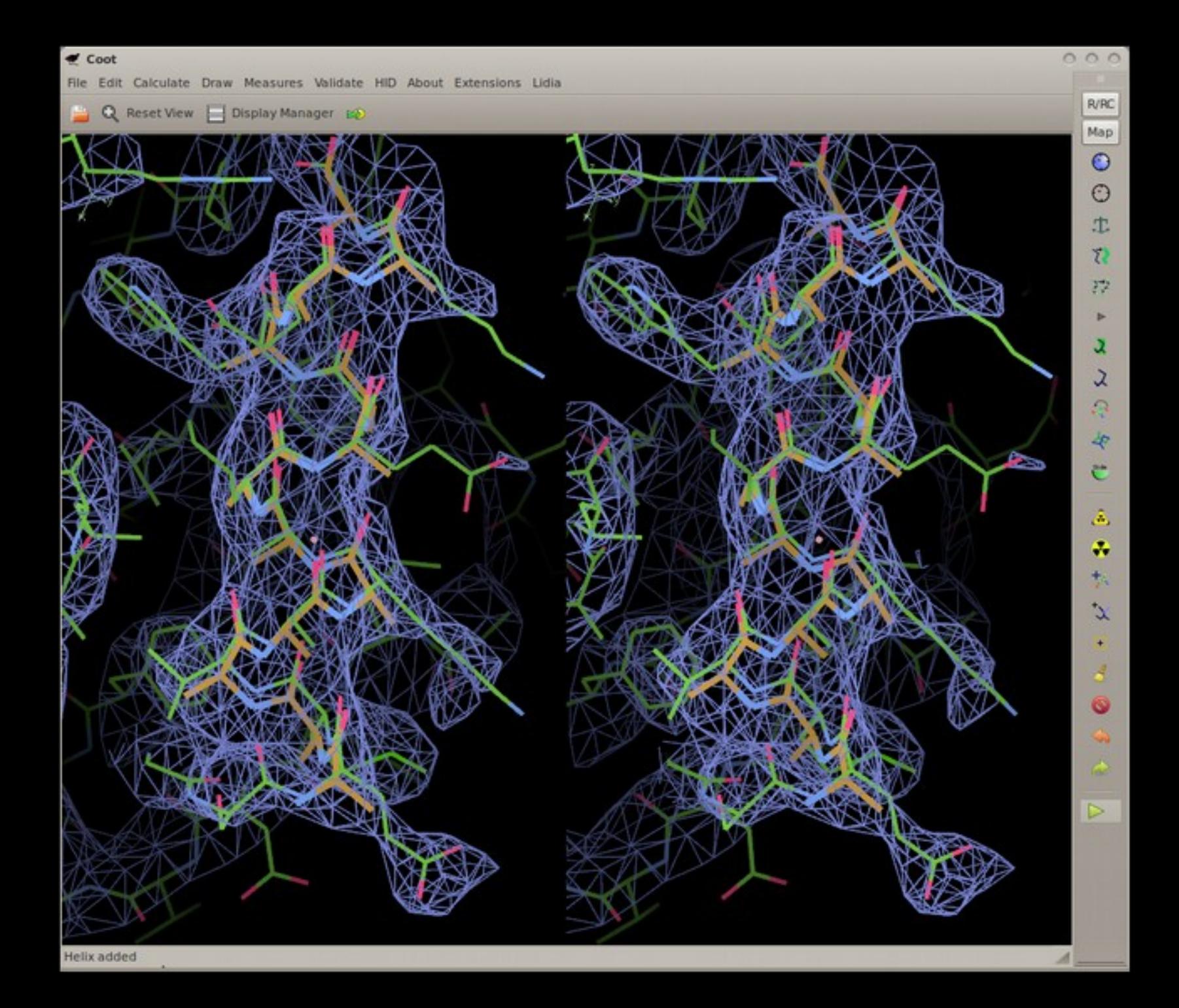

### **cis-Peptides**

- What is a cis-peptide?
- **Peptide restraints in Coot 2004-2015**

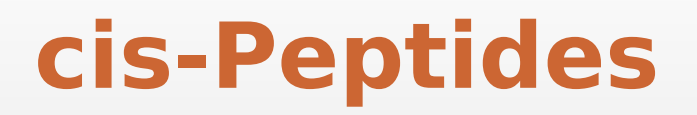

- A number of paper have been published recently highlighting the unusually large number of cis-peptides in some structures:
	- Croll: The rate of cis-trans conformation errors is increasing in lowresolution crystal structures *Acta Cryst.* (2015). **D**71, 706-709
	- Touw *et al*.: Detection of trans–cis flips and peptide-plane flips in protein structures *Acta Cryst.* (2015). **D**71, 1604-71614

#### cis-Peptides

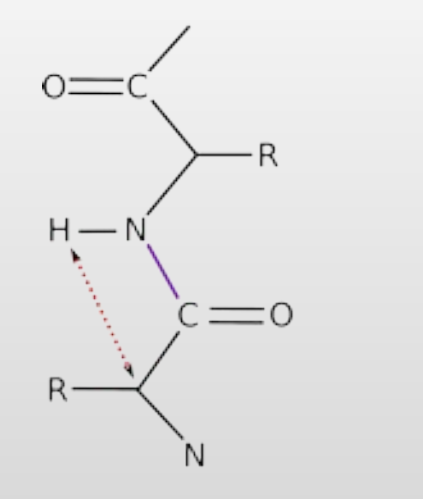

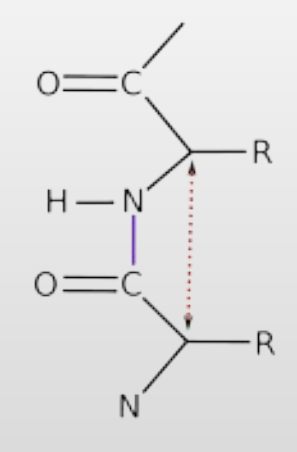

trans-peptide

cis-peptide

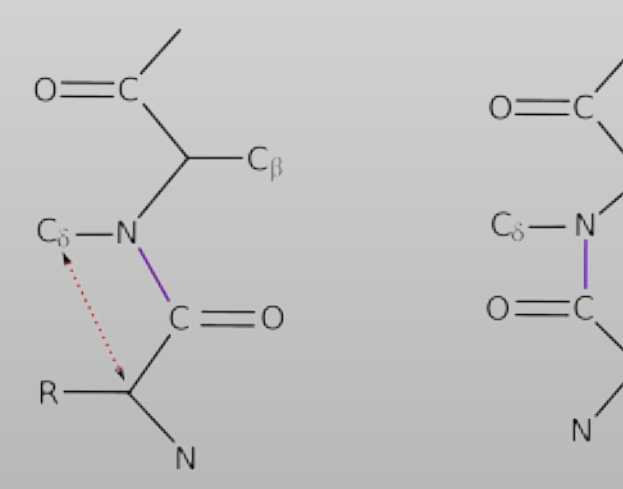

PRO trans-peptide

PRO cis-peptide

 $C_{fl}$ 

 $\mathsf R$ 

### **cis-Peptides**

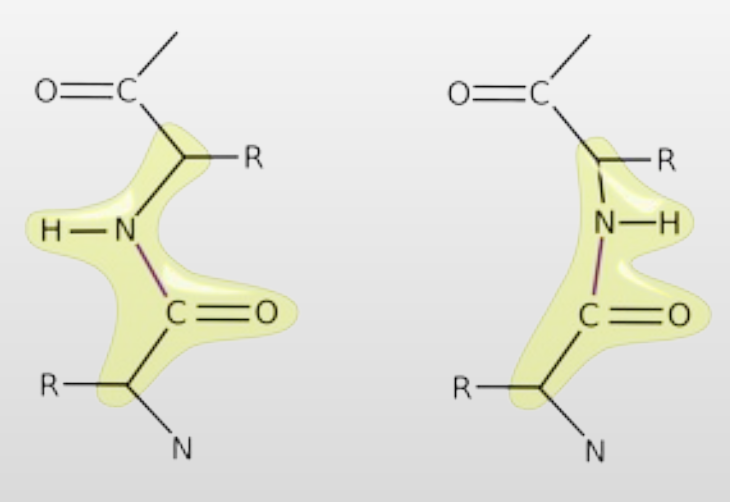

trans-peptide with plane restraints

cis-peptide with plane restraints

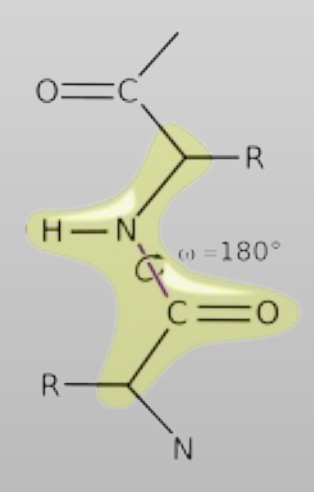

trans-peptide with plane and trans restraints

#### **cis-peptide Representation**

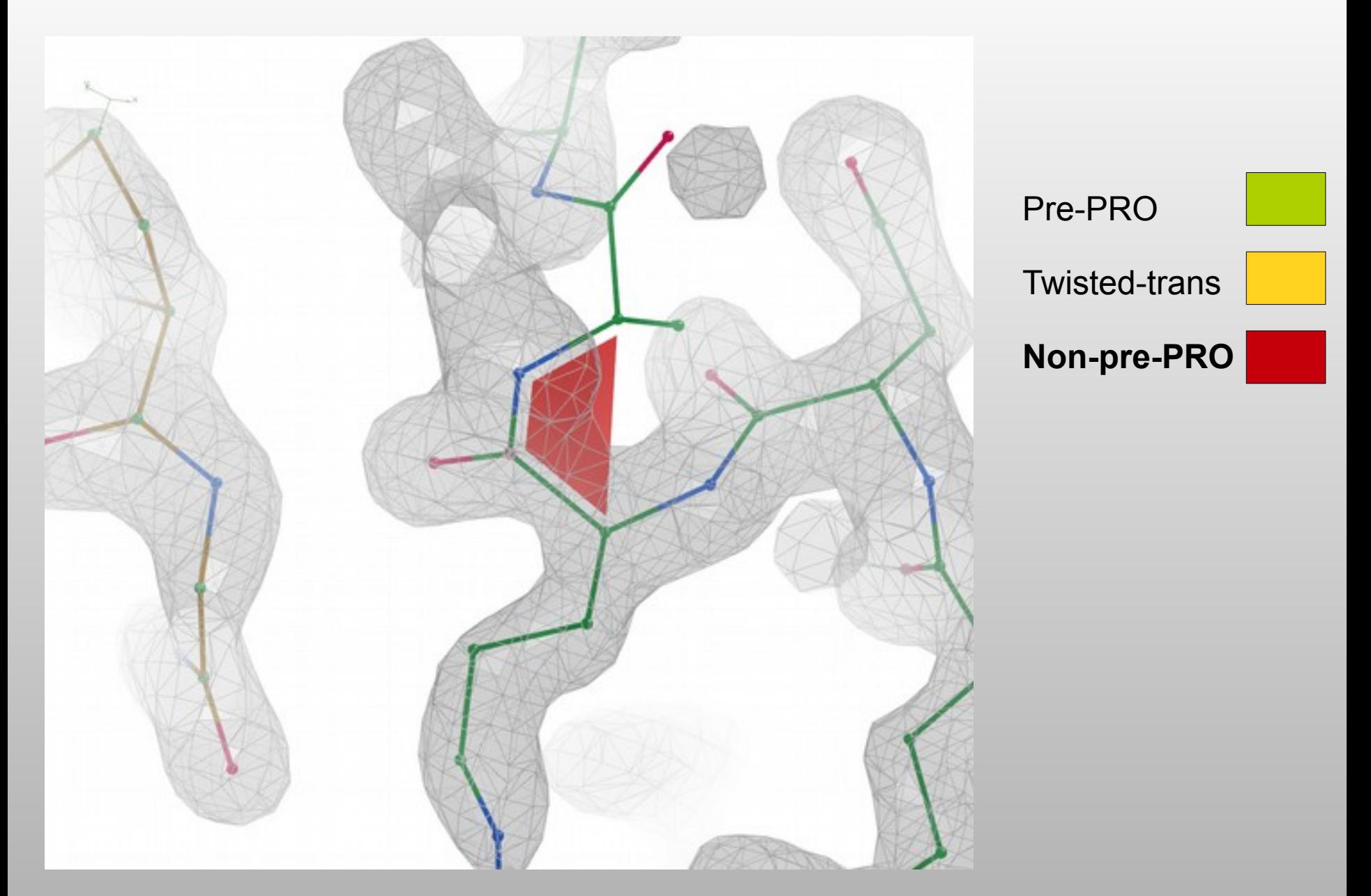

### **A Sample of Tools**

**A** few extra tools...

#### **RCrane: Semi-automated RNA building**

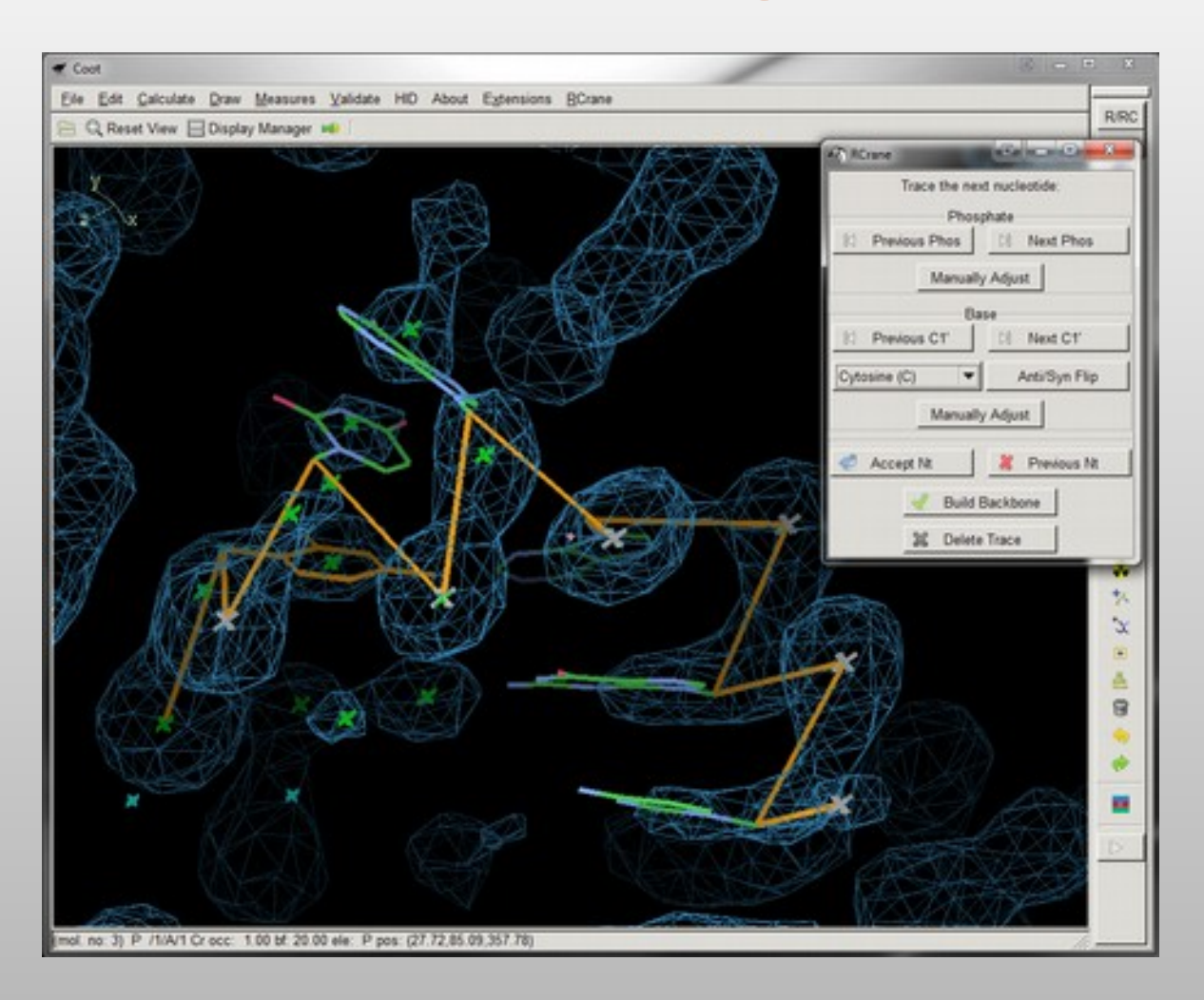

Kevin Keating

# **Coot: Finding Holes**

An implementation of

Smart, Goodfellow & Wallace (1993) Biophysics Journal **65**, 2455

Atomic radii from AMBER

I used

 radii from CCP4 monomer library sans simulated annealing

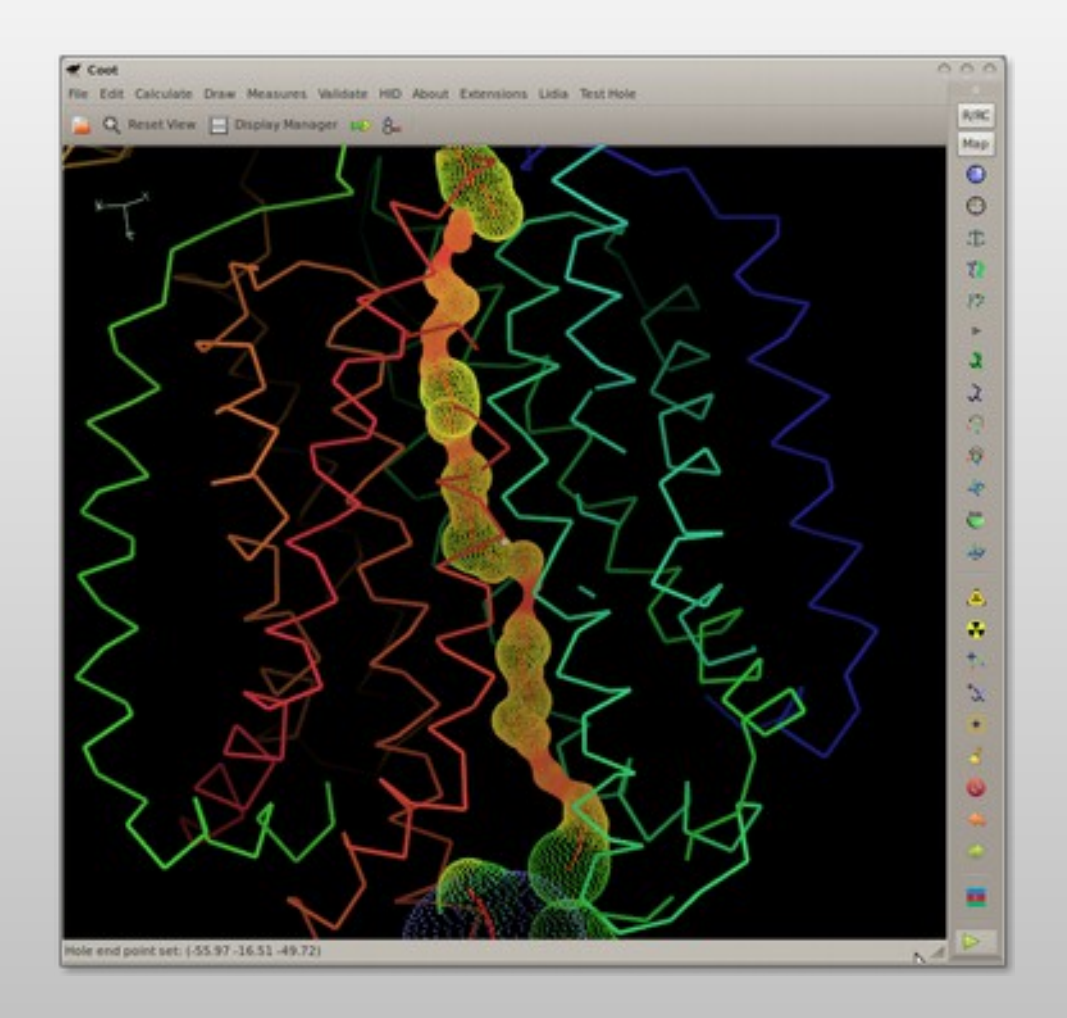

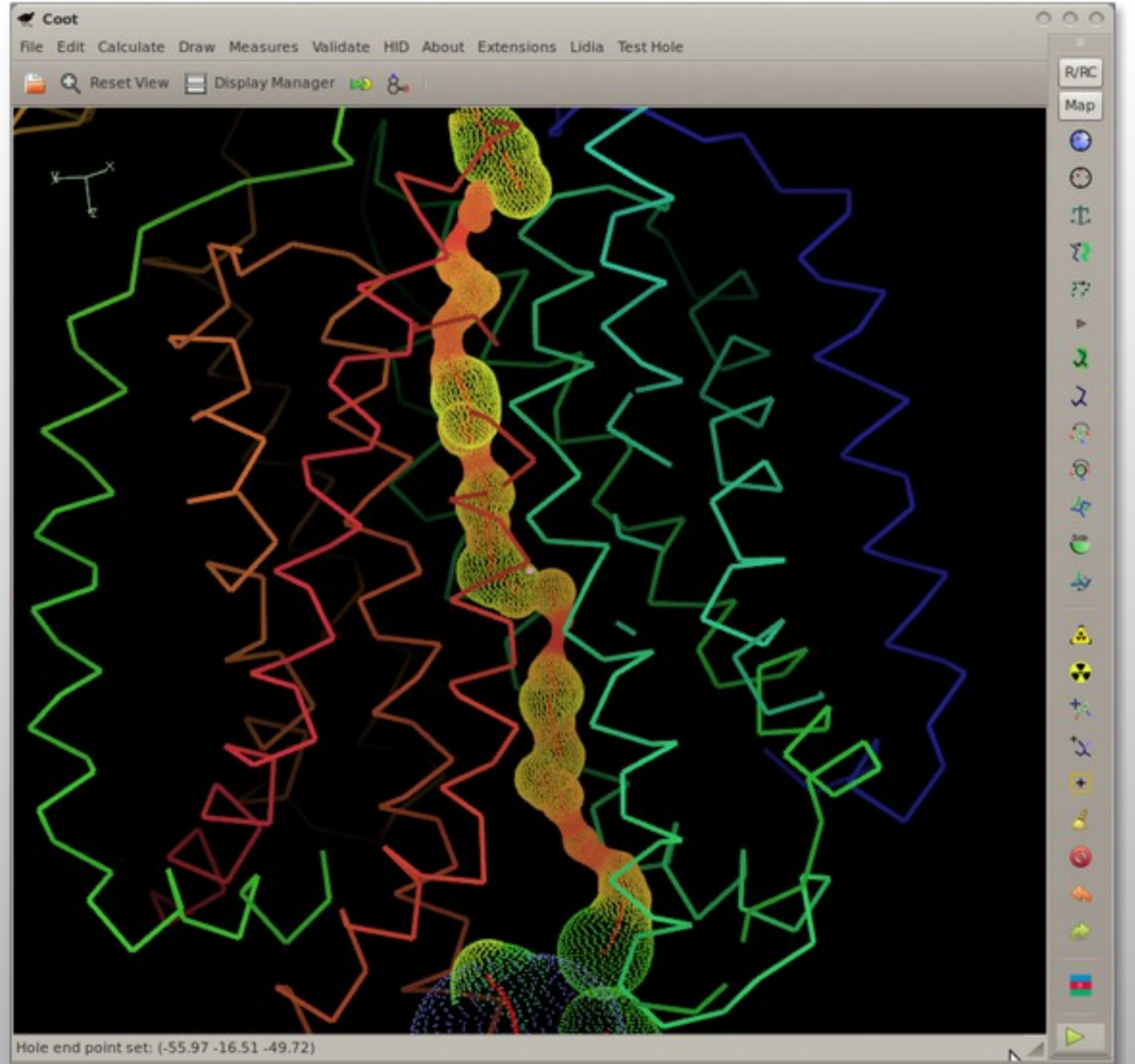

#### **Making Density Slides with Coot**

- **White background**
- $\blacksquare$ "High" Oversampling (2.3x)
- Pale gray (or very pastel) density colour
- **Enable Cut-glass mode 5-10%**
- **-** Anti-aliased Coot
	- $\blacksquare$  \$ setenv GL FSAA MODE 5
	- 0.8.3 will do a better job of anti-aliasing out the box
	- **Tansfer to CCP4-built binaries)**

#### **Example Density Slide**

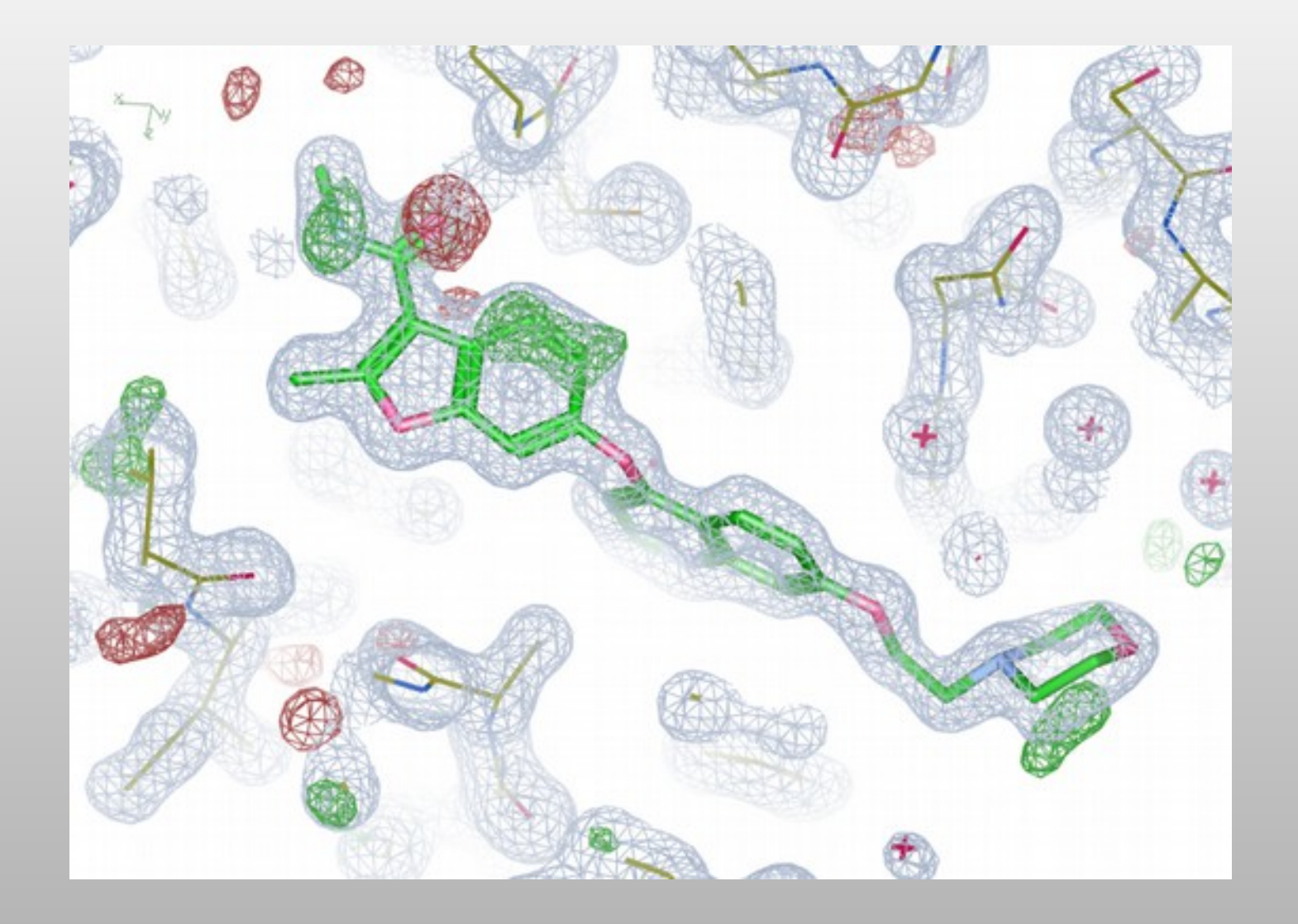

#### **Some Representation Tools**

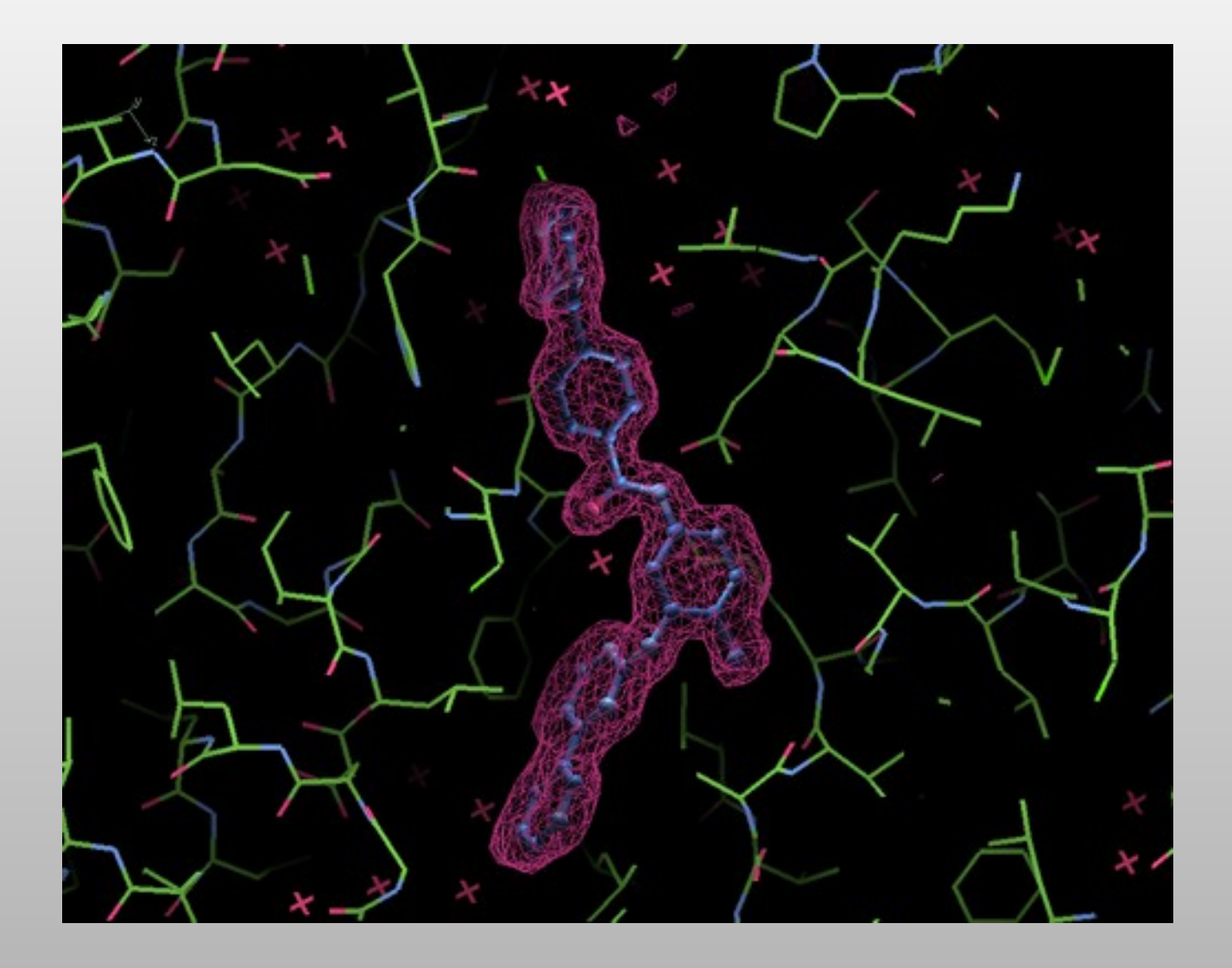

#### **Some Representation Tools**

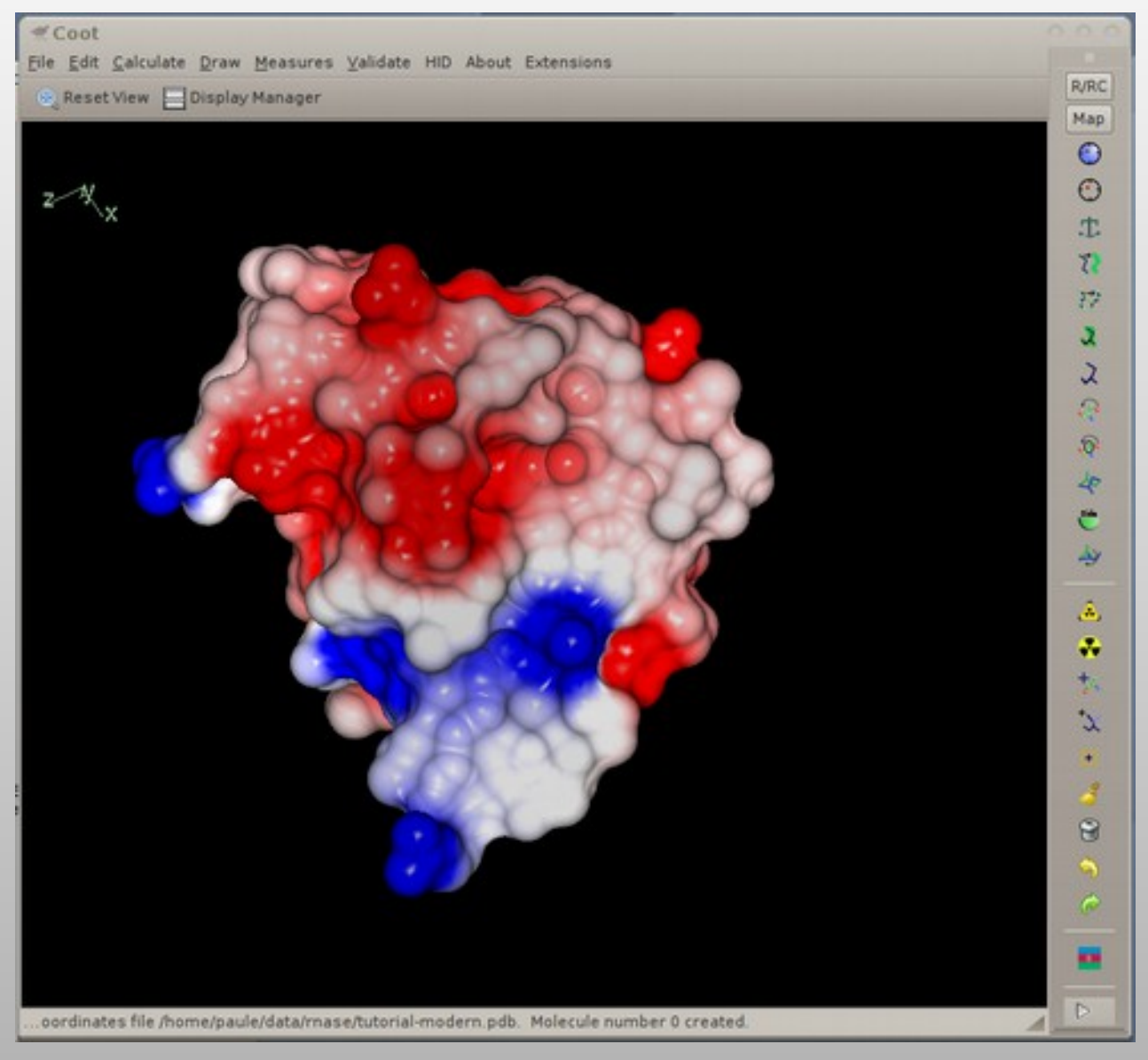

Gruber & Noble (2007)

# **Other Things**

Surfaces that use dictionary partial charges

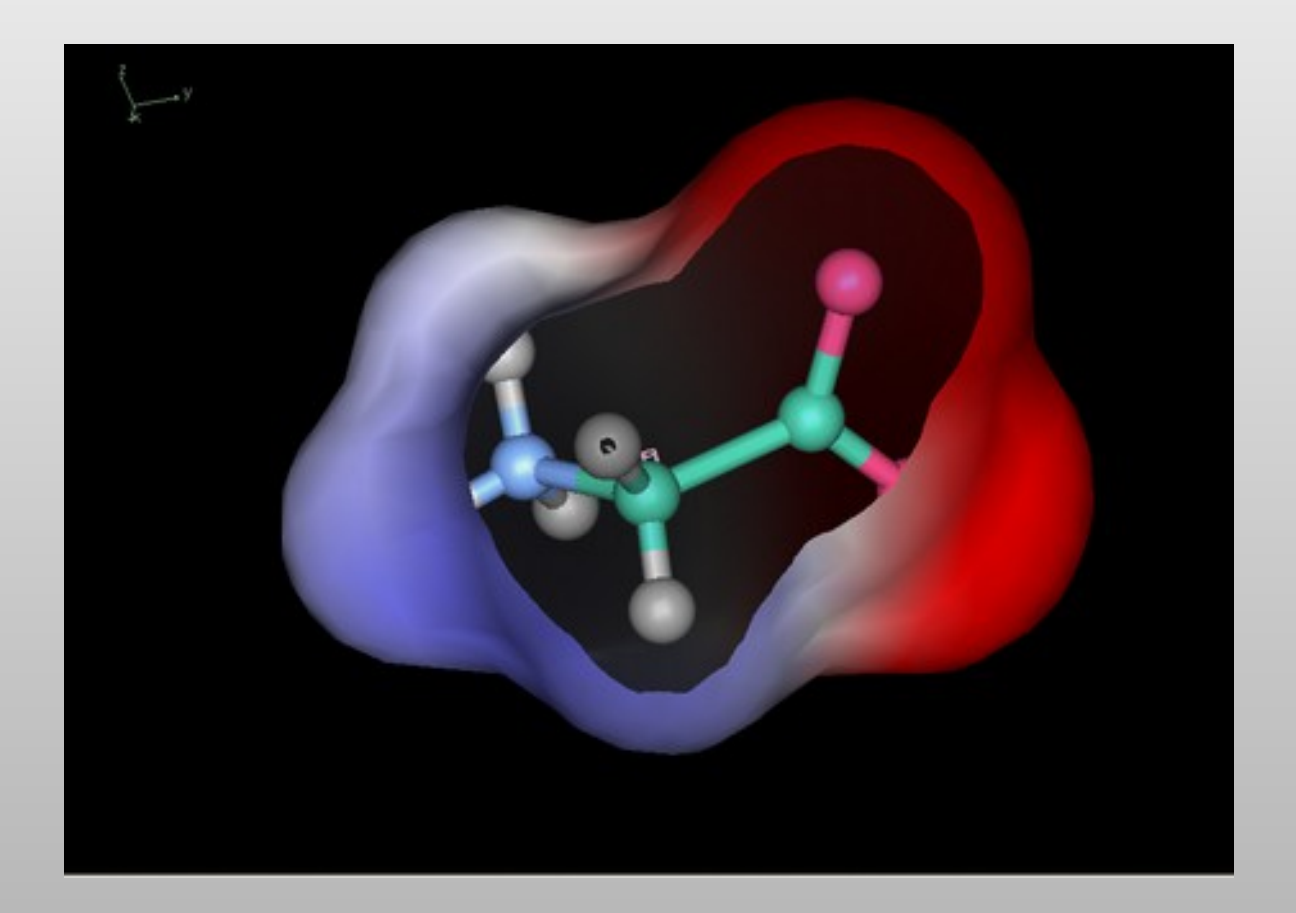

#### **Other Tools**

- **-** Molprobity dots for ligands
	- **Highlight interesting site**

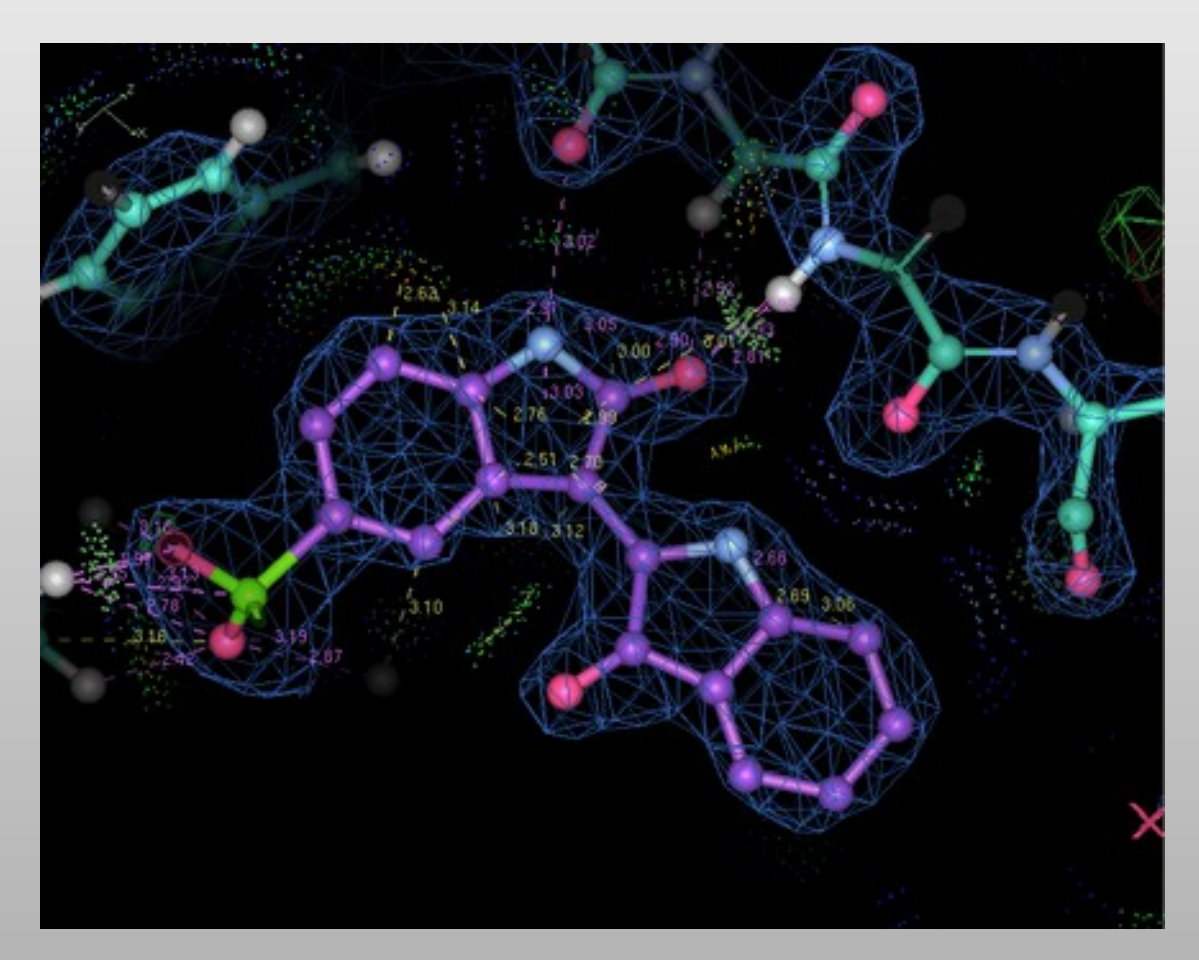
# **Representing Bond Orders**

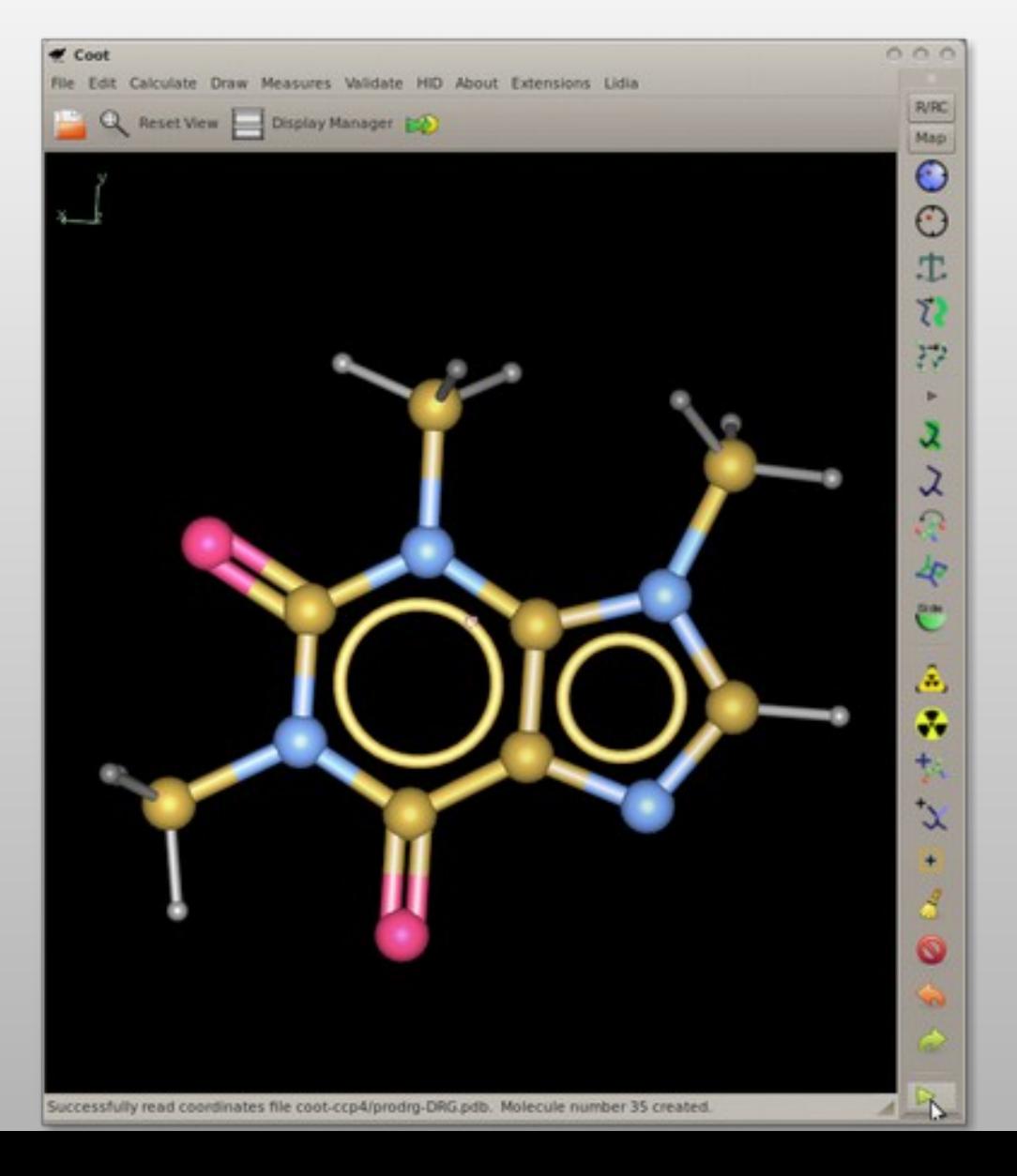

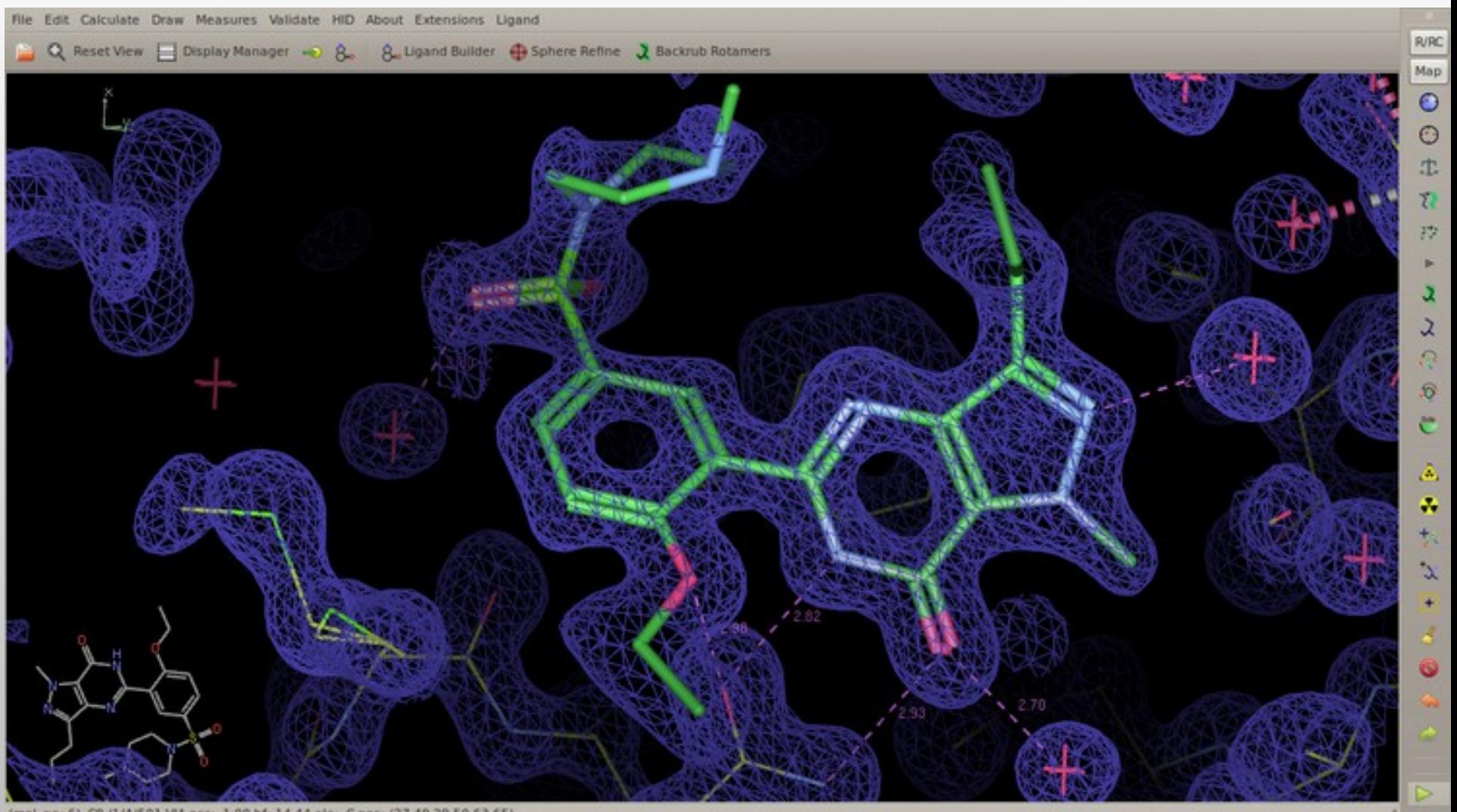

(mol. no: 6) C9 /1/A/501 VIA occ: 1.00 bf: 14.44 ele: C pos: (27.49,29.50,63.65)

### **Chemical Features**

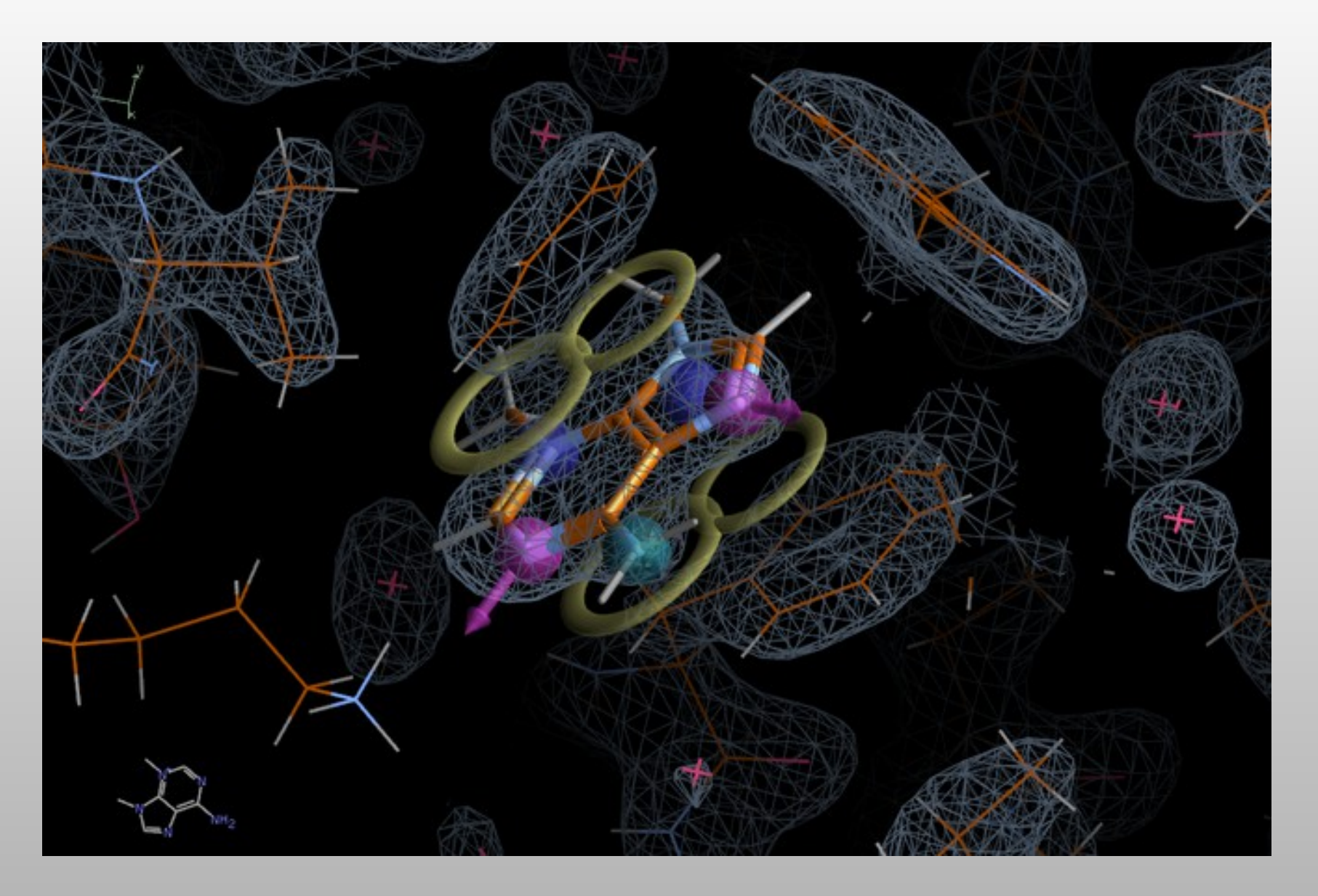

# **A Few Tools More...**

- **Fitting Low-Resolution/EM maps**
- **Ligands:** 
	- **dictionaries**
	- $\blacksquare$ ligand-fitting
	- **analysis**
- **-** Carbohydrate-fitting
	- **-** N-linked glycosylation

## N-linked Carbohydrates

### Improved algorithm and re-worked GUI

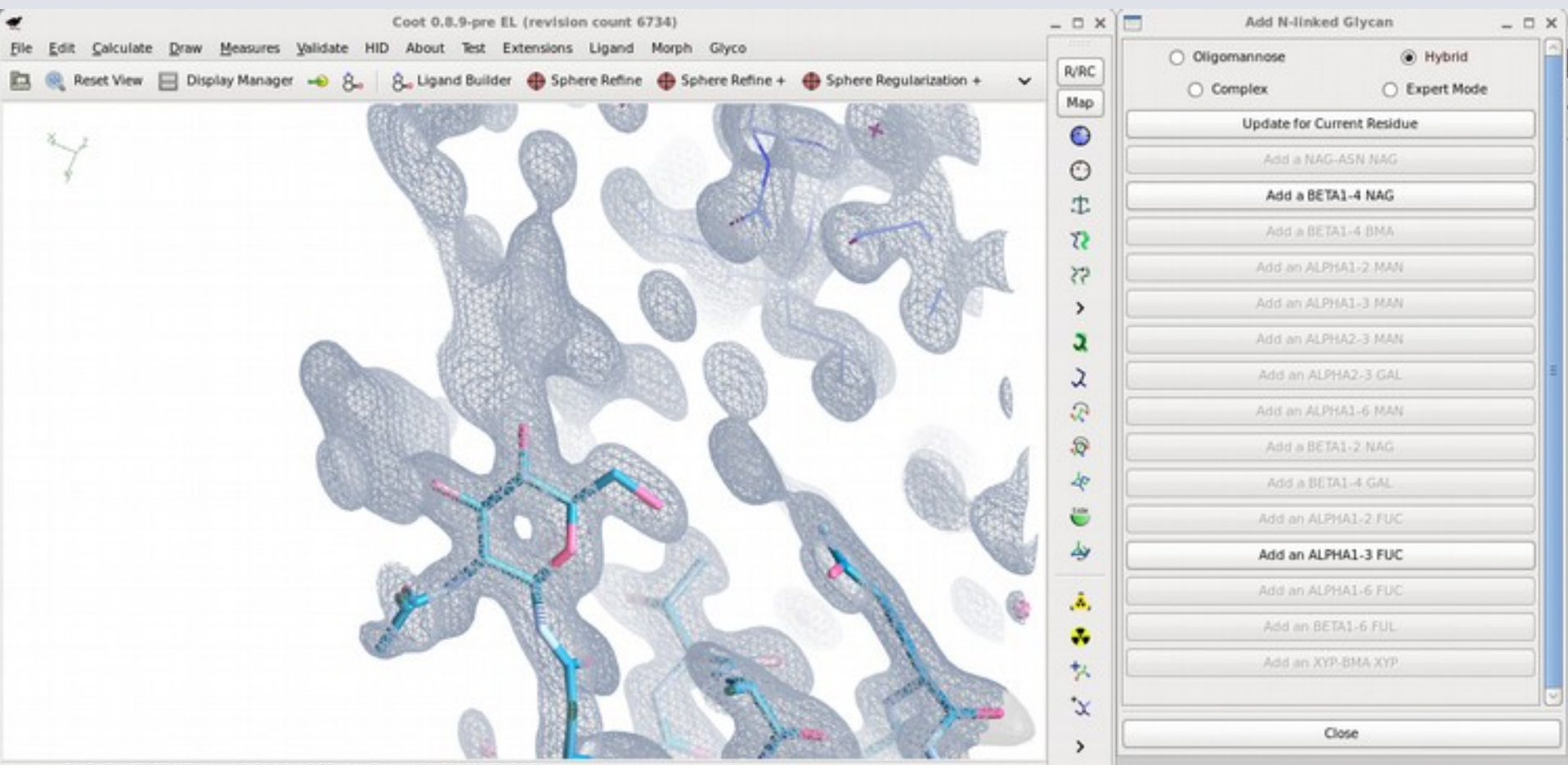

## **Coot Futures**

- **Routine Geman-McClure distance restraints** 
	- **-** Multi-threading/parallel processing
- GPU usage:
	- **Refinement**
	- **-** Contouring
	- **Representation**
- $\blacksquare$ Interactive Ramachandran, rotamer and clash markup

### **Interactive Rotamer Goodness**

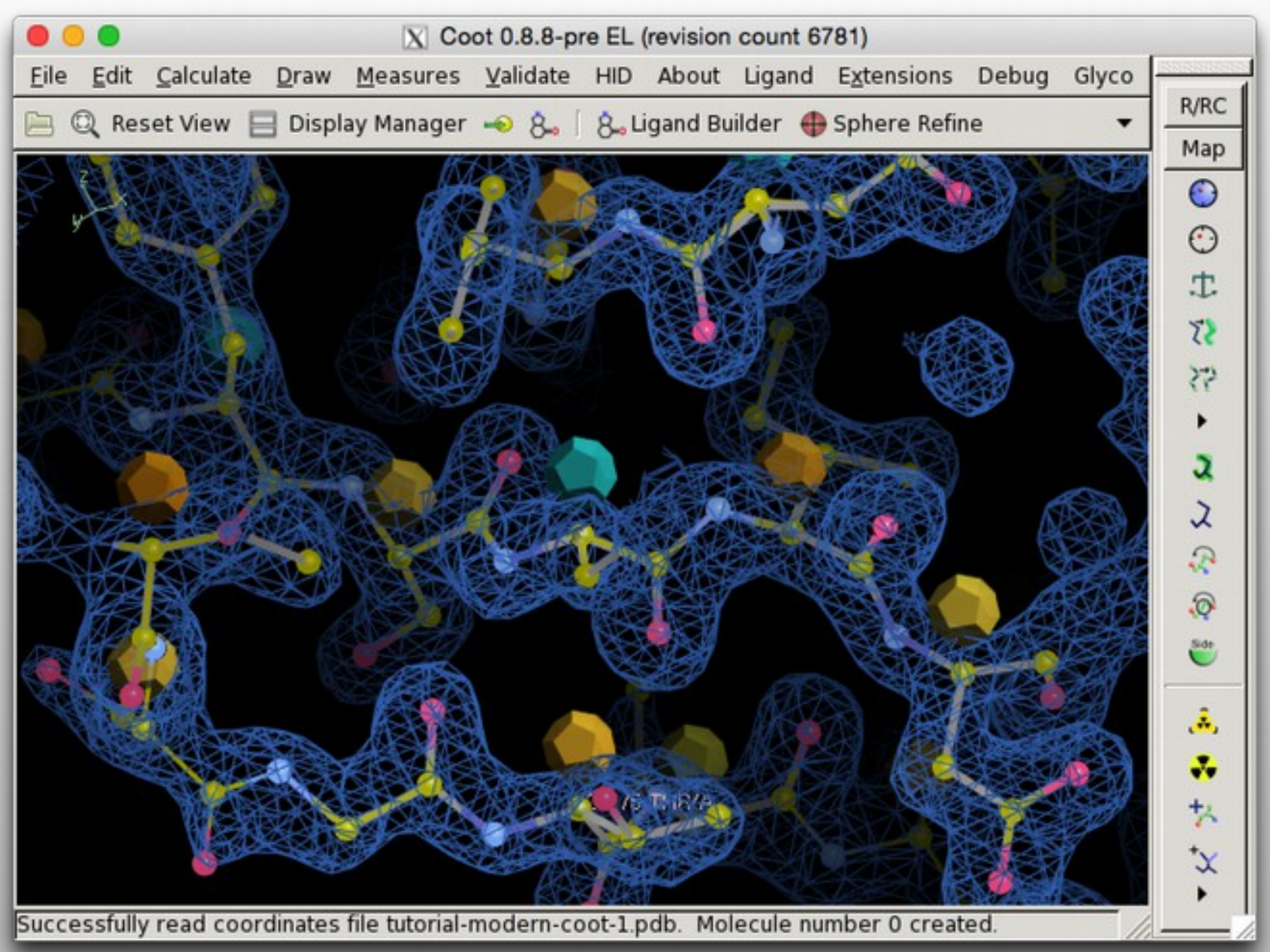

## **Coot Futures: Multi-Criteria Markup**

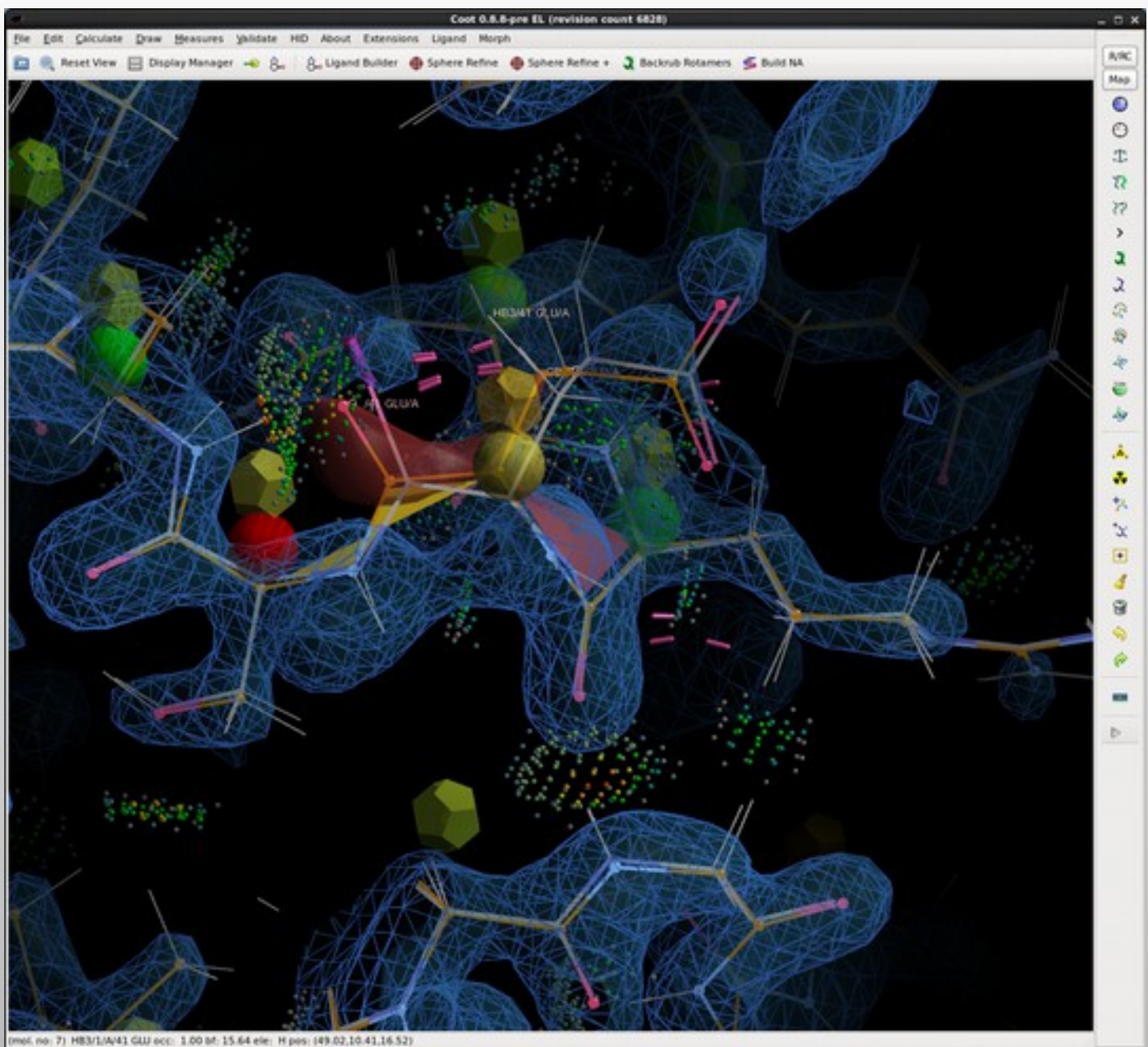

## **Coot Futures: GPU Ribbons**

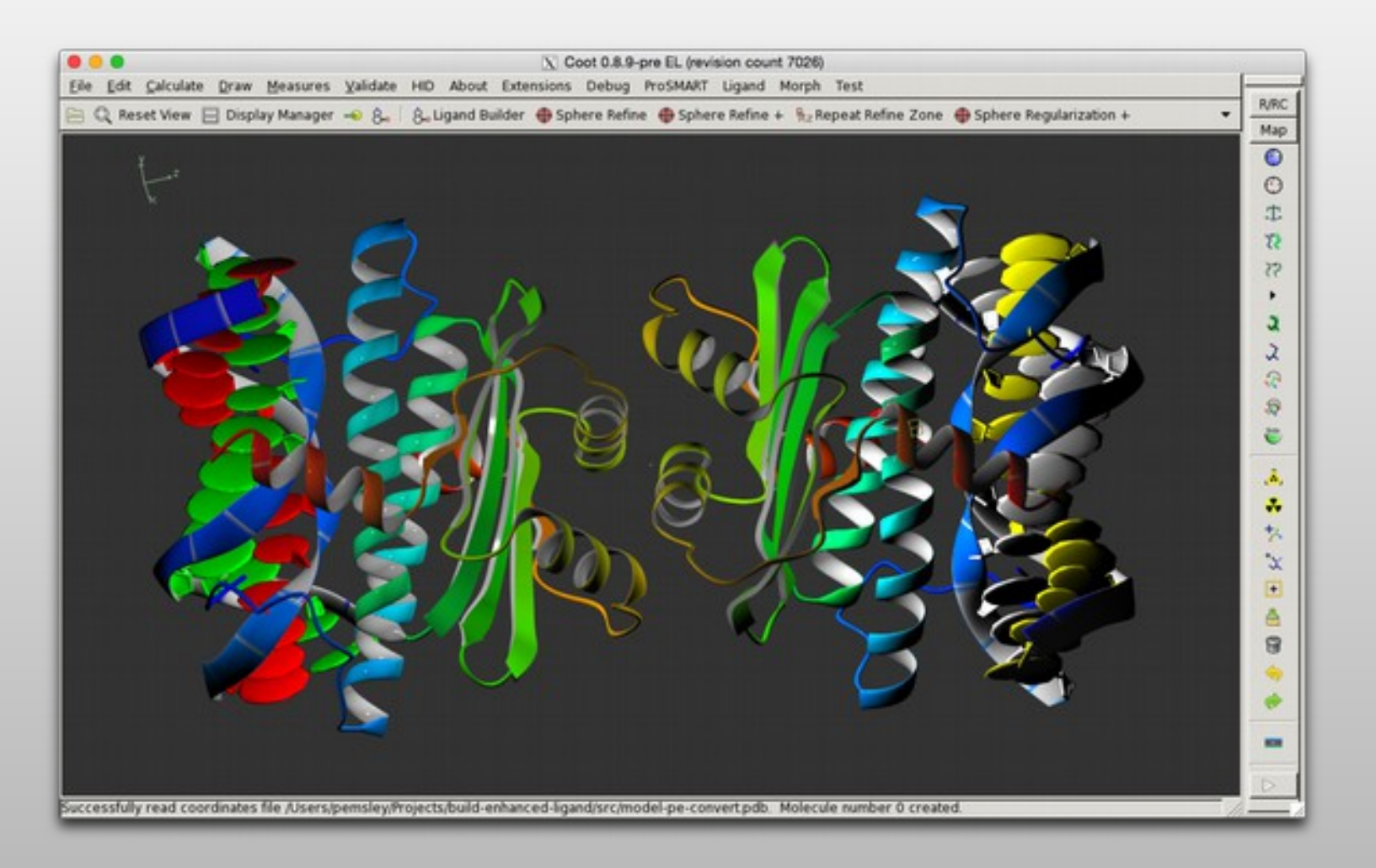

Martin Noble

## **Coot Futures: GPU Surfaces**

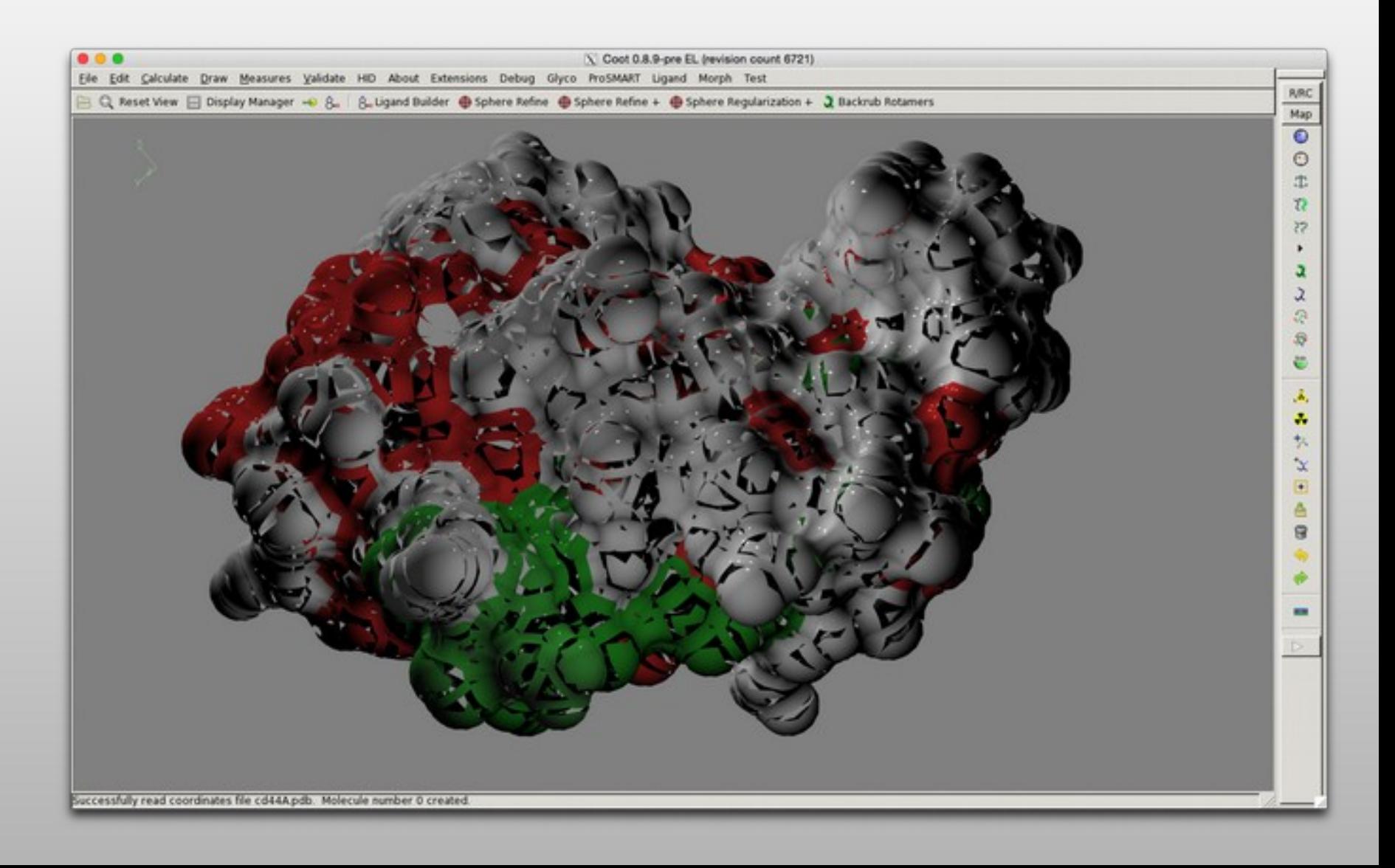

# **Coot Futures: Virtual Reality**

Hamish Todd

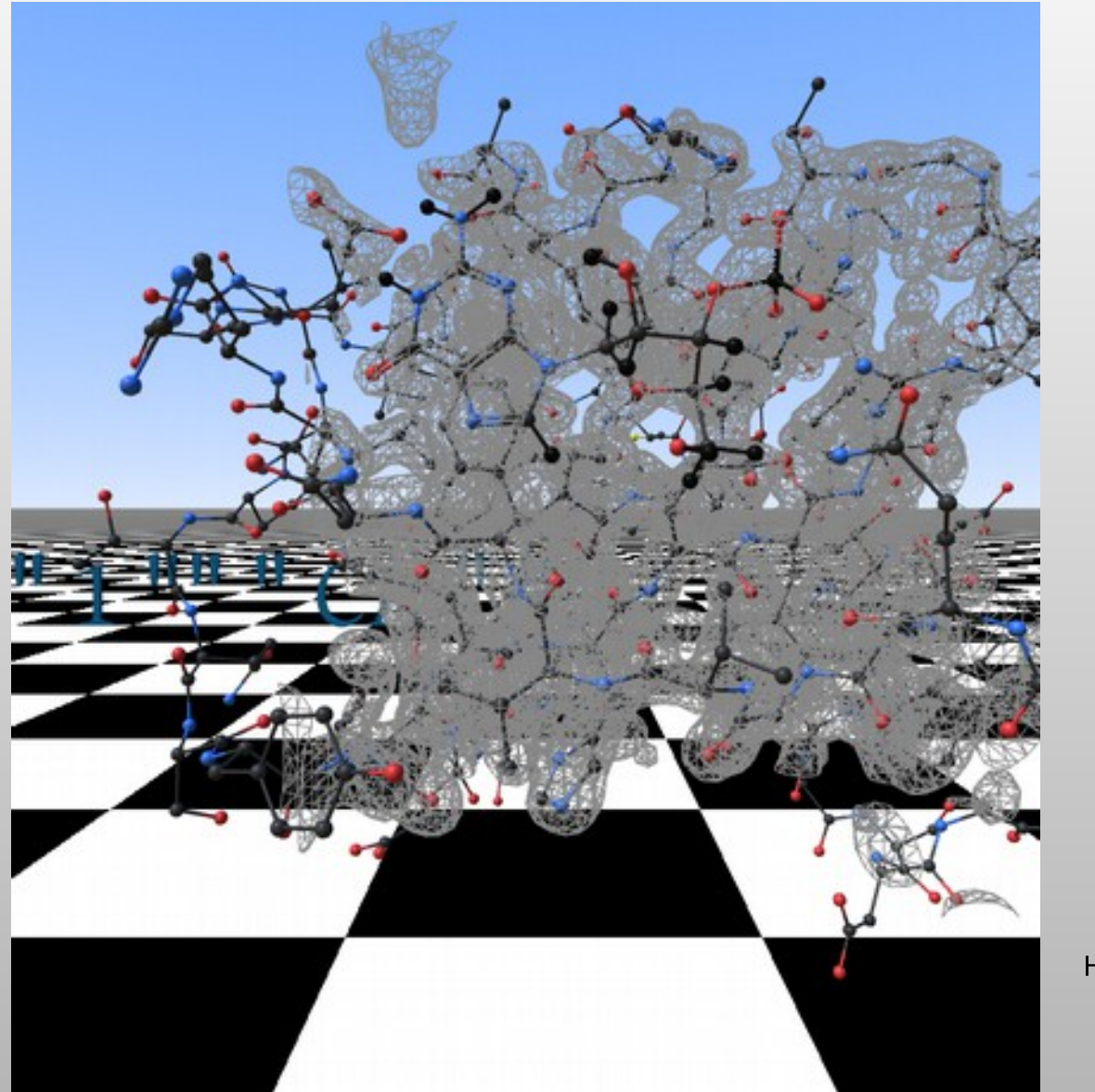

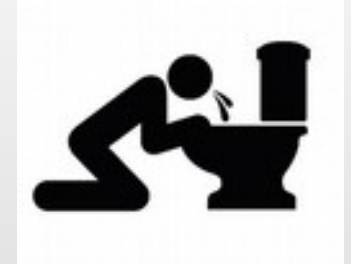

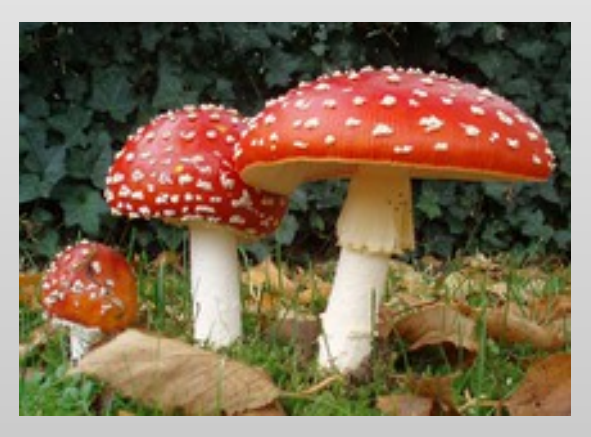

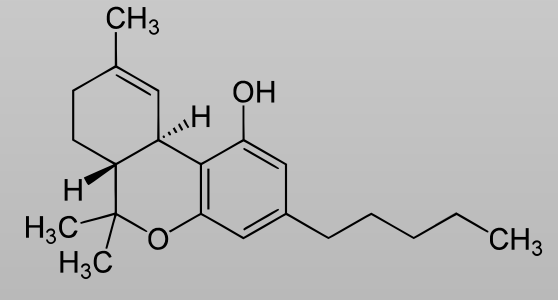

Don't fear the mushroom

#### - AR Coot

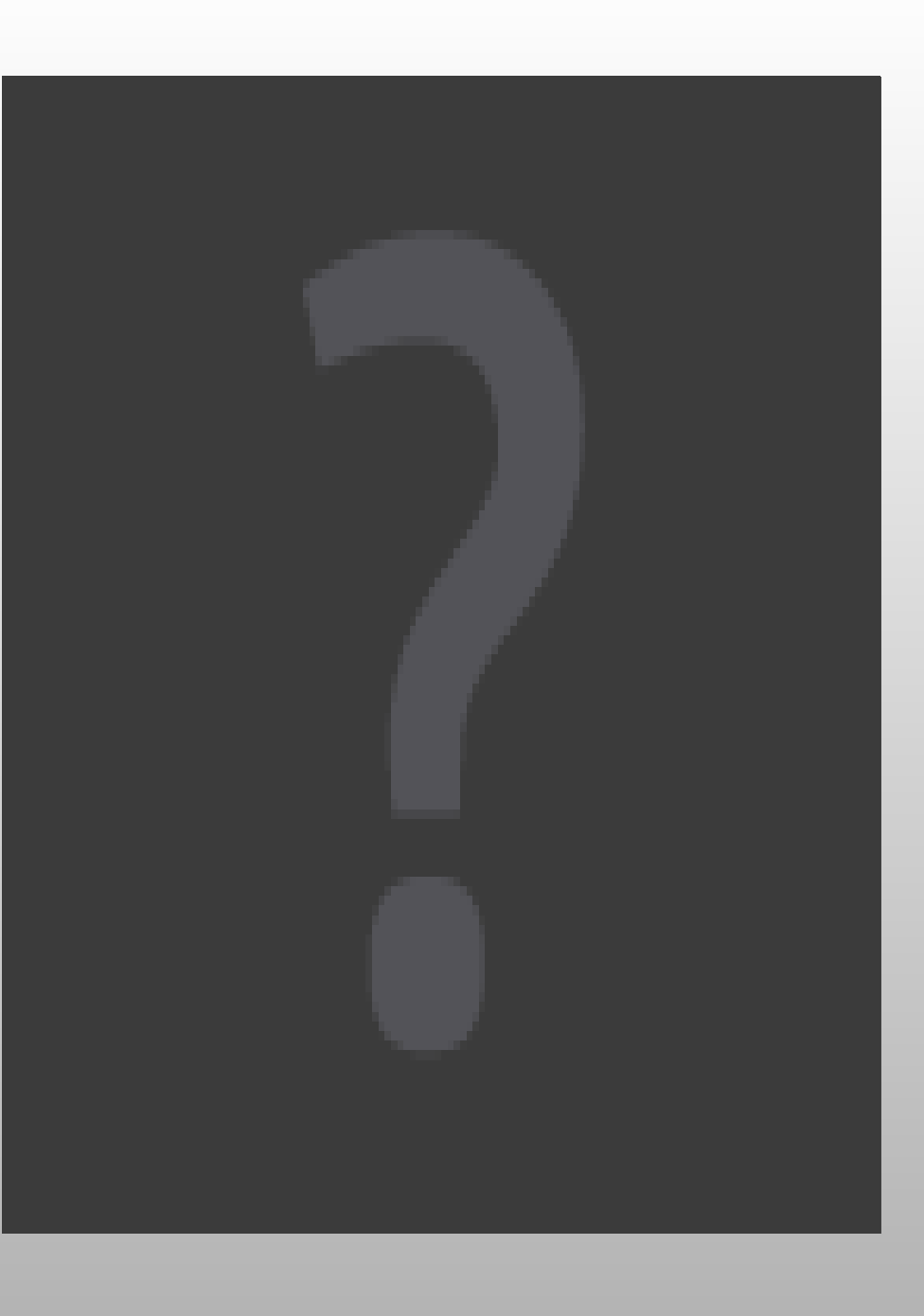

# **Acknowledgements**

- Martin Noble
- **Kevin Cowtan**
- **Bernhard Lohkamp**
- Colleagues at LMB MRC
- **Libraries, dictionaries** 
	- **-** Alexei Vagin, Eugene Krissinel
	- **Richardsons (Duke)**
- **Funding** 
	- BBSRC, CCP4 & MRC

# **Non-Crystallographic Symmetry**

# **What is Non-Crystallographic Symmetry?**

- **2** or more copies of a molecule in the unit cell not related by crystallographic symmetry
- Crystallographic copies of molecules are (of course) treated as if they were exactly the same across the unit cell – and indeed across the whole crystal
- Non-crystallographically related molecules provide different representations of the same molecule
	- This can be useful for model-building
	- But difficult to use in practice

# **Handling NCS**

- What are the Problems?
- **Strict NCS:** 
	- NCS should appear like crystallographic symmetry does [exact copies]
- **Non-Strict NCS:** 
	- $\blacksquare$  Molecules are different
	- How to cope with differences, but minimize unnecessary rebuilding?

# **Handling NCS**

### Typical Scenario:

- $\blacksquare$ I have done an LSQ overlap of my NCS-related molecules and from the graph, have seen significant deviations in the positions of some side-chains.
- **Why are they different?**

## **...or new NCS Differences graph**

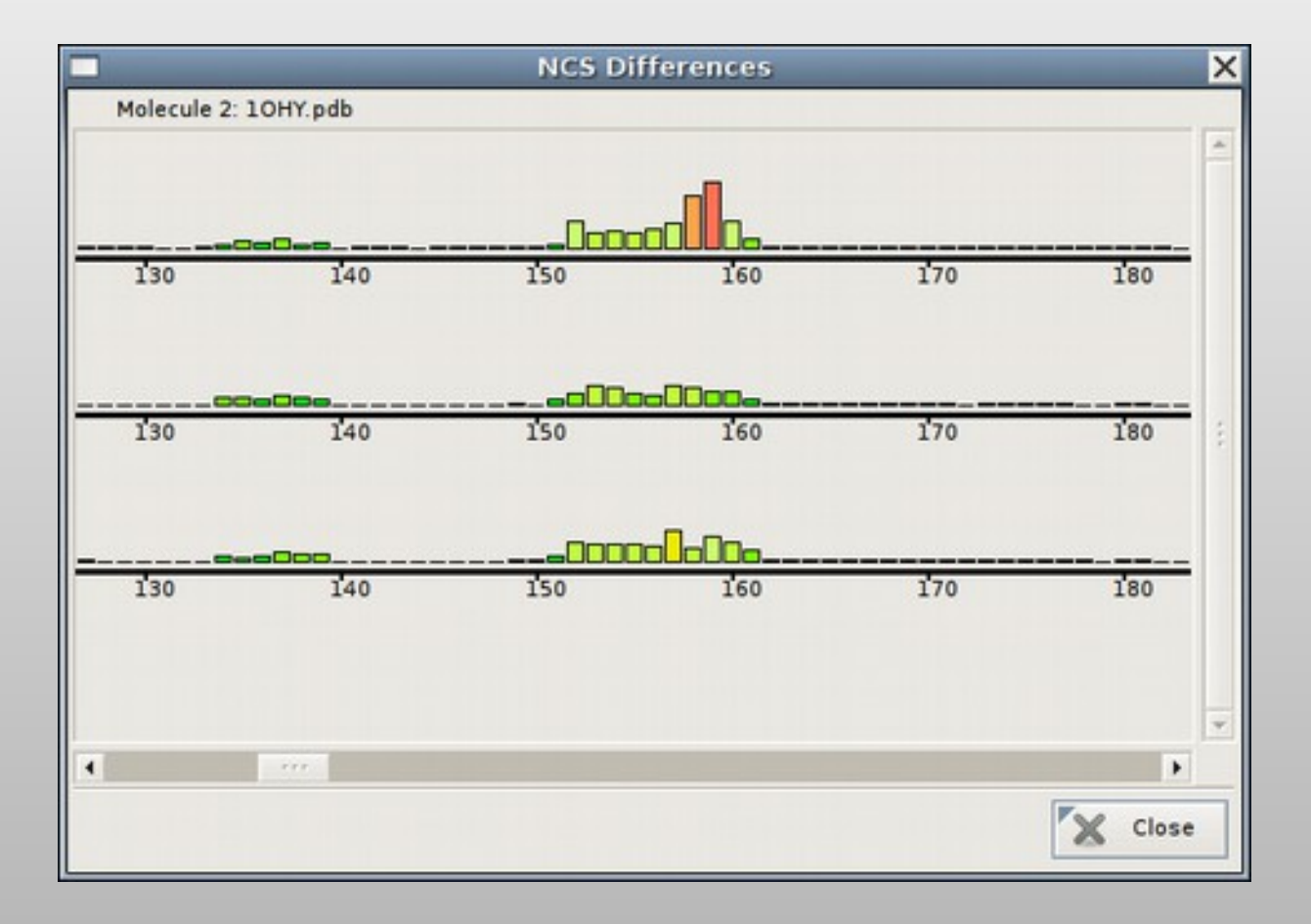

## **…or Kleywegt Plots[\*]**

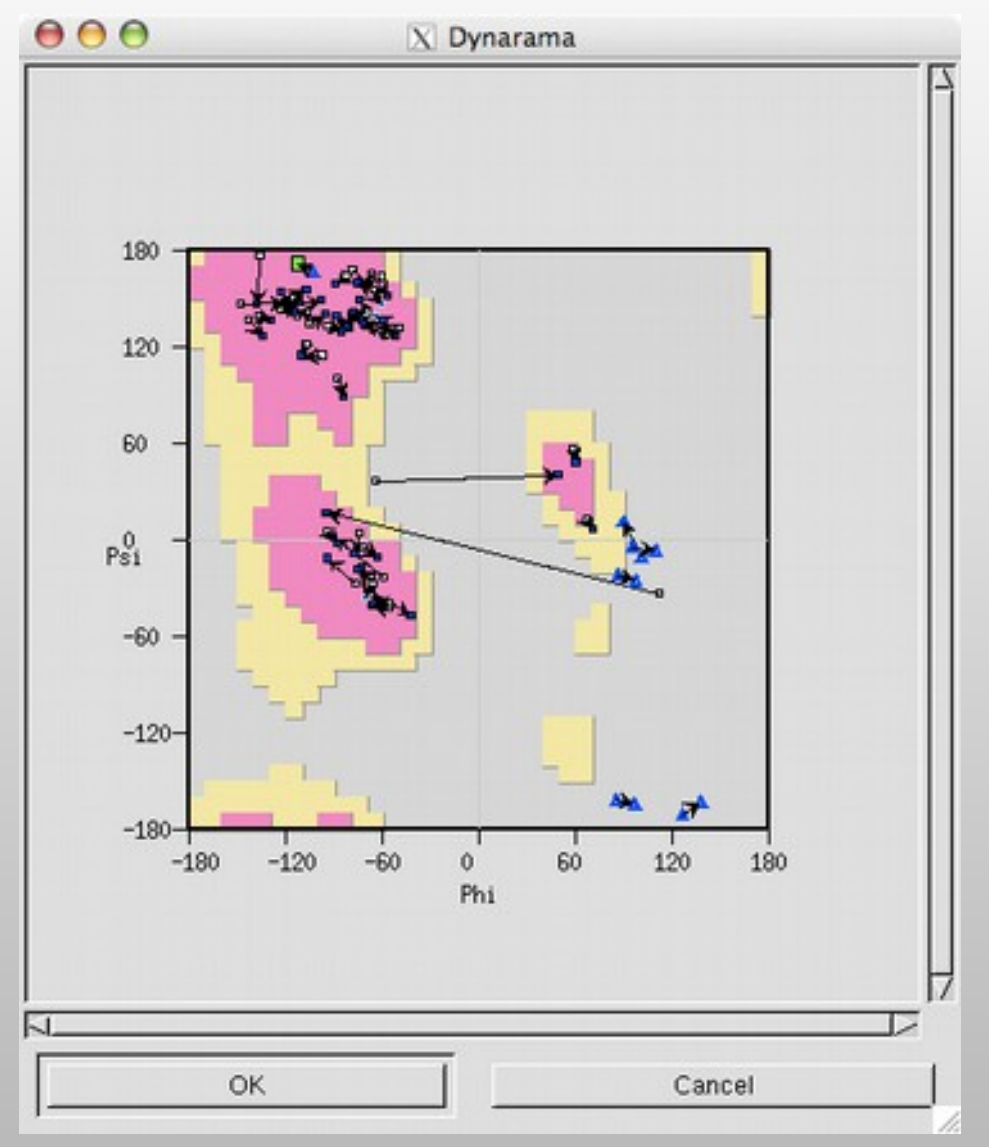

### [\*] Named by George Sheldrick

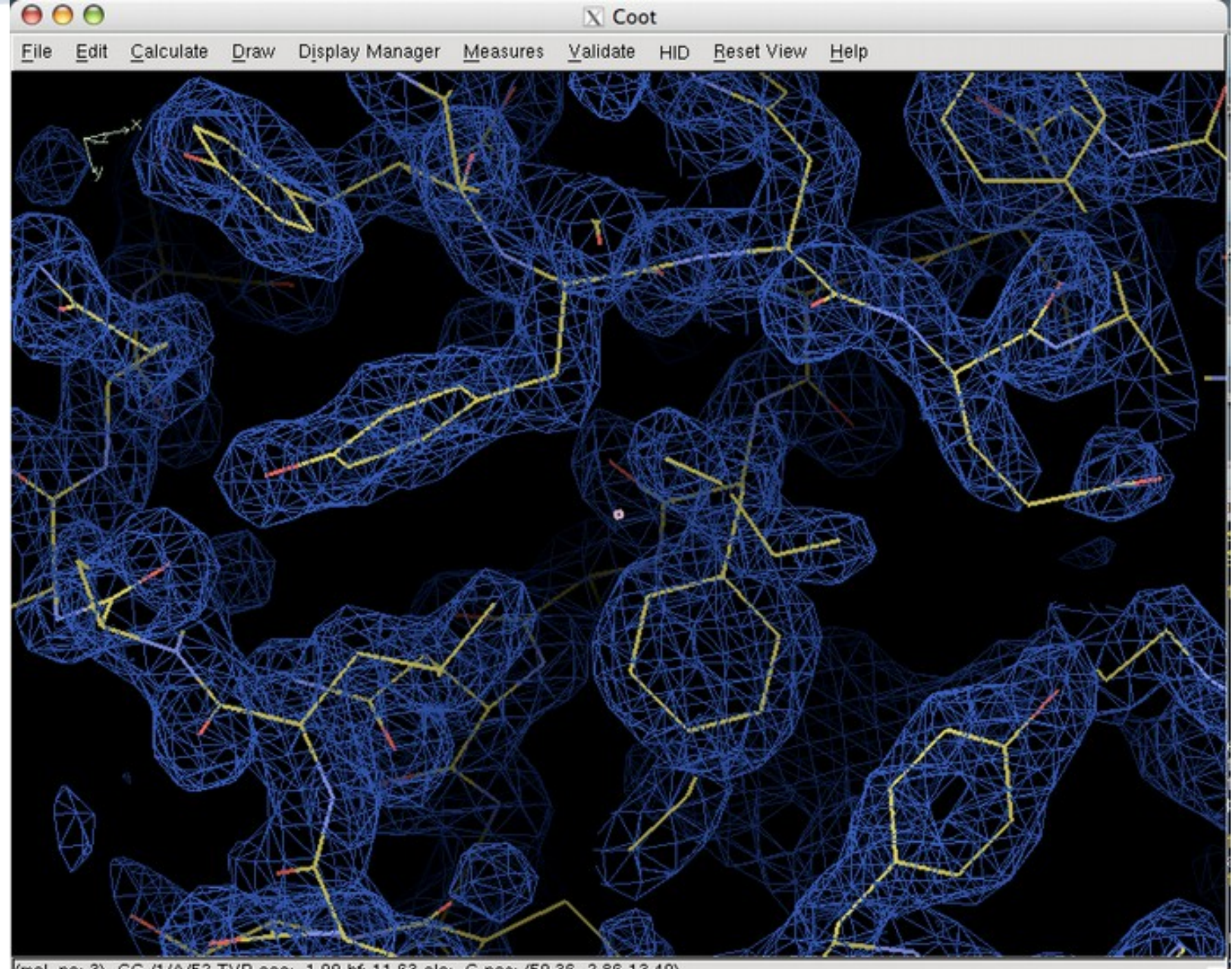

(mol. no: 3) CG /1/A/52 TYR occ: 1.00 bf: 11.63 ele: C pos: (50.36, 2.86,13.40)

### **NCS Overlays**

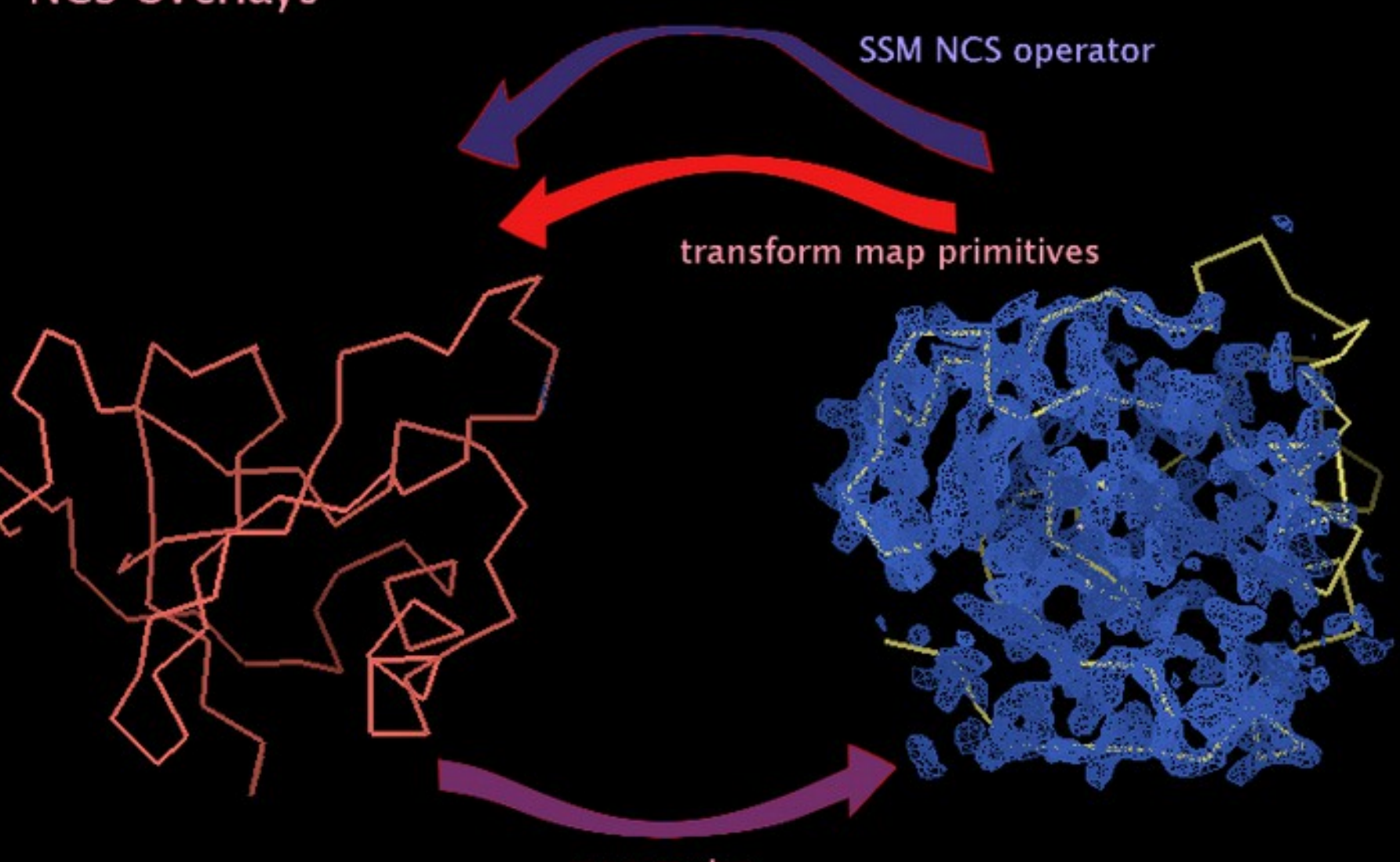

map centre

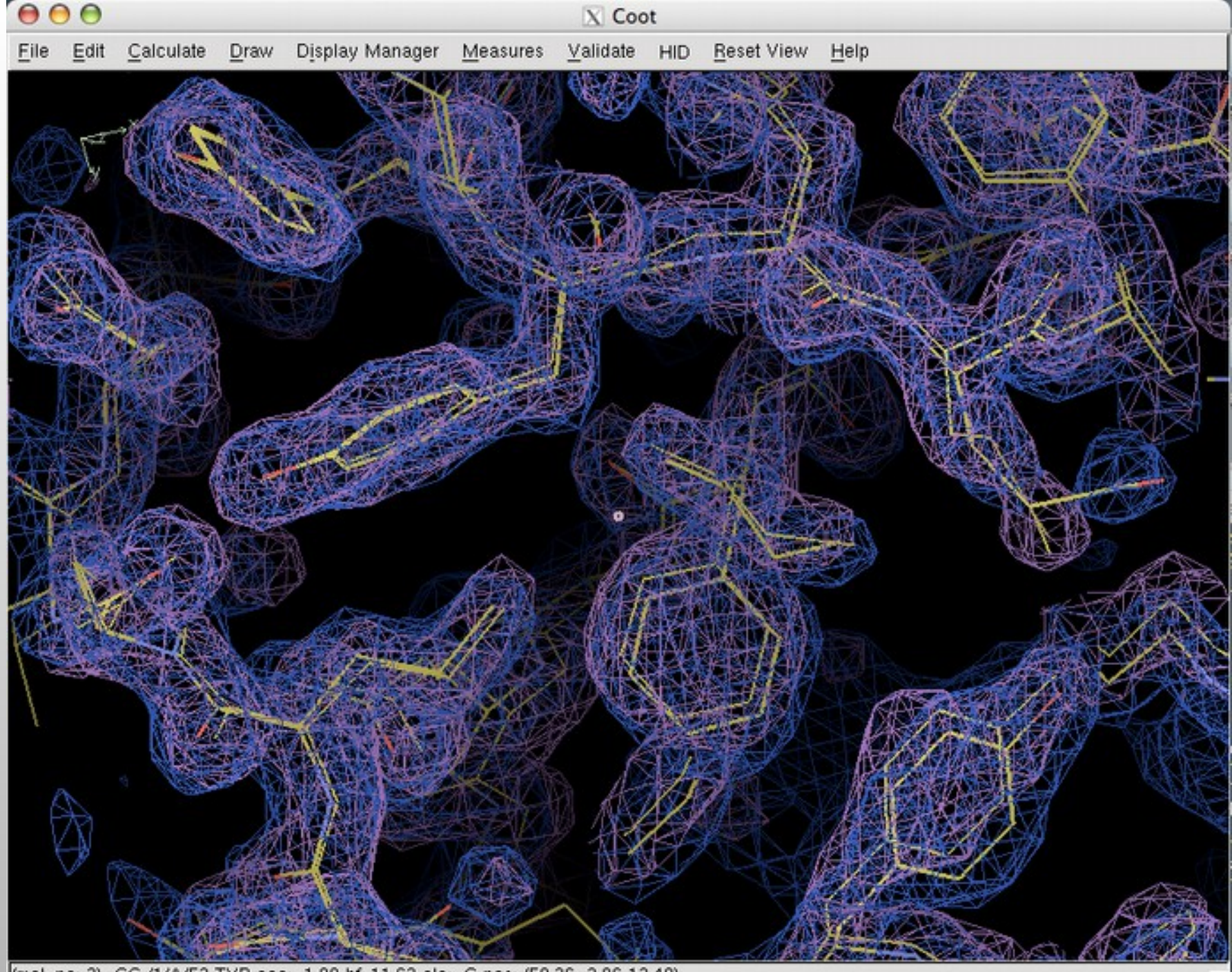

(mol. no: 3) CG /1/A/52 TVR occ: 1.00 bf: 11.63 ele: C pos: (50.36, 2.86,13.40)